## **UNIVERSIDADE FEDERAL DE MINAS GERAIS PROGRAMA DE PÓS-GRADUAÇÃO EM ENGENHARIA ELÉTRICA**

**HELVÉCIO DE ALMEIDA JÚNIOR**

**Síntese de Antena Duplo-Refletora com Diagrama de Radiação ISOFLUX**

#### **BELO HORIZONTE**

Helvécio de Almeida Júnior

#### **Síntese de Antena Duplo Refletora com Diagrama de Radiação ISOFLUX**

Dissertação apresentada ao Programa de Pós-Graduação em Engenharia Elétrica da Escola de Engenharia da Universidade Federal de Minas Gerais como requisito parcial para obtenção do título de Mestre em Engenharia Elétrica

Orientador: Fernando José da Silva Moreira

Belo Horizonte 2022

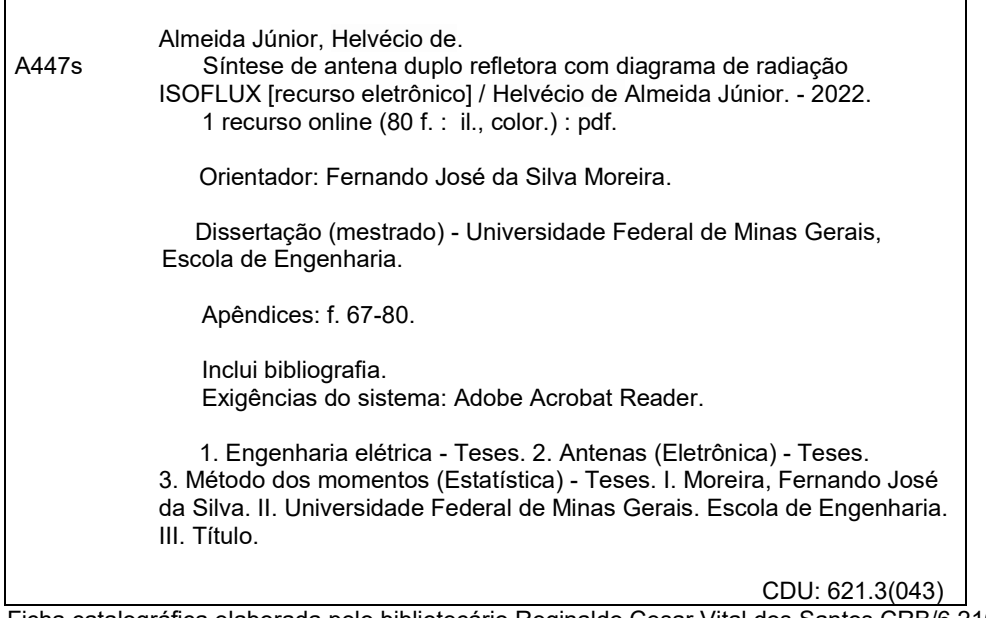

 Ficha catalográfica elaborada pelo bibliotecário Reginaldo Cesar Vital dos Santos CRB/6 2165 Biblioteca Prof. Mário Werneck, Escola de Engenharia da UFMG

"Síntese de Antena Duplo-Refletora com Diagrama de Radiação ISOFLUX" Helvécio de Almeida Junior Dissertação de Mestrado submetida à Banca Examinadora designada pelo Colegiado do Programa de Pós-Graduação em Engenharia Elétrica da Escola de Engenharia da Universidade Federal de Minas Gerais, como requisito para obtenção do grau de Mestre em Engenharia Elétrica. Aprovada em 21 de janeiro de 2022. Por: Prof. Dr. Fernando José da Silva Moreira DELT (UFMG) - Orientador Prof. Dr. Cássio Gonçalves do Rego **DELT (UFMG)** Profa. Dra. Úrsula do Carmo Resende Engenharia Elétrica (CEFET-MG)

## Agradecimentos

A Deus, pelo dom da vida e por todas as oportunidades que me proporcionou.

Ao Prof. Fernando, pela excelente orientação, pelo olhar criterioso durante as correções da apresentação, do artigo e da dissertação, e pela didática expetacular como professor nas disciplinas de Campos Eletromagnéticos Harmônicos e Análise de Antenas. Foi graças a didática dele, que consegui apagar um preconceito sobre o estudo de antenas e até encarar este assunto, durante o mestrado.

Aos meus familiares, pelo suporte emocional e por me incentivar a trilhar esta estrada. Ao IFMG, por conta das diversas flexibilizações no meu horário de trabalho.

## Resumo

Neste trabalho são apresentadas as formulações e as sínteses da antena duplo-refletora Cassegrain circularmente simétrica e de seu campo na abertura, que, segundo os princípios da Óptica Geométrica (GO), irradia um campo eletromagnético com diagrama de radiação ISOFLUX. Tal diagrama de radiação é capaz, em princípio, de compensar a atenuação espacial associada à cobertura oferecida por uma antena embarcada em satélite, propiciando uma cobertura uniforme sobre a superfície terrestre.

As sínteses do campo na abertura e, posteriormente, das superfícies refletoras são baseadas nos princípios da GO. Para tal, assume-se que as dimensões (diâmetros) dos refletores são muito maiores do que o comprimento de onda. Este trabalho apresenta como contribuição o acréscimo do bloqueio causado pelo sub-refletor na formulação encontrada na literatura e adotada aqui como base para a etapa de síntese do campo na abertura. Também é apresentada a substituição de uma das equações da formulação usada como base para a síntese dos refletores, por outra que assegura a continuidade da fase sobre a área da abertura.

Quatro exemplos de sínteses de antenas Cassegrain com diagrama de radiação ISOFLUX são investigados. Como as sínteses do campo na abertura e dos refletores não levam em consideração efeitos difrativos nas bordas dos refletores e o acoplamento mútuo entre refletores, uma análise mais rigorosa, baseada no Método dos Momentos (MoM), é realizada nas antenas sintetizas, com o intuito de validar os resultados obtidos.

**Palavras-chave**: Antena Duplo-refletora Cassegrain, Diagrama ISOFLUX, Óptica Geométrica, Método dos Momentos.

## Abstract

This work presents the formulation and synthesis for the circularly symmetric dual-reflector Cassegrain and its aperture field, which, according to the principles of Geometrical Optics (GO), radiates an electromagnetic field with a ISOFLUX pattern. Such ISOFLUX pattern is capable, in principle, of compensating the spatial attenuation associated with the coverage offered by antenna embedded in a satellite, providing uniform coverage over the Earth's surface The syntheses of the aperture field and, later, of the reflective surfaces are based on the GO principles. For this, it is assumed that the dimensions (diameters) of the reflectors are much larger than the wavelength. This work presents as a contribution the addition of the blockage caused by the sub-reflector in the formulation found in the literature. This work also replaces one of the equations in the formulation used as basis for the dual-reflector synthesis, by another that ensures the continuity of the phase over the aperture area.

Four examples of Cassegrain antenna synthesis with ISOFLUX patterns are investigated. As the syntheses of the aperture field and the reflectors do not take into account diffractive effects on the edges of the reflectors and mutual coupling between reflectors, a more rigorous analysis, based on the Method of Moments (MoM), is performed on the synthesized antennas, with the aim of to validate the results obtained.

**Keywords**: Dual-reflector Cassegrain Antenna, ISOFLUX Pattern, Geometrical Optics, Method of Moments.

# Lista de Figuras

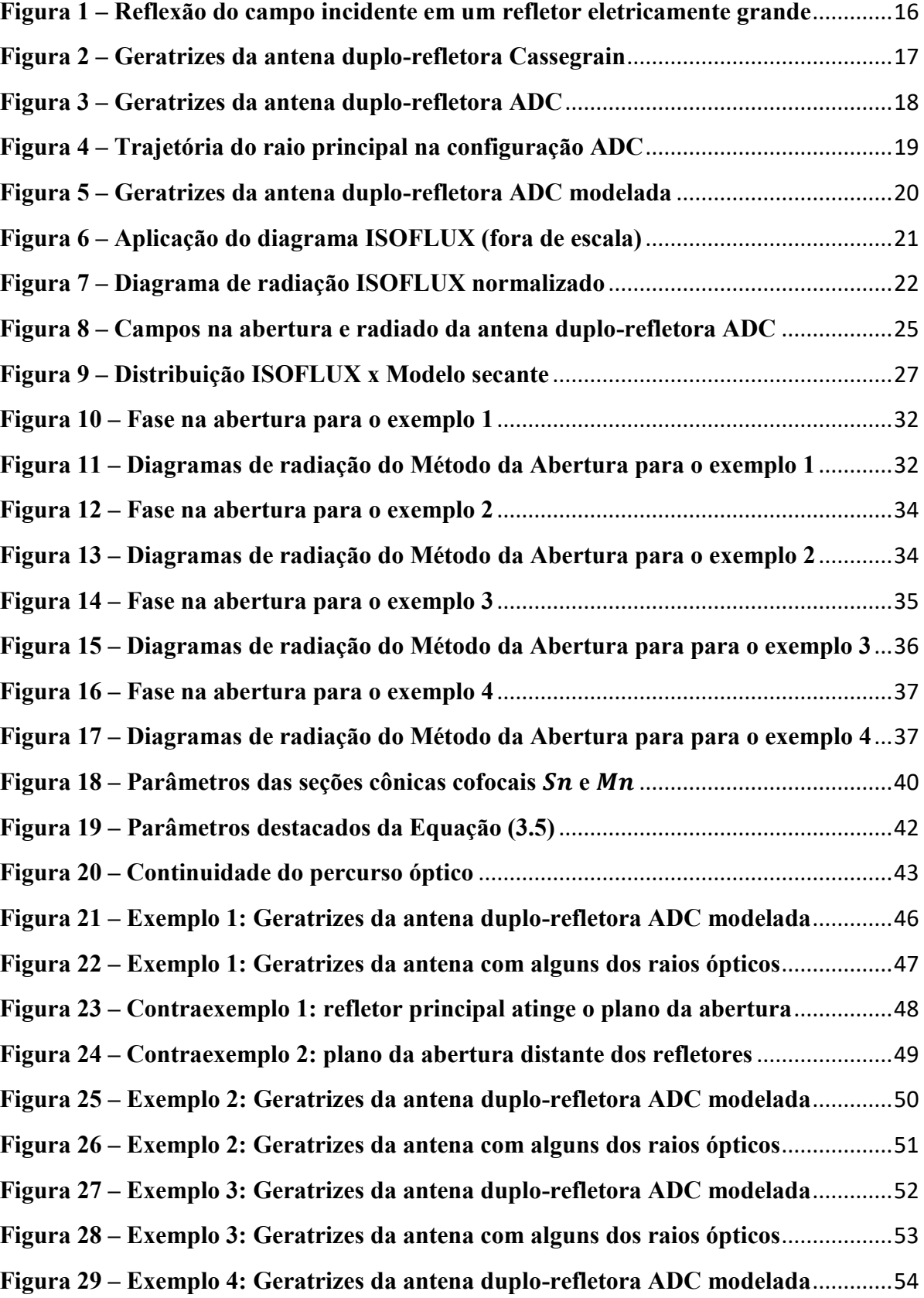

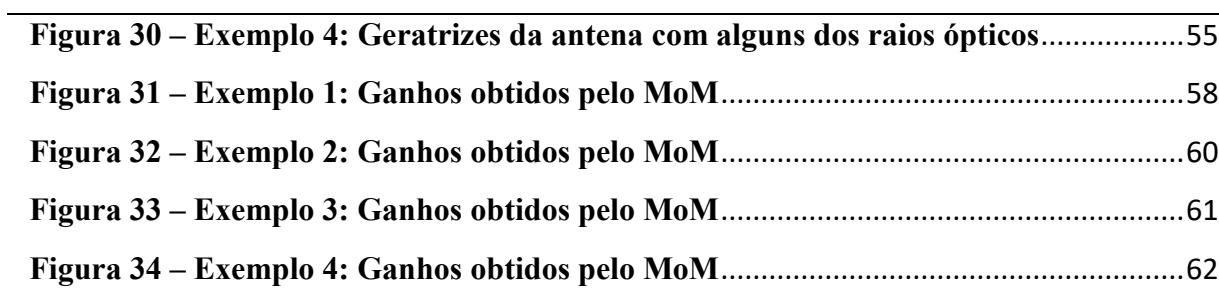

## Lista de Símbolos

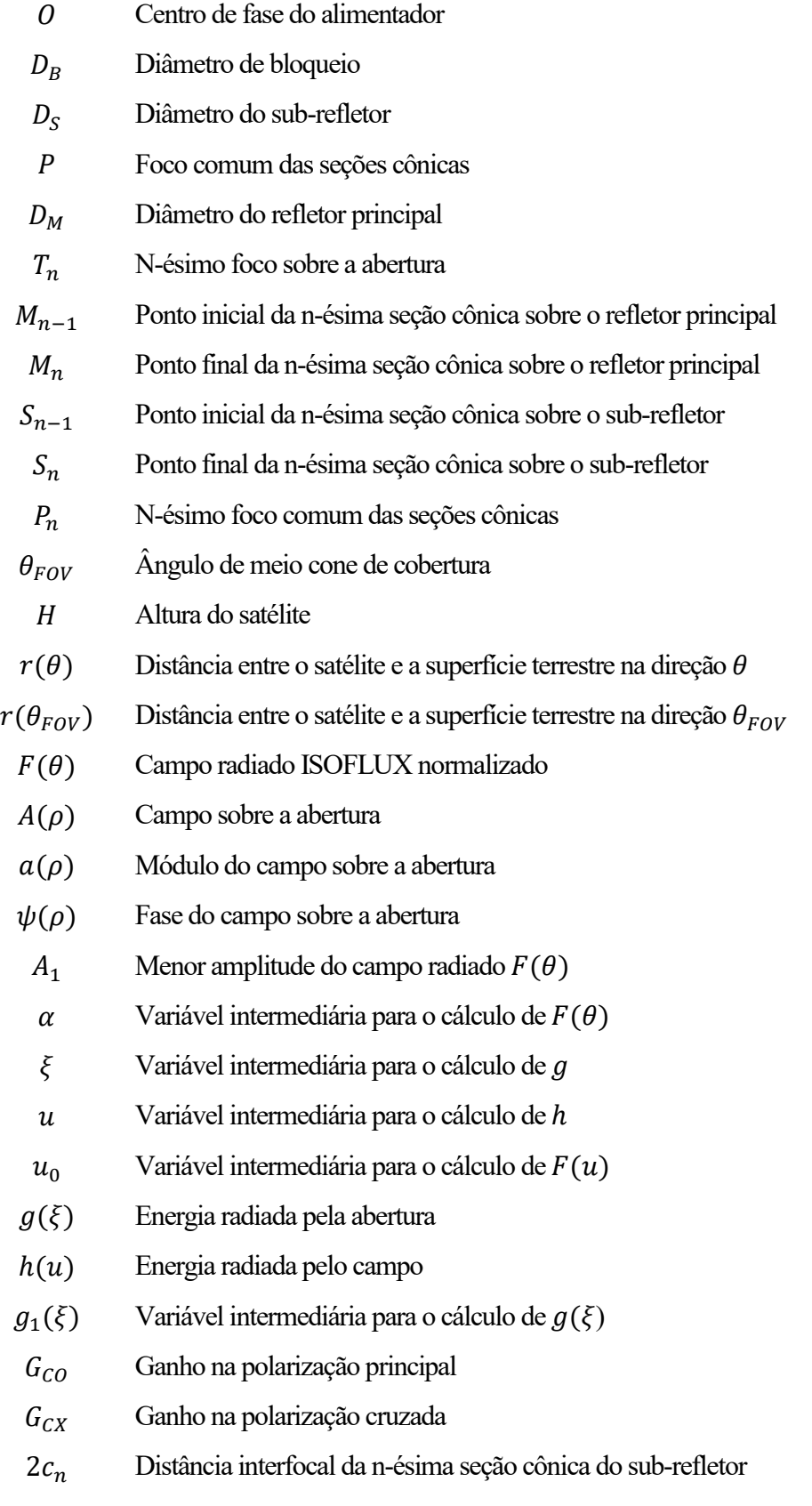

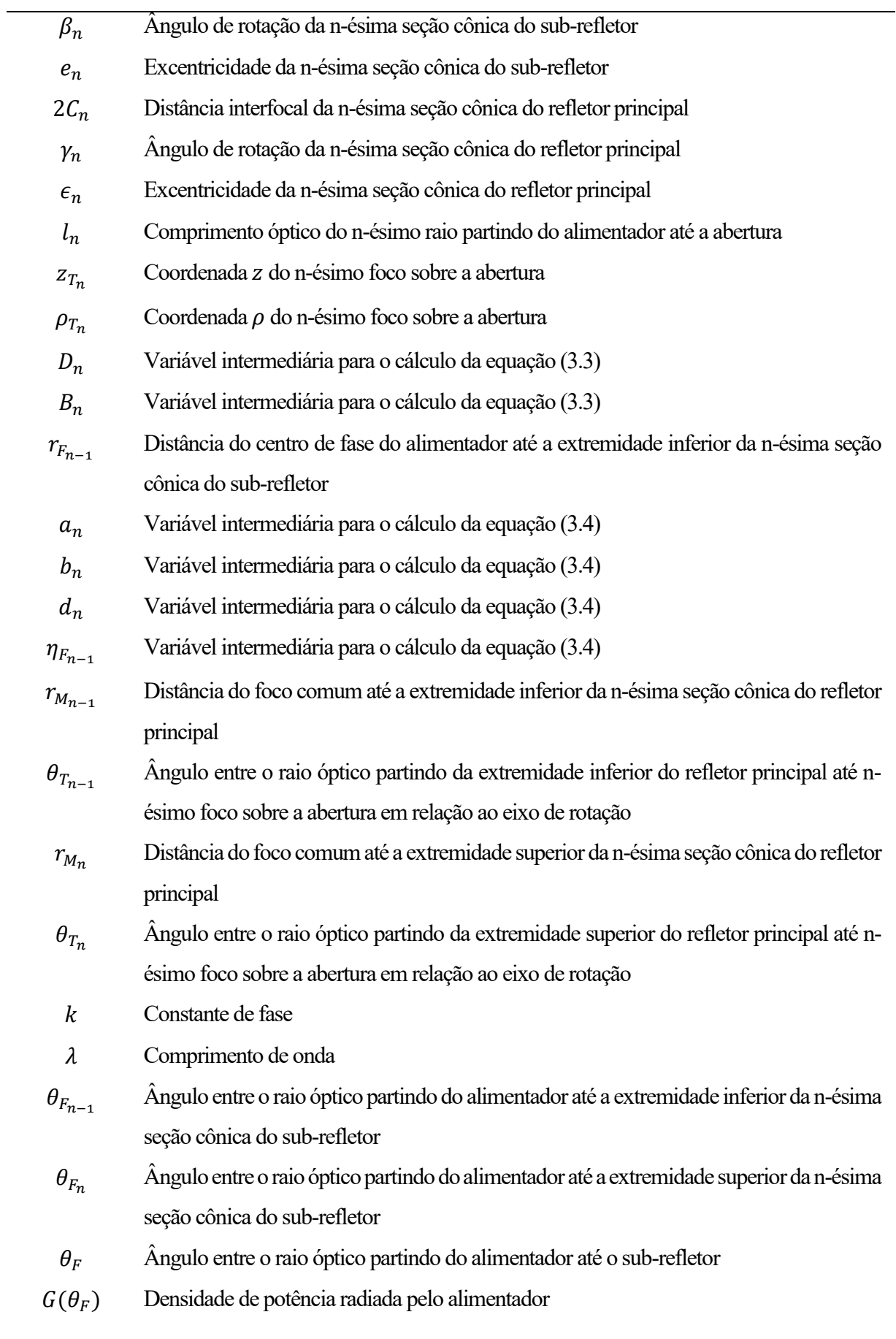

Número de seções cônicas concatenadas

## Sumário

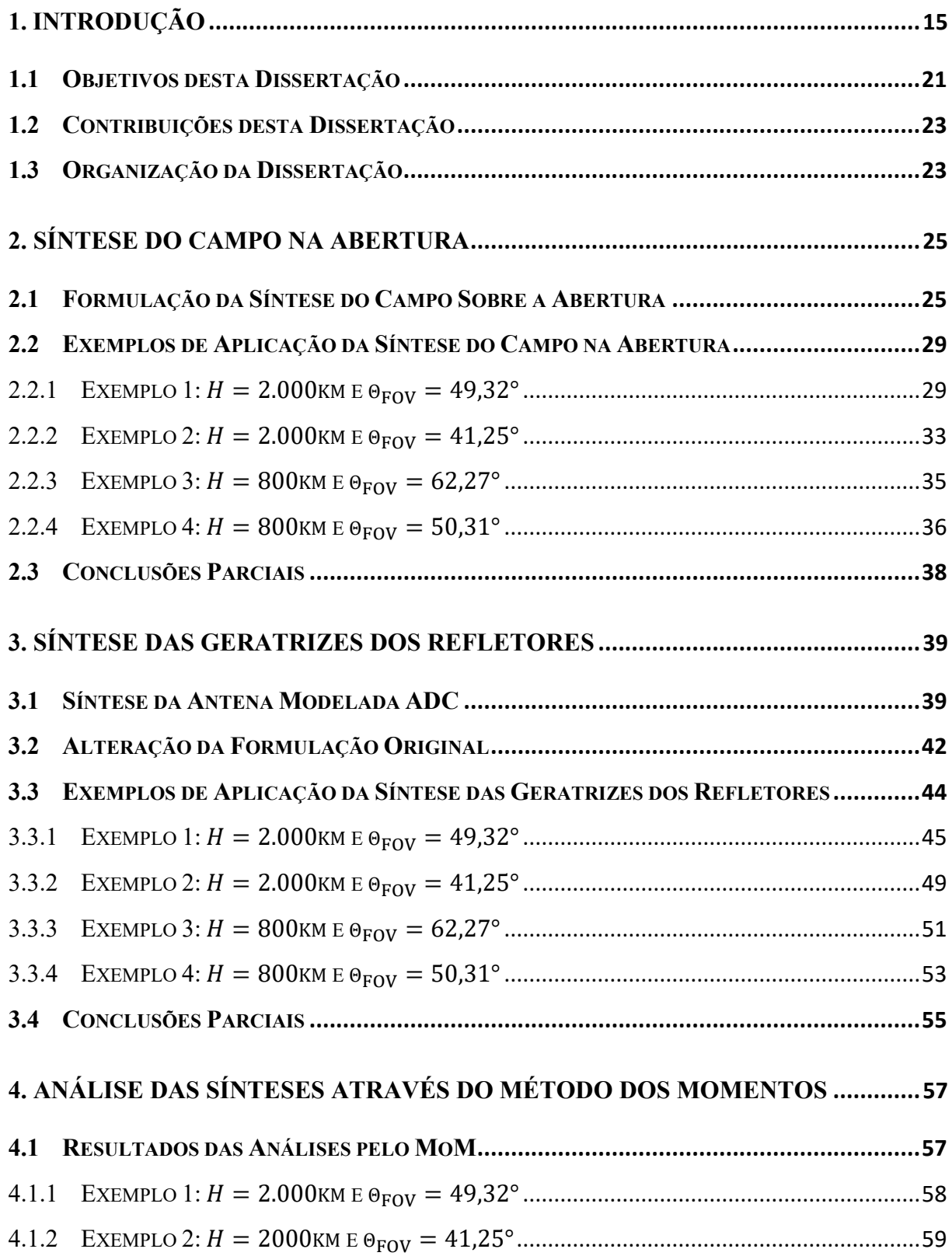

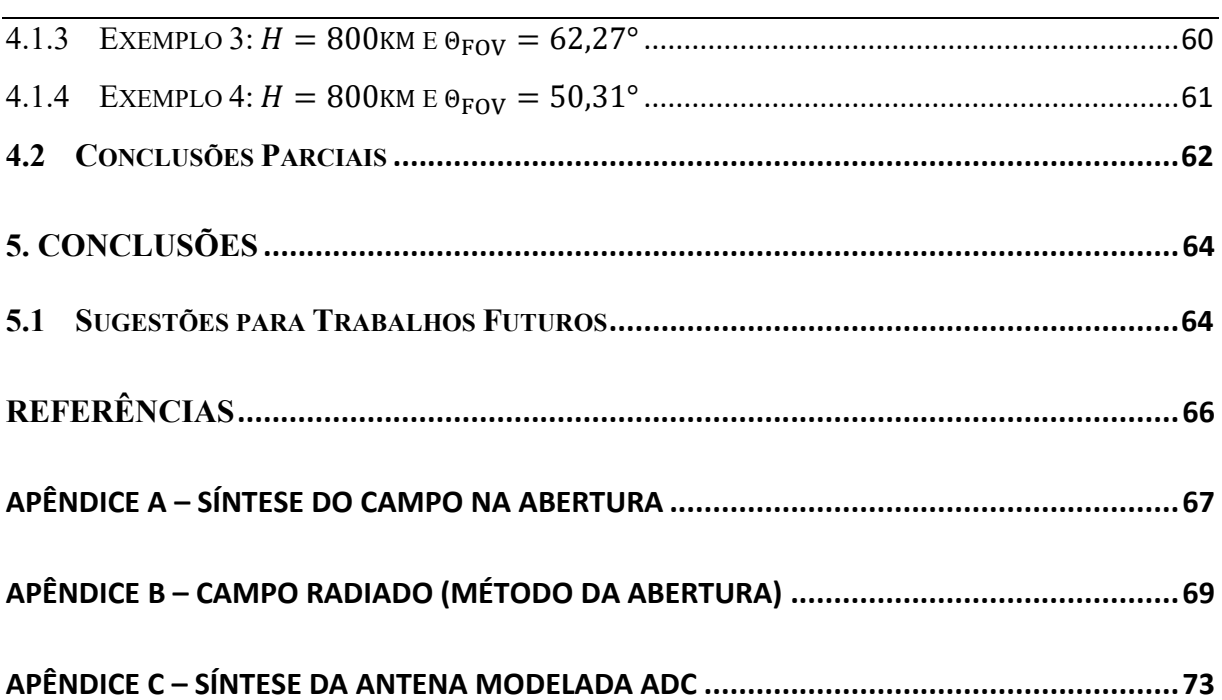

## 1. Introdução

As antenas, dipositivos intermediários entre as ondas eletromagnéticas guiadas e radiadas, estão cada vez mais presentes na vida humana através dos equipamentos do dia a dia, tais como *smartphones*, televisores e automóveis. E também em dispositivos de alta tecnologia, como nos satélites artificiais (KRAUS, 2001).

É comum que seja solicitado, durante a etapa de projeto de uma antena, que a mesma irradie mais energia de uma determinada direção (ou de várias direções) do que das demais, ou que apresente um diagrama de radiação que siga um determinado formato em função da região a ser coberta pela antena. Segundo (BALANIS, 2016), caso seja feito um bom projeto de uma antena, que atenda a determinados requisitos de radiação na faixa de frequências de operação, pode-se utilizar circuitos conectados à antena com menor grau de rigorosidade, isso é, amplificadores com menores ganhos e razão de rejeição comum, filtros menos seletivos e, consequentemente, menos complexos, com um menor consumo de energia do sistema como um todo.

Dentre os diversos tipos de geometrias de antenas existentes, destacam-se as antenas refletoras, que entre outras vantagens apresentam alto ganho, ampla largura de banda, custo relativamente menor (quando comparadas a outras configurações com mesmo desempenho) e independente da frequência, desde que a antena possua dimensões muito maiores do que o comprimento de onda (SHARMA et. al., 2013). Por conta destas características, as antenas refletoras são amplamente utilizadas em comunicações via satélite, radioastronomia, comunicação de micro-ondas e radar (SHARMA et. al., 2013).

As antenas refletoras usam grandes estruturas (refletores) condutoras elétricas, geralmente maiores que algumas dezenas de comprimentos de onda, que se comportam, de forma aproximada, como espelhos para os campos eletromagnéticos, principalmente longe das bordas destas estruturas e quando elas apresentam pouca curvatura (MCNAMARA et. al., 1990). A Figura 1 ilustra o comportamento do campo eletromagnético refletido em um trecho pequeno de um grande refletor, quando o campo incidente apresenta um comprimento de onda muito menor que a estrutura do refletor.

Caso o refletor apresente dimensões muito maiores que o comprimento de onda do campo incidente e apresente também uma condutividade alta, ele aproximadamente se comporta, longe das bordas e no ponto de reflexão (ponto R), como um plano condutor elétrico perfeito (ou seja, localmente plano), gerando um campo espalhado de forma espelhada ao

campo incidente, devido às condições de contorno que impõem campo elétrico tangencial nulo (MCNAMARA et. al., 1990).

Com o propósito de melhorar o desempenho, antenas com dois refletores, também chamadas de antenas duplo-refletoras, oferecem, se comparadas às antenas com um refletor, maior flexibilidade no posicionamento do alimentador, permitindo que o mesmo seja alcançado, por exemplo, pela parte de trás do refletor principal. Além disso, elas podem ser projetadas para oferecerem menores níveis de transbordamento, maiores distâncias focais e um maior controle da largura do feixe com o deslocamento das superfícies refletoras (BALANIS, 2016). Como exemplo de uma antena duplo-refletora, tem-se a antena *Cassegrain* clássica, cujas geratrizes são ilustradas na Figura 2.

<span id="page-15-0"></span>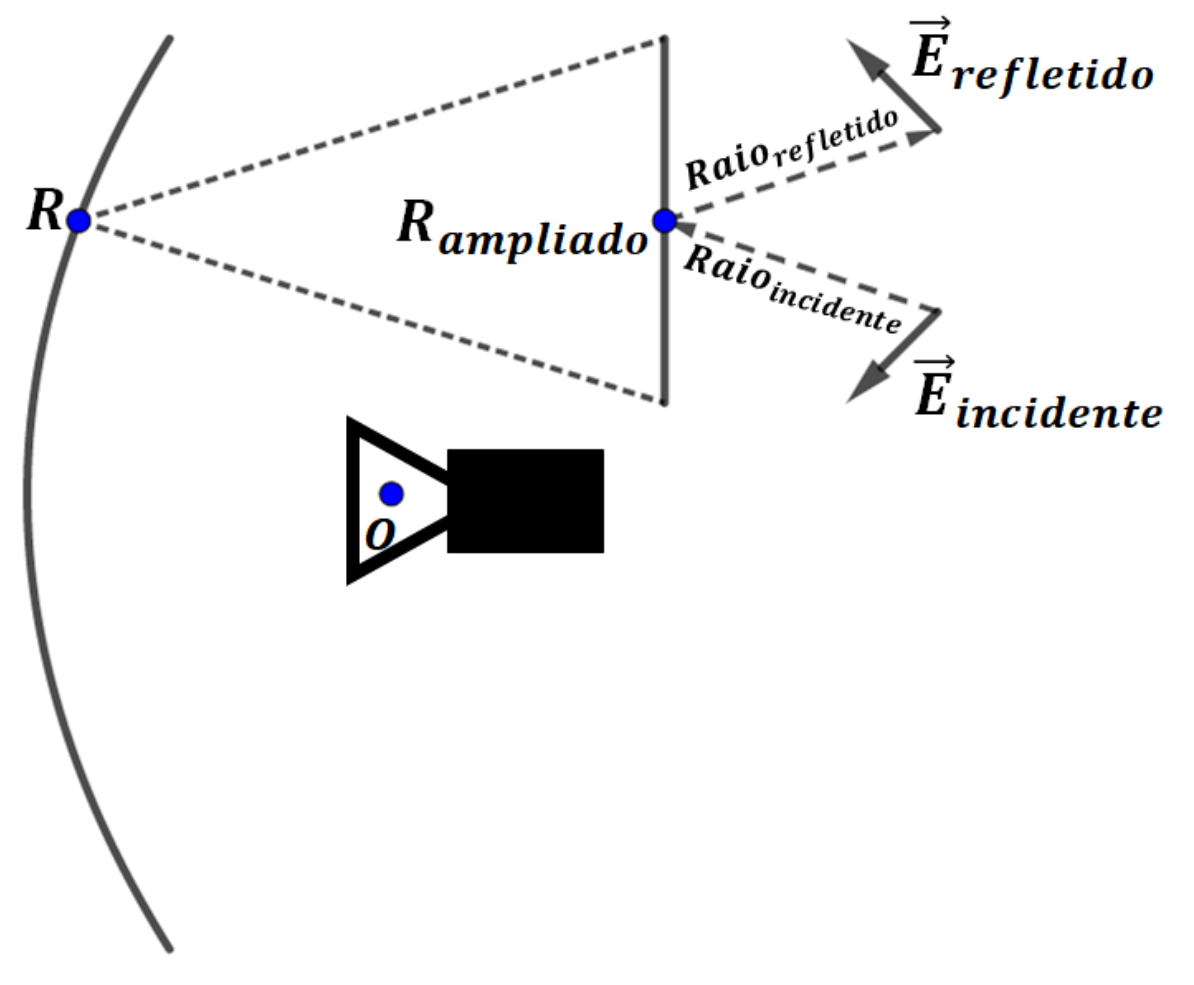

**Figura 1 – Reflexão do campo incidente em um refletor eletricamente grande**

Fonte: Do autor

Na antena *Cassegrain* clássica, a geratriz do sub-refletor (refletor secundário) é formada por uma hipérpole, com diâmetro  $D_s$  e com focos sobre o eixo de rotação (eixo z), onde sobre

um dos focos é posicionado o centro de fase do alimentador (ponto O). Coincidindo com o segundo foco está o foco do refletor principal (ponto P), cuja geratriz é uma parábola com diâmetro externo  $D_M$  e diâmetro interno  $D_B$ . Segundo os princípios da Óptica Geométrica (GO – *Geometrical Optics*), caso  $D_B \geq D_S$  evita-se o bloqueio dos raios provenientes do refletor principal pelo sub-refletor (veja Figura 2). Após a rotação em torno do eixo z, as geratrizes desses refletores irão dar origem a um paraboloide (refletor principal) e um hiperboloide (subrefletor) de revolução.

Sob os princípios da GO, um raio partindo do alimentador e incidindo no ponto  $R_1$  sobre o sub-refletor, sofrerá uma reflexão, cuja trajetória será em direção ao ponto R<sup>2</sup> sobre o refletor principal, de forma que, para o refletor principal, parecerá que o raio partiu do foco comum P. Após a reflexão no ponto R2, o raio seguirá uma trajetória paralela ao eixo da parábola (eixo z), atingindo uma superfície plana denominada abertura do refletor principal (HANNAN, 1961), como ilustrado na Figura 2.

<span id="page-16-0"></span>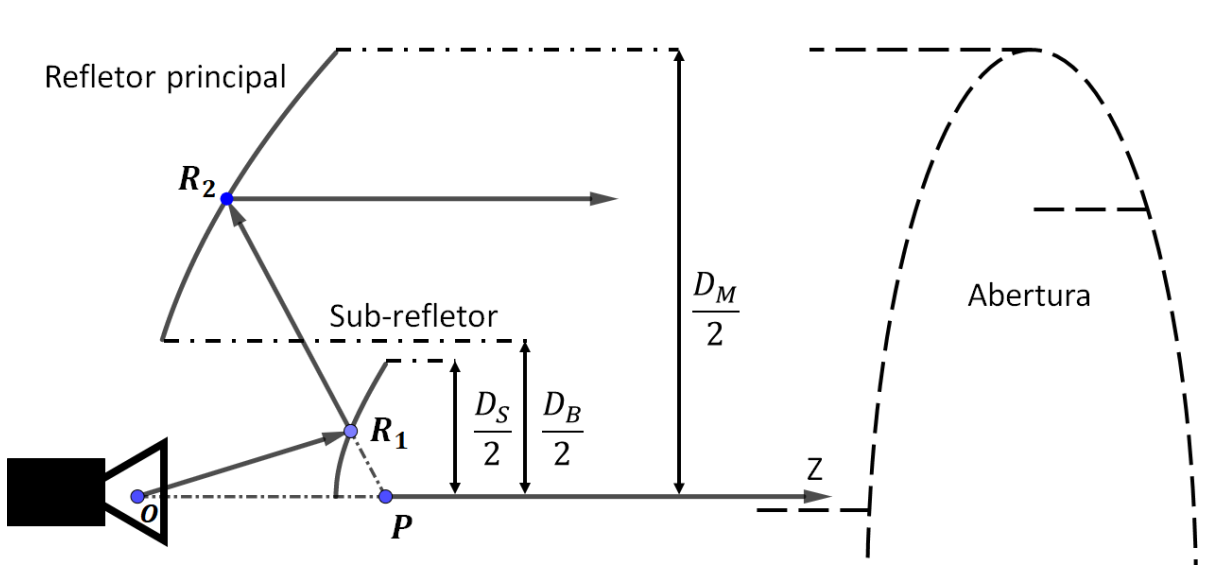

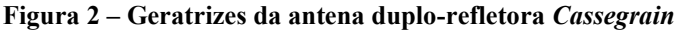

Fonte: Do autor

Conhecendo-se o campo radiado pelo alimentador e rastreando os raios deste até a abertura, sob o princípio da GO, os campos eletromagnéticos radiados por esta antena podem ser obtidos, utilizando modelos equivalentes aproximados, nos quais a antena é substituída por uma abertura com densidades superficiais de correntes equivalentes sobre esta e correntes nulas fora da abertura (BALANIS, 2016).

Com a finalidade de reduzir as perdas de retorno associadas às antenas *Cassegrain* clássicas, pode-se utilizar configurações alternativas onde as geratrizes ainda são descritas por curvas cônicas, porém com eixos deslocados em relação ao eixo de revolução (eixo z neste trabalho). Uma dessas configurações é a antena *Cassegrain* com eixo deslocado (ADC – *Axially Displaced Cassegrain*) mostrada na Figura 3 (MOREIRA E PRATA, 2001).

Na antena ADC, assim como na configuração *Cassegrain* clássica, as geratrizes dos refletrores principal e secundário (sub-refletor) ainda são descritas pelas seções cônicas parábola e hipérbole, respectivamente, com a diferença do foco comum (ponto P) não estar mais localizado sobre o eixo de rotação (eixo z). Ou seja, há uma rotação da hipérbole, em torno do foco O, e um deslocamento vertical do eixo da parábola. Com isso, segundo a GO, pode-se eliminar os campos eletromagnéticos refletidos pelo sub-refletor na direção do alimentador e/ou para trás da antena, já que para um raio saindo do alimentador na direção do eixo z, o mesmo será refletido para a parte inferior da parábola, que pode não estar mais nas proximidades do alimentador caso a geometria seja bem projetada, como ilustrado na Figura 4 (MOREIRA E PRATA, 2001).

<span id="page-17-0"></span>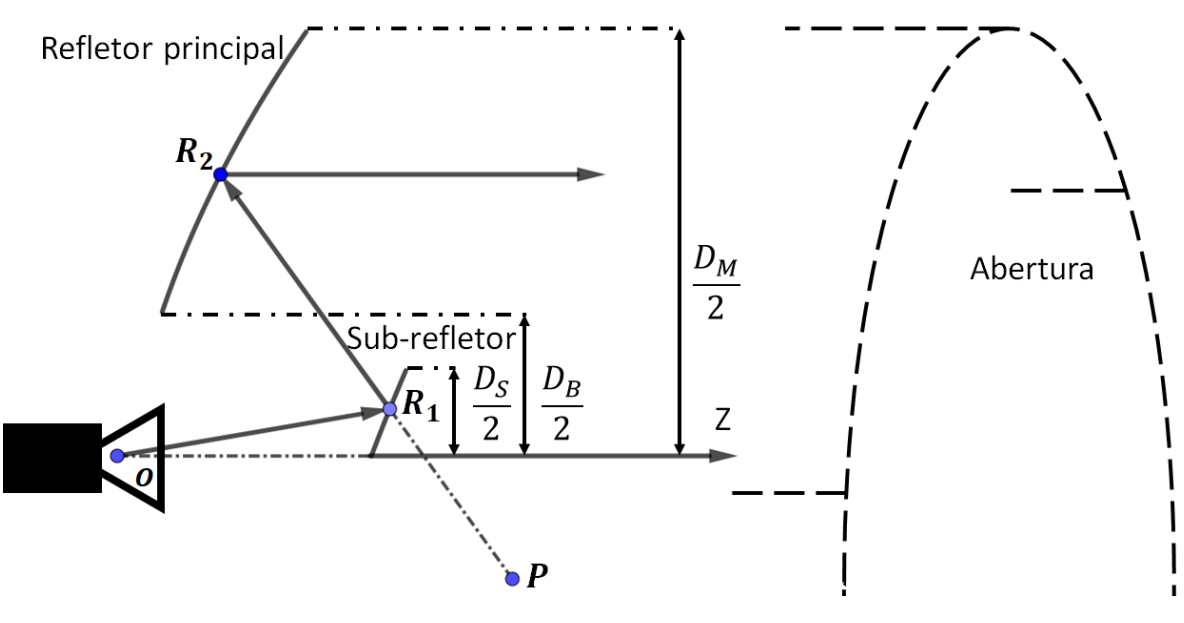

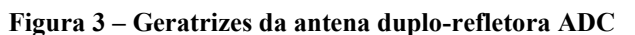

Fonte: Do autor

Se a frente de onda do campo eletromagnético radiado pelo alimentador que atinge o sub-refletor for esférica, e se a polarização cruzada deste campo for nula segundo a terceira definição de Ludwig, após as duas reflexões uma frente de onda plana (ou seja, com fase constante) e com polarização uniforme incidirá sobre a abertura, desprezando-se efeitos

difrativos (MOREIRA E PRATA, 2001). Caso seja necessária uma distribuição alternativa de amplitude e/ou de fase sobre a abertura, para, por exemplo, se obter um diagrama de radiação modelado, será necessário modelar as geratrizes de ambos refletores. Isto é, eles não serão mais descritos por curvas cônicas. Desta forma, sempre seguindo os princípios da GO, é possível obter um campo com distribuições de amplitude e fase arbitrárias na aberura do refletor principal (FARIA E MOREIRA, 2020).

<span id="page-18-0"></span>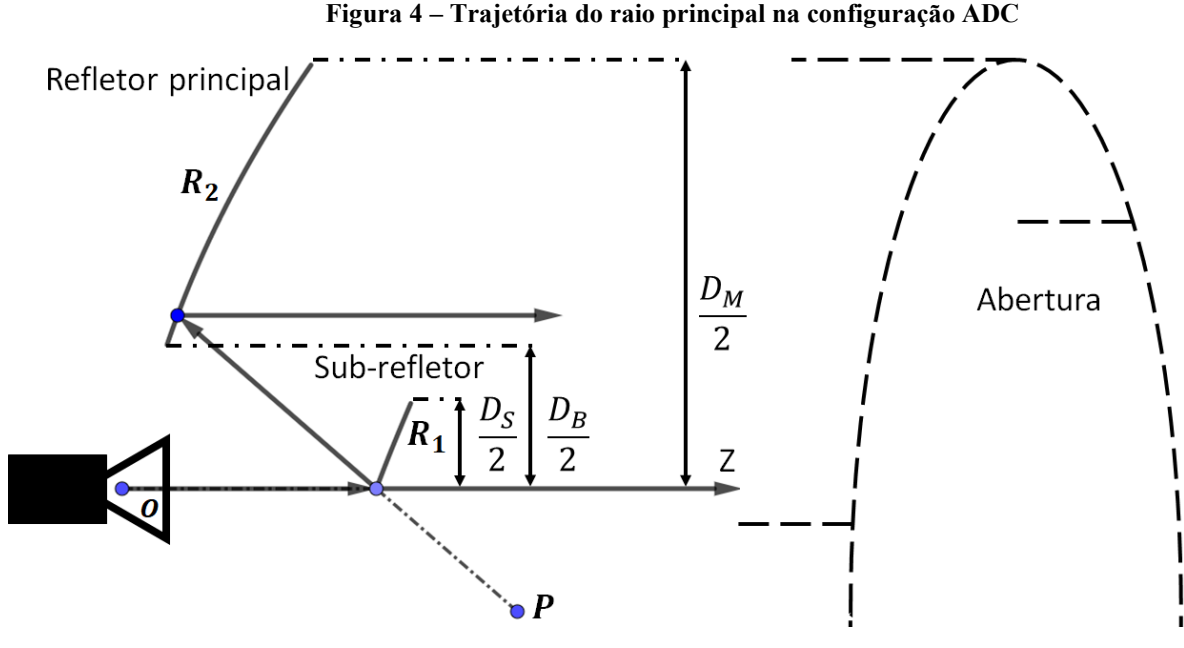

Fonte: Do autor

A Figura 5 ilustra as geratrizes de uma antena modelada do tipo ADC (ADC-*like*), onde tais geratrizes, para serem modeladas, são aqui descritas pela concatenação sistêmica de seções localmente cônicas (elipses para o refletor principal e hipérboles para o sub-refletor). Com isso é possível obter, no limite em que o número de cônicas concatenadas tender para o infinito, um campo na abertura com a amplitude e fase desejadas, já que cada *n*-ésimo par de cônicas (dos refletores principal e secundário) irão corresponder a um percurso óptico e a curvaturas superficiais que ajustarão a fase desejada e concentrarão uma certa potência no foco  $T_n$ localizado na abertura (FARIA E MOREIRA, 2020) (MARQUES E MOREIRA, 2019).

Ao contrário da configuração ADC clássica, na configuração modelada ADC a geratriz do refletor principal é descrita por trechos de curvas elípticas, cada qual indo do ponto  $M_{n-1}$  até o ponto  $M_n$ , (Figura 5). Cada um desses trechos possui dois focos: um  $(T_n)$  localizado sobre a abertura e outro (Pn) que coincide com um dos focos da hipérbole geratriz do sub-refletor do trecho correspondente (Figura 5). Tal hipérbole é limitada pelos pontos  $S_{n-1}$  e  $S_n$  (Figura 5).

Todas essas hipérboles possuem o segundo foco coincidindo com o centro de fase do alimentador (ponto O na Figura 5).

<span id="page-19-0"></span>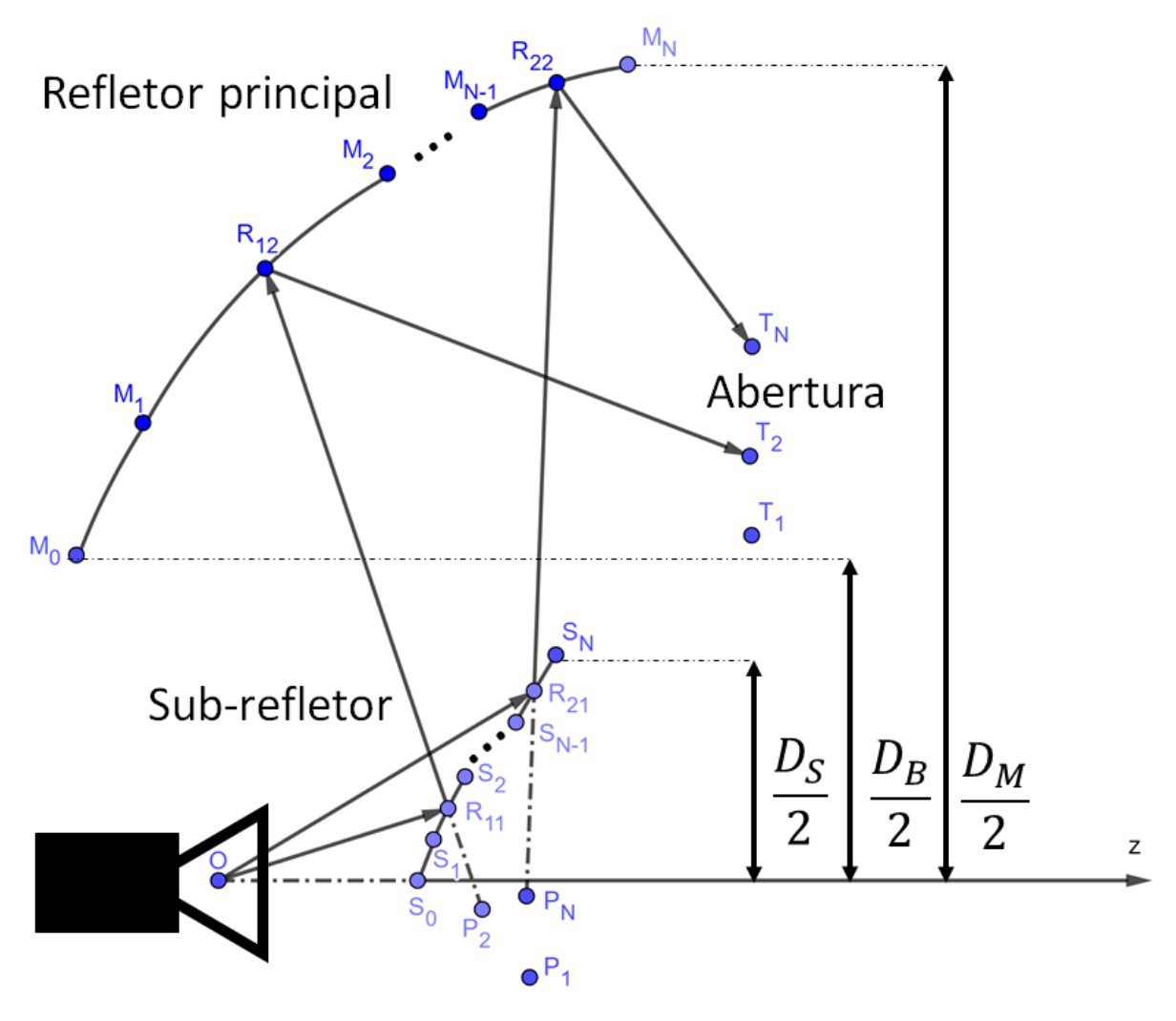

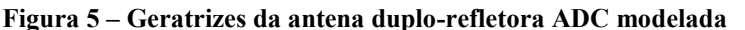

Fonte: Do autor

Para raios partindo do alimentador em direção ao trecho da hipérbole indo de  $S_{n-1}$  até  $S_n$ , esses serão refletidos em direção ao trecho da elipse indo de  $M_{n-1}$  até  $M_n$ , como se tivessem partido do foco comum Pn. Após a reflexão na elipse, os raios serão concetrados no segundo foco da elipse T<sub>n</sub>, que é assumido estar sobre a abertura do refletor principal.

Para a síntese de uma antena modelada ADC é necessário especificar o campo na abertura desta, em amplitude e fase, onde esse campo será função do diagrama de radiação desejado. Em (BISWAS, 2013) são apresentadas algumas técnicas para a síntese do campo na abertura de uma antena com simetria circular a partir do diagrama de radiação desejado.

Um exemplo de síntese de campo na abertura apresentado em (BISWAS, 2013) é a que gera um diagrama de radiação para uma cobertura uniforme sobre a superfície terrestre quando a antena está embarcada em um satélite em órbita. Dentro do campo de visão da antena, isso é, sobre a região que a antena deverá iluminar, determinada pelo ângulo de meio cone  $\theta_{\text{FOV}}$ , a radiação deverá compensar as diferenças de percursos entre os alvos [com distância r(θ)] que estão localizados em pontos diferentes sobre a superfície terrestre, como ilustrado na Figura 6. Para tal, o diagrama radiado pela abertura do refletor principal deve ter uma distribuição denominada ISOFLUX, como aquela ilustrada na Figura 7. Nessa figura é apresentado o diagrama de radiação ISOFLUX para um satélite a 2.000 km de altura e com um campo de visão com abertura de aproximadamente  $2\theta_{\text{FOV}} = 98,64^{\circ}$ .

<span id="page-20-0"></span>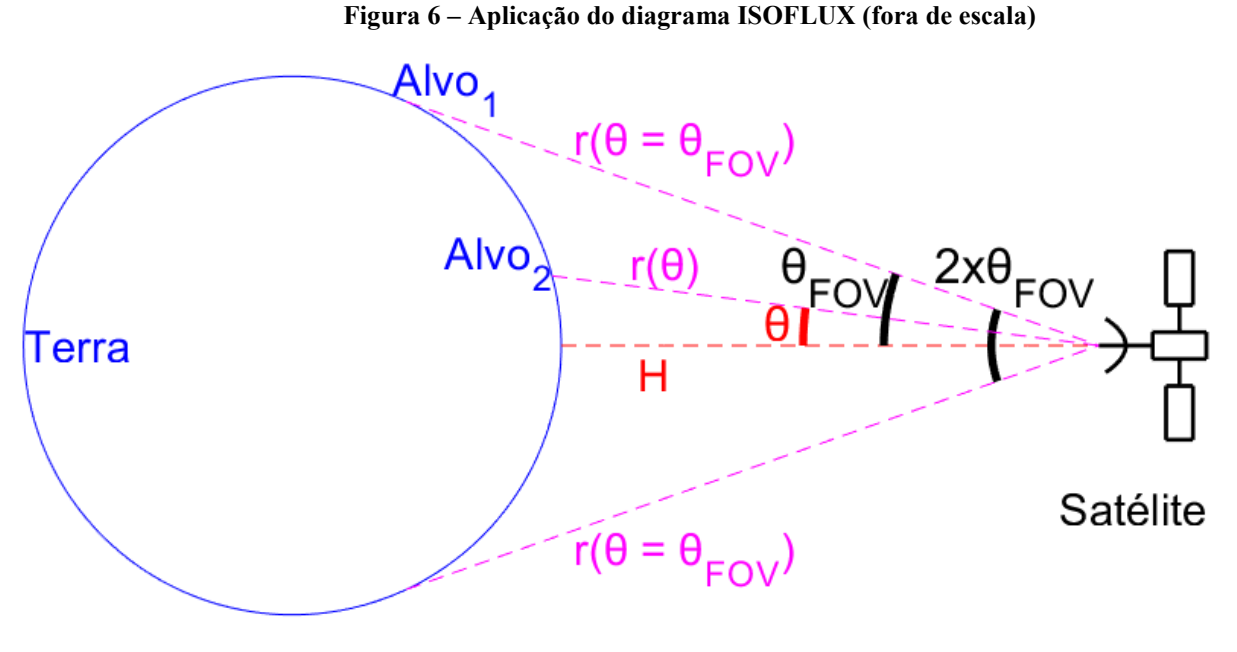

Fonte: Do autor

#### 1.1 Objetivos desta Dissertação

Este trabalho tem como objetivo apresentar a síntese de uma antena modelada ADC com diagrama de radiação ISOFLUX, sob os princípios da GO. A síntese será dividida em duas etapas. A primeira trata da determinação do campo na abertura do refletor principal (em amplitude e fase) para gerar um diagrama de radiação ISOFLUX. A segunda etapa é o cálculo das geratrizes dos refletores que, segundo a GO, produzirão a distribuição de campo desajada naquela abertura. Com a finalidade de validar os resultados, a antena projetada será analisada através do Método dos Momentos (MOREIRA, 1997).

<span id="page-21-0"></span>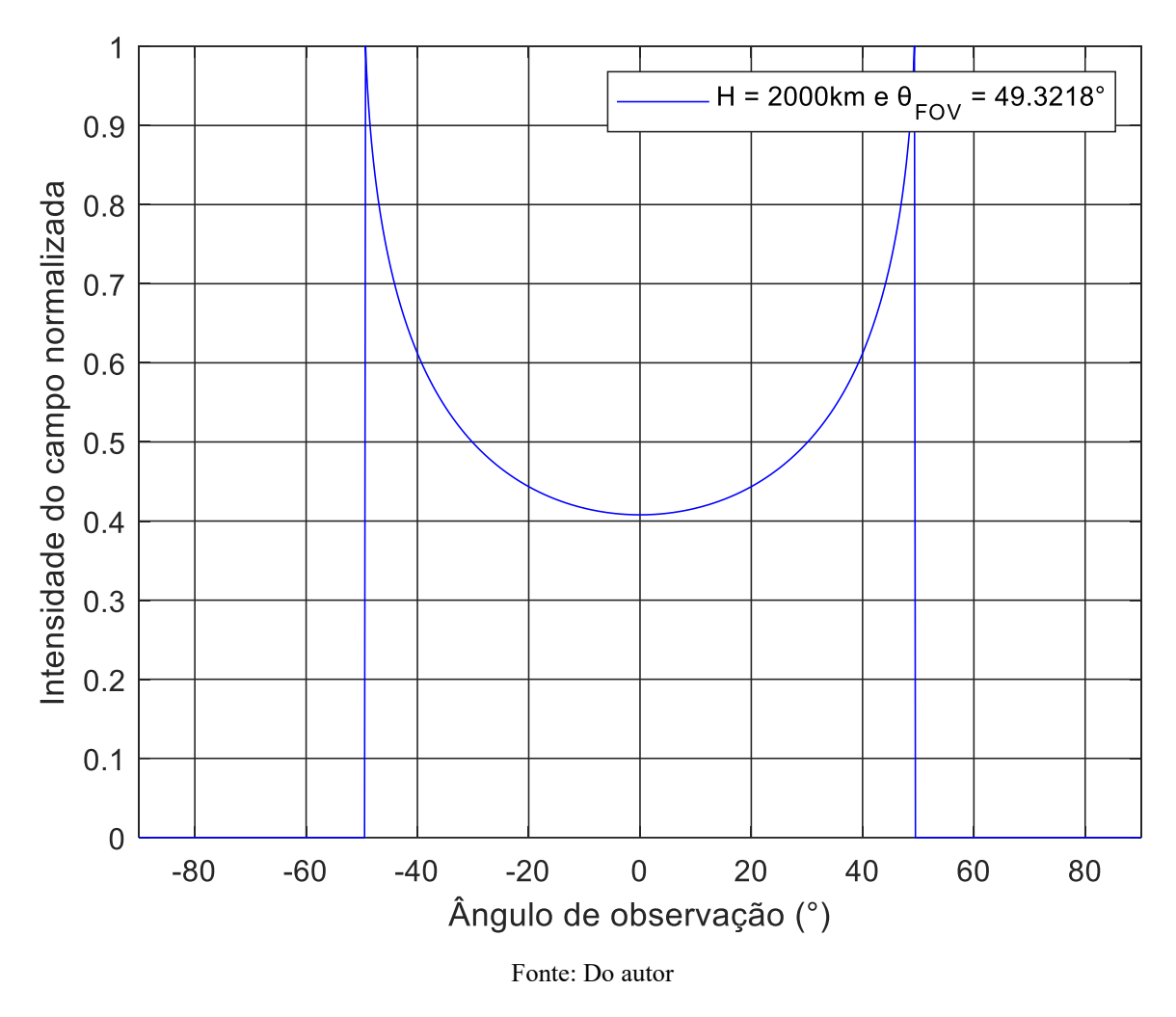

**Figura 7 – Diagrama de radiação ISOFLUX normalizado**

A etapa de determinação do campo na abertura é baseada no procedimento proposto em (BISWAS, 2013), com o acréscimo no modelo proposto do bloqueio causado pelo sub-refletor, algo não previsto na técnica original.

Na etapa do cálculo das geratrizes, são apresentados conjuntos de equações algébricas (um conjunto para cada par de cônicas que descrevem as geratrizes), cujas soluções descrevem as respectivas cônicas (FARIA E MOREIRA, 2020), onde uma das equações foi alterada de forma a garantir a continuidade da fase do campo na abertura. Essas equações tiveram como dados iniciais a intensidade de campo e a fase desejada sobre a abertura da antena, o diagrama de radiação do alimentador, e os pontos iniciais dos refletores principal e secundário (subrefletor).

Como a síntese dos refletores não leva em conta efeitos difrativos e acoplamento eletromagnético, as antenas projetadas foram analisadas através do Método dos Momentos (MoM) e os diagramas de radiação obtidos segundo tal análise são comparados aos especificados para a síntese baseada na GO e também aos obtidos pelo Método da Abertura**,** para se verificar a aplicabilidade da síntese óptica proposta.

#### 1.2 Contribuições desta Dissertação

Este trabalho contribui com a aplicação, pela primeira vez, da técnica apresentada por (BISWAS, 2013) na síntese de antenas refletoras, além de adaptar a técnica original para incluir o bloqueio do sub-refletor.

Outra contribuição é apresentar um outro estudo de caso, com diagrama de radiação modelado bem diferente daquele estudado em (FARIA E MOREIRA, 2020) e (MARQUES E MOREIRA, 2019), ajudando a validar ainda mais a técnica de síntese de antenas duplorefletoras desenvolvida naqueles trabalhos.

A última contribuição deste trabalho é substituir uma das equações apresentadas em (FARIA E MOREIRA, 2020) por outra (a presente equação 3.16), que garantirá uma continuidade da fase na abertura do refletor principal por conta da junção das cônicas concatenadas.

Alguns resultados desta dissertação foram publicados no IMOC (*International Microwave and Optoelectronics Conference*) em 2021 (JUNIOR E MOREIRA, 2021).

#### 1.3 Organização da Dissertação

No Capítulo 2 desta dissertação é apresentada a formulação da síntese do campo na abertura que irá gerar, sob os princípios da GO, um diagrama ISOFLUX. A síntese terá como referência (BISWAS, 2013), onde será acrescido, em relação ao apresentado naquela referência, o bloqueio causado pelo sub-refletor. Além da formulação, serão apresentados 4 exemplos de síntese do campo na abertura com radiação ISOFLUX. Estes campos serão avaliados segundo o Método da Abertura, para a verificação do sucesso da síntese.

No Capítulo 3 é apresentada a formulação da síntese da antena duplo-refletora (ou seja, a modelagem das geratrizes dos refletores), para a irradiação do diagrama ISOFLUX. Para isso, será usada a formulação apresentada em (FARIA E MOREIRA, 2020) como base para a síntese, onde será proposta a alteração de uma das equações a serem solucionadas. Assim como no Capítulo 2, 4 exemplos de síntese de refletores com diagrama ISOFLUX serão apresentados.

Como as sínteses anteriores são baseadas nos princípios da GO, no Capítulo 4 serão obtidos os diagramas de radiação das antenas modeladas no Capítulo 3 através de uma técnica numérica mais rigorosa, baseada no Método dos Momentos (MoM).

Por fim, no Capítulo 5 serão apresentadas as conclusões do trabalhos e propostas para trabalhos posteriores, envolvendo o tema.

As listagens das rotinas criadas em MatLab para as sínteses do campo na abertura e dos refletores, e para o cálculo do campo radiado pelo método da abertura, são apresentadas nos Apêndices A, B e C.

## 2. Síntese do Campo na Abertura

Neste capítulo é apresentada a formulação para a síntese do campo na abertura, dado um diagrama de radiação ISOFLUX desejado. O conhecimento do campo na abertura e a sua acurácia são importantes porque são parâmetros de entrada para a síntese da antena modelada ADC (a ser investigada no Capítulo 3) e têm forte influência nas características do diagrama de radiação da antena.

#### 2.1 Formulação da Síntese do Campo Sobre a Abertura

É apresentada em (BISWAS, 2013) uma técnica de baixo custo computacional capaz de sintetizar o campo na abertura a partir do diagrama de radiação desejado. Alguns tipos de diagramas de radiação são discutidos e sintetizados naquele trabalho. Um dos tipos de diagramas apresentados é o com radiação ISOFLUX, cuja a síntese do campo na abertura, é mostrada nos parágrafos a seguir.

Sendo  $F(\theta)$  o campo radiado com a distribuição ISOFLUX desejada, o objetivo é calcular a distribuição de campo A(ρ) na abertura do refletor principal (dependente apenas da variável  $\rho$  por conta da simetria circular da antena) que irá irradiar o campo  $F(\theta)$ . Na antena duplo-refletora ilustrada na Figura 8, o refletor principal tem diâmetro  $D_M$  e o sub-refletor possui diâmetro D<sub>S</sub>. A geometria da antena será melhor descrita no Capítulo 3.

<span id="page-24-0"></span>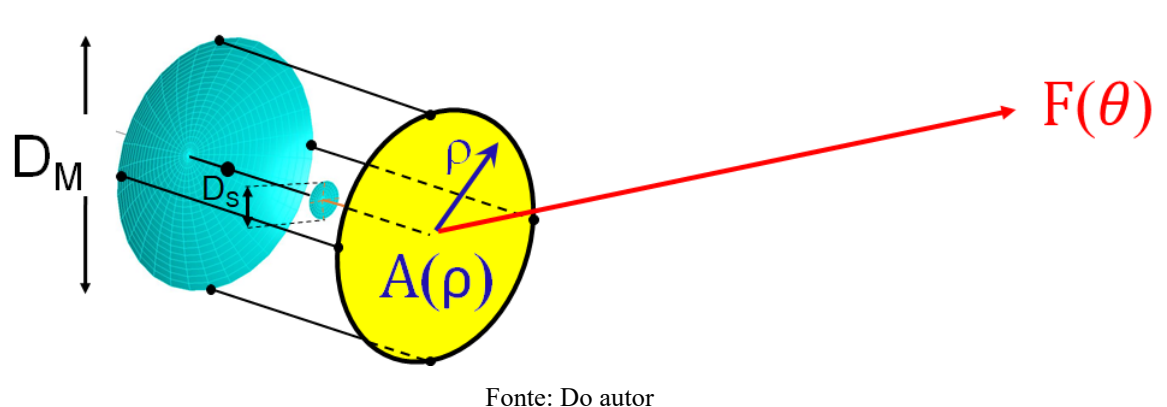

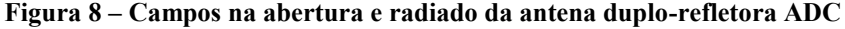

Representando o campo na abertura como

$$
A(\rho) = \begin{cases} 0, & \rho > \left| \frac{D_M}{2} \right| \\ a(\rho)e^{j\psi(\rho)}, & \rho \le \left| \frac{D_M}{2} \right| \end{cases} \tag{2.1}
$$

e assumindo que a amplitude do campo na abertura  $a(\rho)$  é conhecida, a incógnita da síntese passa a ser a distribuição da fase  $\psi(\rho)$  sobre a abertura. Seguindo os passos apresentados em (BISWAS, 2013), modela-se o campo com distribuição ISOFLUX através de uma função secante da seguinte forma:

$$
F(\theta) = \begin{cases} 0, & \theta > |\theta_{FOV}| \\ A_1 \sec(\alpha \operatorname{sen} \theta), & \theta \le |\theta_{FOV}| \end{cases}
$$
 (2.2)

onde

$$
\alpha = \frac{\cos^{-1} A_1}{\text{sen } \theta_{FOV}} \tag{2.3}
$$

e  $A_1$  é o menor valor da amplitude do campo  $F(\theta)$  normalizado (BISWAS, 2013).

Na Figura 9 é ilustrada uma comparação entre o modelo proposto em (BISWAS, 2013) e a distribuição ISOFLUX ideal (distribuição que irá gerar uma cobertura uniforme de campo sobre a Terra). Apesar de o modelo da secante em (2.2) para o campo radiado não descrever com perfeição a distribuição ISOFLUX ideal (a diferença é destacada na Figura 9), a técnica apresentada em (BISWAS, 2013) permite uma descrição analítica mais simplificada para o campo radiado, algo que não é possível para a distribuição ISOFLUX ideal.

Para o tratamento analítico da síntese, é interessante fazer as seguintes substituições de varíáveis:

$$
\xi = \frac{\rho}{D_M/2} \tag{2.4}
$$

e

$$
u = \text{sen } \theta \tag{2.5}
$$

Dessa forma, pode-se reescrever (2.1) e (2.2) como:

$$
A(\xi) = \begin{cases} 0, & 1 < |\xi| \\ a(\xi)e^{j\psi(\xi)}, & 1 \ge |\xi| \end{cases}
$$
 (2.6)

e

$$
F(u) = \begin{cases} 0, & u > |u_0| \\ A_1 \sec(\alpha u), & u \le |u_0| \end{cases}
$$
 (2.7)

<span id="page-26-0"></span>onde  $u_0 = \text{sen } \theta_{FOV}$ .

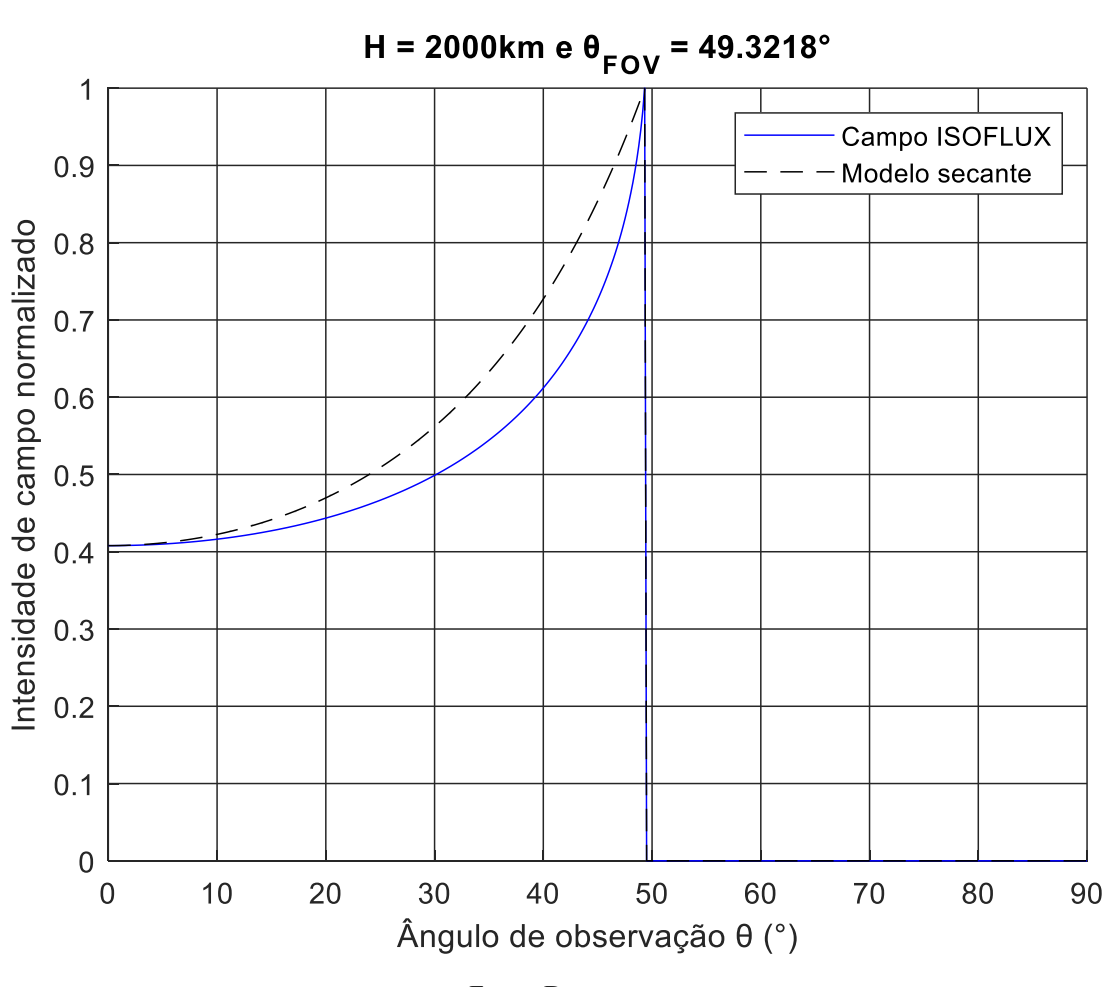

**Figura 9 – Distribuição ISOFLUX x Modelo secante**

Fonte: Do autor

Os próximos passos para a determinação da fase  $\psi$  do campo sobre a abertura são os cálculos das seguintes funções (BISWAS, 2013):

$$
g(\xi) = \frac{\int_{-1}^{\xi} |A^2(\eta)| d\eta}{\int_{-1}^{1} |A^2(\eta)| d\eta}
$$
 (2.8)

$$
h(u) = \frac{\int_{-1}^{u} |F^2(\tau)| d\tau}{\int_{-1}^{1} |F^2(\tau)| d\tau}
$$
\n(2.9)

onde  $\eta$  e  $\tau$  operam como variáveis de integração. Observe que igualando-se (2.8) a (2.9) estará, em breve, impondo a conservação de energia segundo os princípios da GO.

Substituindo a equação (2.7) em (2.9) e usando (ABRAMOWITZ e STEGUN, 1965) para resolver as integrais, chega-se em:

$$
h(u) = \frac{\int_{-1}^{u} |A_1^2 \sec^2(\alpha \tau)| d\tau}{\int_{-1}^{1} |A_1^2 \sec^2(\alpha \tau)| d\tau} = \frac{\int_{-u_0}^{u} |A_1^2 \sec^2(\alpha \tau)| d\tau}{\int_{-u_0}^{u_0} |A_1^2 \sec^2(\alpha \tau)| d\tau}
$$
  
= 
$$
\frac{\tan \alpha u + \tan \alpha u_0}{2 \tan \alpha u_0}
$$
 (2.10)

Após o cálculo de (2.8), deve-se igualar esta à equação (2.10) (conservação de energia) e isolar a variável  $u$  em um dos lados da equação, como foi feito nos exemplos da Seção 2.2. Para o método proposto em (BISWAS, 2013), a função da equação (2.8) pode ser obtida de forma numérica. Mas a função de (2.9) tem que ser obtida de forma analítica. Além disso, devese usar uma função  $F(u)$  que permita, após calcular (2.9) e igualá-la à (2.8), reescrever o resultado como  $u = f(\xi)$ , como foi feito com a equação (2.10) nos exemplos da Seção 2.2.

Uma vez obtida a função  $u(\xi)$  desejada, a fase  $\psi$  do campo sobre a abertura é determinada pela solução da seguinte equação diferencial (BISWAS, 2013):

$$
\frac{d\psi(\xi)}{d\xi} = -\frac{2\pi}{\lambda} \frac{D_M}{2} u(\xi) \tag{2.11}
$$

Para a obtenção da fase  $\psi$  do campo na abertura, neste trabalho a solução numérica da equação (2.11) foi obtida através da função ODE45 do MatLab. A seguir veremos alguns exemplos de distribuição de fase  $\psi$  para obtenção de diagramas ISOFLUX.

#### 2.2 Exemplos de Aplicação da Síntese do Campo na Abertura

A fim de verificar a aplicabilidade da técnica apresentada na seção anterior, 4 exemplos são apresentados e discutidos nas próximas seções, onde são variadas a altura entre a antena embarcada no satélite em relação à superfície da Terra (H) e o semi-ângulo ( $\theta_{FOV}$ ) do cone de cobertura, ambos ilustrados na Figura 6. Em todos os exemplos, a distribuição de amplitude  $a(\rho)$  do campo sobre a abertura do refletor principal será assumida constante e unitária (BISWAS, 2013). Além disso, após o cálculo da fase  $\psi$  do campo na abertura, a diretividade dessa abertura será calculada assumindo-se que a polarização do campo é uniforme sobre a abertura e que o campo é nulo fora dela, segundo os princípios da GO.

### 2.2.1 Exemplo 1:  $H = 2.000 \text{km} \text{ e } \theta_{FOV} = 49.32^{\circ}$

Neste exemplo, foi obtida a distribuição de fase do campo na abertura para  $H =$ 2.000km, uma das alturas típicas para sistemas de telefonia via satélite (FOROUZAN, 2007), e  $\theta_{FOV} = 49,32^{\circ}$ , aproximadamente o ângulo de meio cone máximo para esta altura (BISWAS, 2013).

É importante lembrar aqui que em (BISWAS, 2013) o bloqueio da abertura causado pelo sub-refletor não é levado em consideração, já que naquela referência a síntese é aplicada no modelamento da superfície de uma lente dielétrica. Logo, na formulação apresentada a seguir e seguindo passos semelhantes aos de (BISWAS, 2013), a formulação original foi adaptada para levar em consideração tal bloqueio.

Para uma distribuição de amplitude  $a(\rho)$  unitária sobre a abertura foi obtido o seguinte resultado (BISWAS, 2013) para a equação (2.8):

$$
g(\xi) = \frac{\int_{-1}^{\xi} |A^2(\eta)| d\eta}{\int_{-1}^{1} |A^2(\eta)| d\eta} = \frac{\int_{-1}^{\xi} 1 d\eta}{\int_{-1}^{1} 1 d\eta} = \frac{\xi + 1}{2}
$$
(2.12)

Este resultado não leva em consideração o bloqueio causado pelo subrefletor, já que é assumido  $a(\xi) = 1$  de −1 <  $\xi$  < 1. Para o presente trabalho, será considerada a obstrução do campo causada pelo sub-refletor. Assim, a equação (2.8) é reescrita como:

$$
g(\xi) = \frac{\int_{-1}^{\xi} |A^2(\eta)| d\eta}{\int_{-1}^{1} |A^2(\eta)| d\eta} = \frac{g_1(\xi)}{\int_{-1}^{-\xi_S} 1 d\eta + \int_{\xi_S}^{1} 1 d\eta} = \frac{g_1(\xi)}{2 - 2\xi_S}
$$
(2.13)

onde  $A(\xi) = 0$  de  $-\xi_s < \xi < \xi_s$  por conta do bloqueio causado pelo sub-refletor e

$$
g_1(\xi) = \int_{-1}^{\xi} |A^2(\eta)| d\eta = \begin{cases} \int_{-1}^{\xi} 1 d\eta = \xi + 1, & -1 \le \xi \le -\xi_S \\ \int_{-1}^{-\xi_S} 1 d\eta = 1 - \xi_S, & -\xi_S \le \xi \le \xi_S \\ \int_{-1}^{-\xi_S} 1 d\eta + \int_{\xi_S}^{\xi} 1 d\eta = \xi - 2\xi_S + 1, & \xi_S \le \xi \le 1 \end{cases}
$$
(2.14)

com

$$
\xi_S = \frac{D_S/2}{D_M/2} \tag{2.15}
$$

Igualando-se (2.13) à equação (2.10), tem-se que

$$
g(\xi) = h(u) = \frac{g_1(\xi)}{2 - 2\xi_s} = \frac{\tan \alpha u + \tan \alpha u_0}{2 \tan \alpha u_0}
$$
 (2.16)

e isolando a variável  $u$ , da equação (2.16), em um dos lados da igualdade, finalmente chega-se a:

$$
u(\xi) = \frac{\tan^{-1}\left\{ \left[ \frac{g_1(\xi)}{1 - \xi_S} - 1 \right] \tan(\alpha u_0) \right\}}{\alpha}
$$
 (2.17)

Aplicando o resultado da equação (2.17) na equação (2.11) chega-se na seguinte equação diferencial que irá fornecer a distribuição de fase desejada:

$$
\frac{d\psi(\xi)}{d\xi} = -\frac{2\pi}{\lambda} \frac{D_M}{2} u(\xi) = -\frac{2\pi}{\lambda} \frac{D_M}{2\alpha} \tan^{-1} \left\{ \left[ \frac{g_1(\xi)}{1 - \xi_S} - 1 \right] \tan(\alpha u_0) \right\} \tag{2.18}
$$

com  $g_1(\xi)$  dado pela equação (2.14). Caso o bloqueio não fosse levado em consideração, a fase  $\psi$  do campo na abertura seria dada por (BISWAS, 2013):

$$
\frac{d\psi(\xi)}{d\xi} = -\frac{2\pi}{\lambda} \frac{D_M}{2\alpha} \tan^{-1}[\xi \tan(\alpha u_0)]
$$
\n(2.19)

Para  $D_M = 200\lambda$ ,  $D_S = 20\lambda$ ,  $H = 2.000km$ ,  $\theta_{FOV} = 49.32^\circ$  e solucionando a equação (2.18) usando a função ODE45 do MatLab (código apresentado no Apêndice A), foi obtida a distribuição de fase  $\psi$  ilustrada na Figura 10. Com amplitude  $a(\rho) = 1$  e com a fase  $\psi$  ilustrada na Figura 10, o Método da Abertura foi posteriormente aplicado com a substituição do campo na abertura por densidades superficiais de correntes equivalentes (BALANIS, 2016). A seguir, o campo radiado por tais correntes foi calculado na região de campo distante da abertura (código apresentado no Apêndice B). O diagrama de radiação correspondente está apresentado na Figura 11 nos três planos  $\phi$  principais, juntamente com o diagrama ISOFLUX da GO desejado. Como o Método da Abertura prevê níveis muitos baixos de polarização cruzada, idealmente nulos para uma polarização uniforme sobre a abertura, não foi realizado o cálculo das polarizações cruzadas do campo radiado por esta.

É possível observar na Figura 11 que foi obtido uma radiação aproximadamente ISOFLUX usando a equação (2.18). Porém, deve-se levar em conta que o campo na abertura, cuja a fase é ilustrada na Figura 10, foi obtido através de diversas aproximações (BISWAS, 2013), como por exemplo, a utilização de um modelo mais simples para representar o campo radiado normalizado  $F(\theta)$ . Distribuições de campo na abertura mais eficientes podem ser empregadas, o que não foi tentado neste trabalho dada a complexidade da implementação numérica necessária (BISWAS, 2013).

<span id="page-31-0"></span>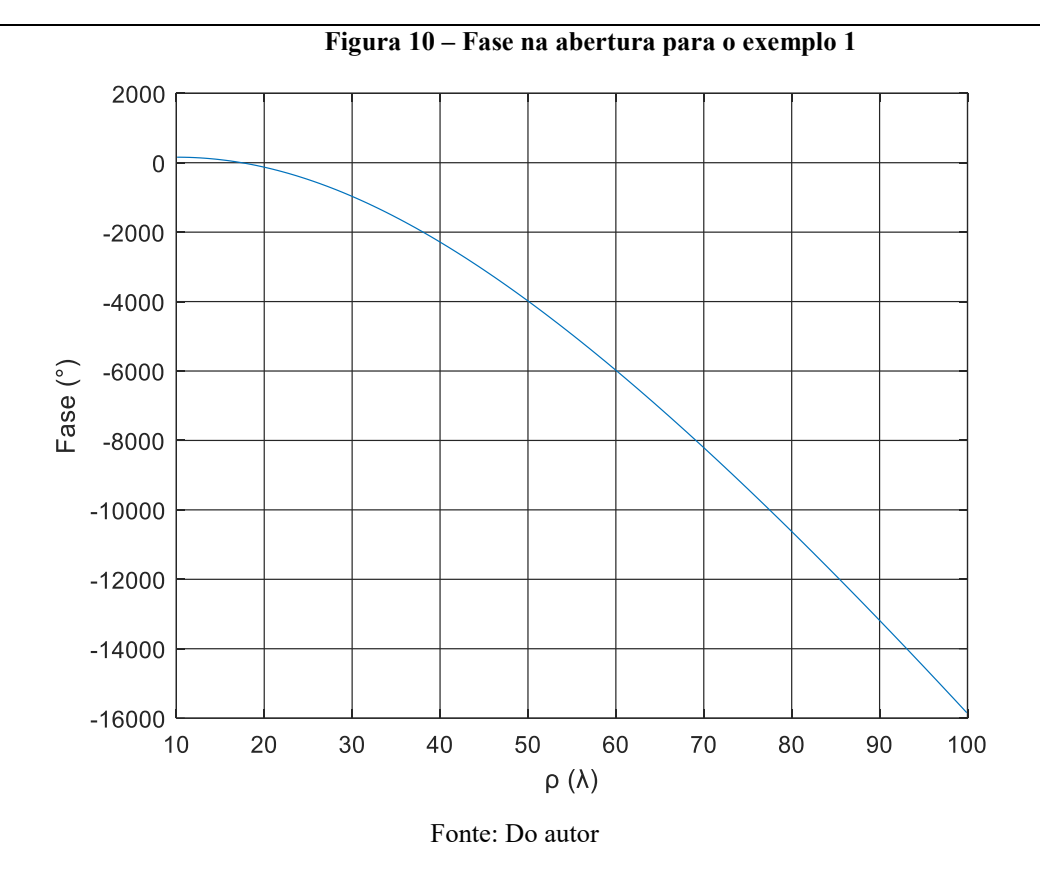

<span id="page-31-1"></span>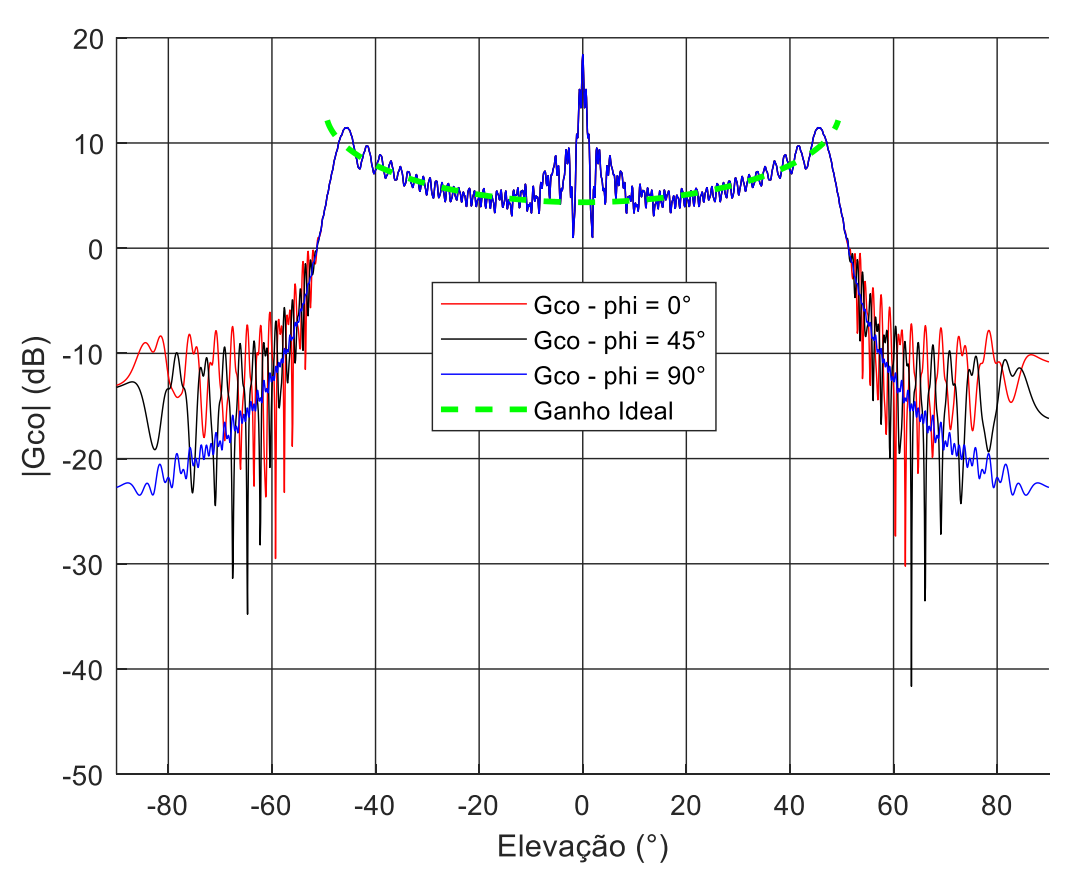

**Figura 11 – Diagramas de radiação do Método da Abertura para o exemplo 1**

Fonte: Do autor

#### 2.2.2 Exemplo 2:  $H = 2.000 \text{km} \text{ e } \theta_{FQV} = 41.25^{\circ}$

No exemplo anterior, foi utilizado (para a altura  $H = 2.000 \text{km}$ ) o maior semi-ângulo do cone de cobertura  $\theta_{FOV}$ . Porém, para este valor de ângulo, próximo da borda deste cone de cobertura as antenas instaladas sobre a superfície terrestre necessitam estar apontadas para direções paralelas ao solo, o que geralmente não é viável devido a obstáculos (naturais e artificiais). Neste segundo exemplo foi usada uma inclinação mínima em relação ao solo de 30°, que para  $H = 2.000 km$  fornece  $\theta_{FOV} = 41,25$ ° (BISWAS, 2013), reduzindo a área de cobertura da antena embarcada no satélite, mas tornando o sistema mais prático.

Para o segundo exemplo, alterações ocorrem nos parâmetros  $u_0$  e  $\alpha$  que são funções do semi-ângulo do cone de cobertura  $\theta_{FOV}$  e da altura H do satélite. Usandos as mesmas dimensões  $D_M = 200\lambda$  e  $D_S = 20\lambda$  da abertura do exemplo anterior e resolvendo a equação (2.18) numericamente para os novos parâmetros  $u_0$  e  $\alpha$ , foi obtida a distribuição de fase  $\psi$  ilustrada na Figura 12.

Assim como no exemplo anterior, mantendo a amplitude  $a(\rho) = 1$ , as diretividades foram calculadas através do Método da Abertura e os diagramas correspondentes estão apresentados na Figura 13. Novamente, como o Método da Abertura prevê níveis muitos baixos de polarização cruzada, idealmente nulos para polarização uniforme sobre a abertura, não foi realizado o cálculo das polarizações cruzadas.

Assim como no exemplo anterior, é possível observar na Figura 13 que a fase do campo na abertura sintetizada gerou uma radiação aproximadamente ISOFLUX.

<span id="page-33-0"></span>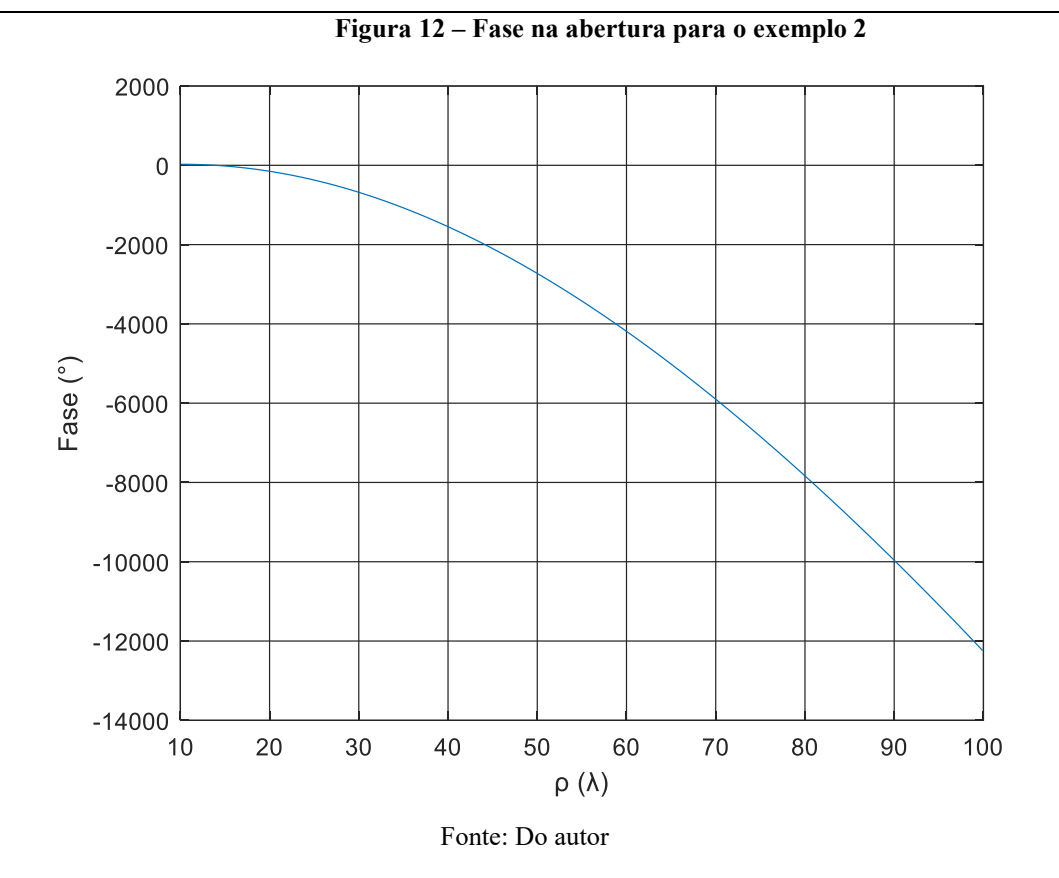

<span id="page-33-1"></span>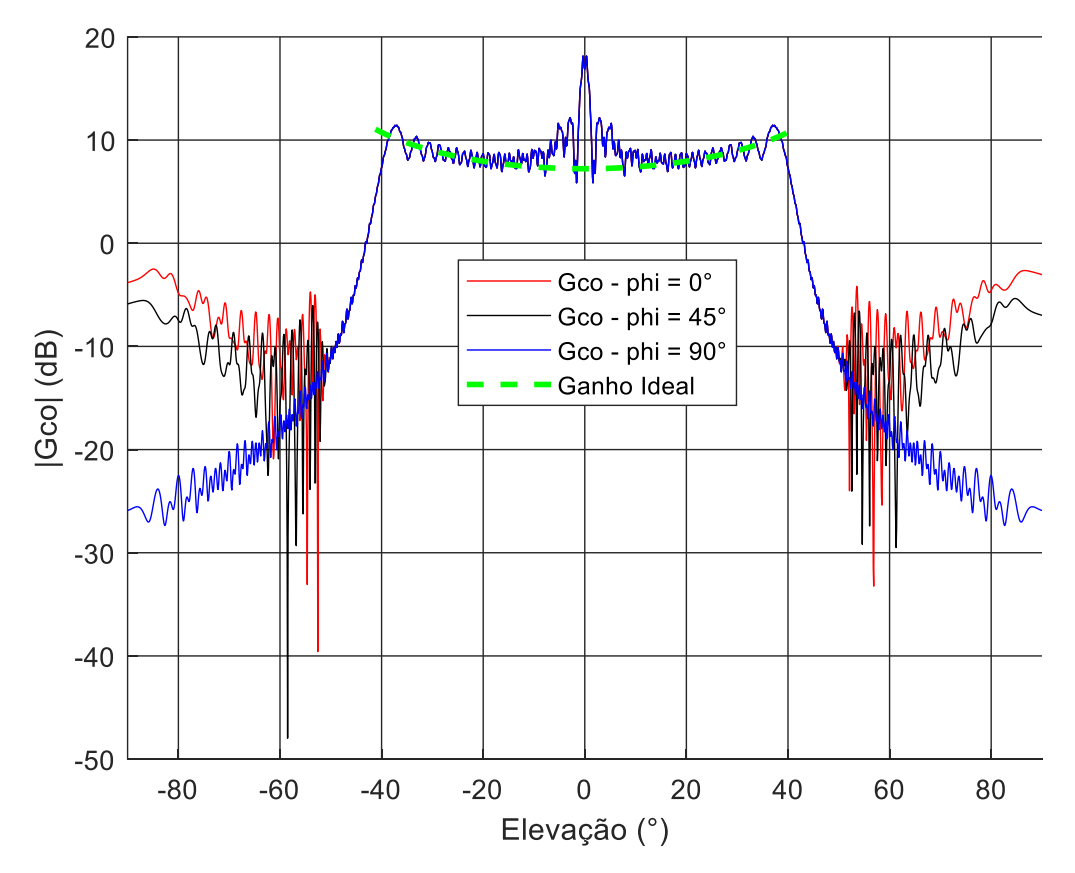

**Figura 13 – Diagramas de radiação do Método da Abertura para o exemplo 2**

Fonte: Do autor

### 2.2.3 Exemplo 3:  $H = 800 \text{km} \text{ e } \theta_{FOV} = 62{,}27^{\circ}$

Neste estudo de caso, a altura entre a antena e a superfície da Terra foi reduzida para  $H = 800$ km, a fim de reduzir os tempos de subida e descida de dados (FOROUZAN, 2007). Da mesma maneira que no primeiro exemplo, foi adotado o máximo semi-ângulo do cone de abertura possível ( $\theta_{FOV} = 62,27^{\circ}$ ). Foram mantidas as mesmas dimensões  $D_M = 200\lambda$  e  $D_S =$  $20\lambda$  da abertura dos exemplos anteriores.

Alternando-se os valores dos parâmetros  $u_0$  e H na equação (2.18) e resolvendo a mesma numericamente, foi obtida a distribuição de fase  $\psi$  ilustrada na Figura 14. A partir desta distribuição de fase, ainda com a amplitude  $a(\rho) = 1$ , e através do Método da Abertura, foram obtidos os diagramas de radiação mostrados na Figura 15. Mais uma vez, como pode ser visto na Figura 15, a síntese da fase do campo na abertura é capaz de gerar um diagrama de radiação aproximadamente ISOFLUX.

<span id="page-34-0"></span>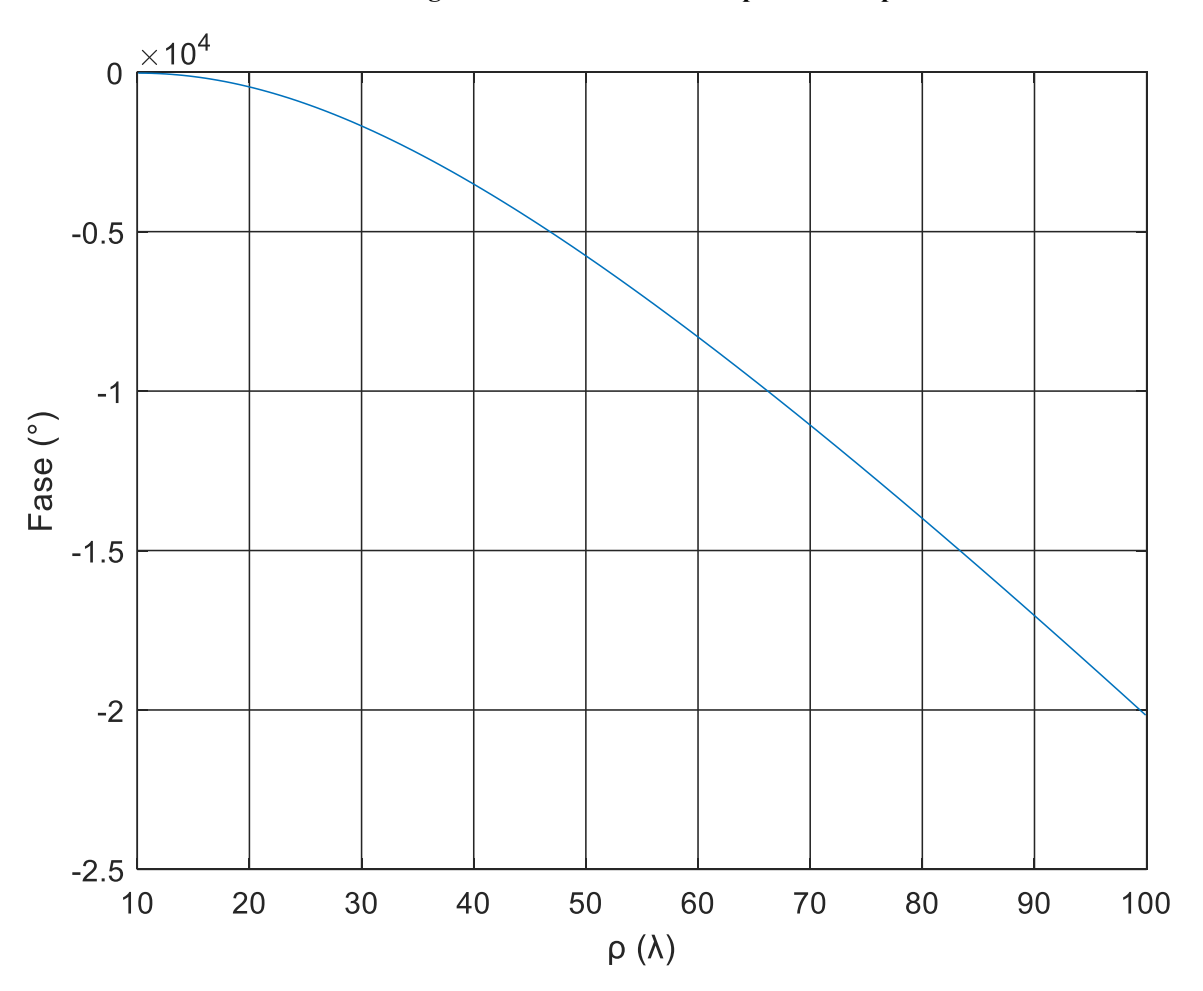

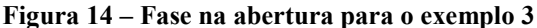

Fonte: Do autor

<span id="page-35-0"></span>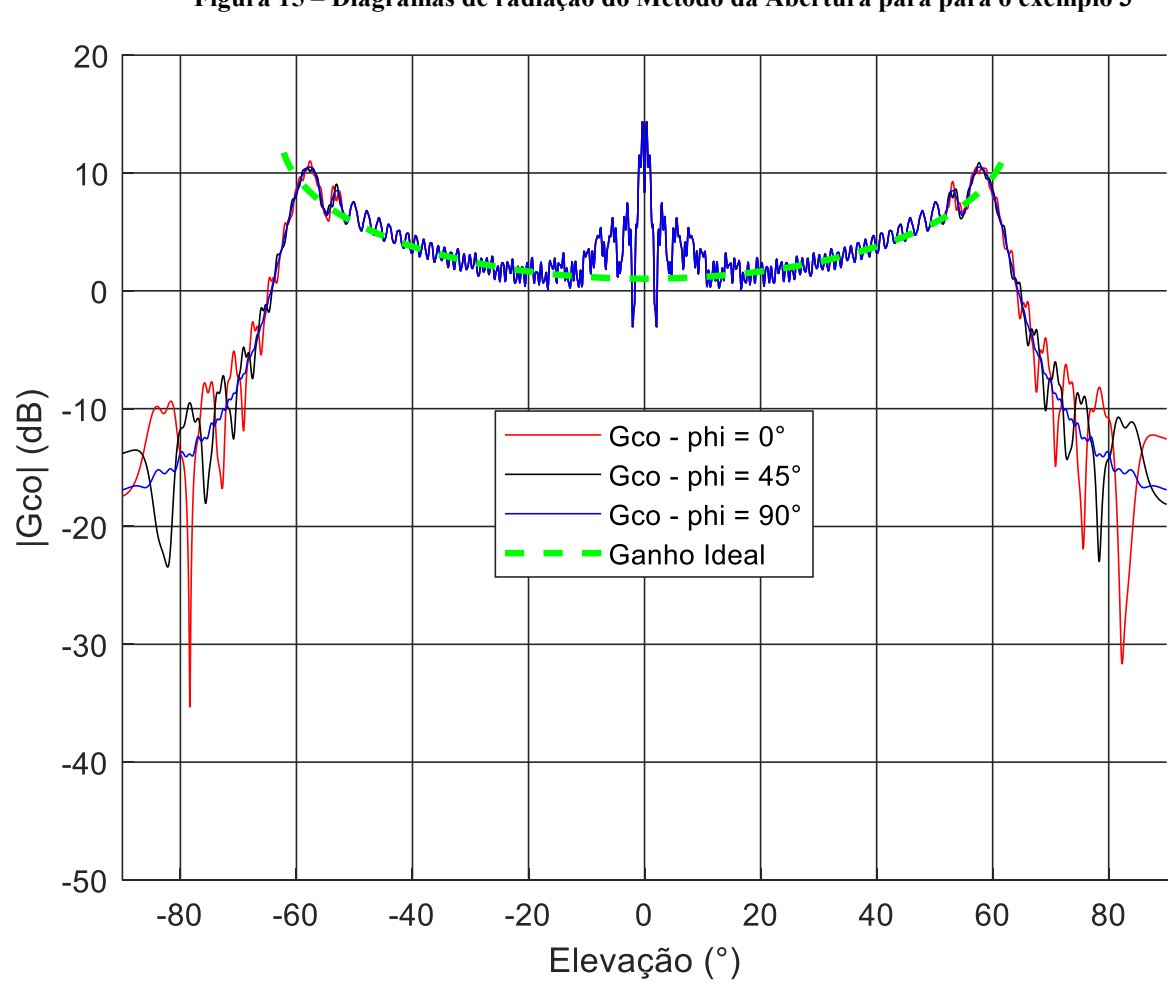

**Figura 15 – Diagramas de radiação do Método da Abertura para para o exemplo 3**

Fonte: Do autor

2.2.4 Exemplo 4:  $H = 800 \text{km} \text{ e } \theta_{FOV} = 50,31^{\circ}$ 

Para o último estudo de caso deste capítulo, foi reduzido o cone de cobertura da antena embarcada no satélite, a fim de tornar o apontamento das antenas terrestres mais realista (como feito no exemplo 2), mantendo-se a mesma altura  $H$  e os diâmetros  $D_M = 200\lambda$  e  $D_S = 20\lambda$  do terceiro exemplo.

Após ajustar as constantes da equação (2.18) e resolvê-la numericamente, foi obtida a distribuição de fase mostrada na Figura 16. A partir desta distribuição de fase foram obtidos os diagramas de radiação da Figura 17 através do Método da Abertura. Novamente, como pode ser visto na Figura 17, a síntese da fase do campo na abertura é capaz de gerar um diagrama de radiação aproximadamente ISOFLUX.
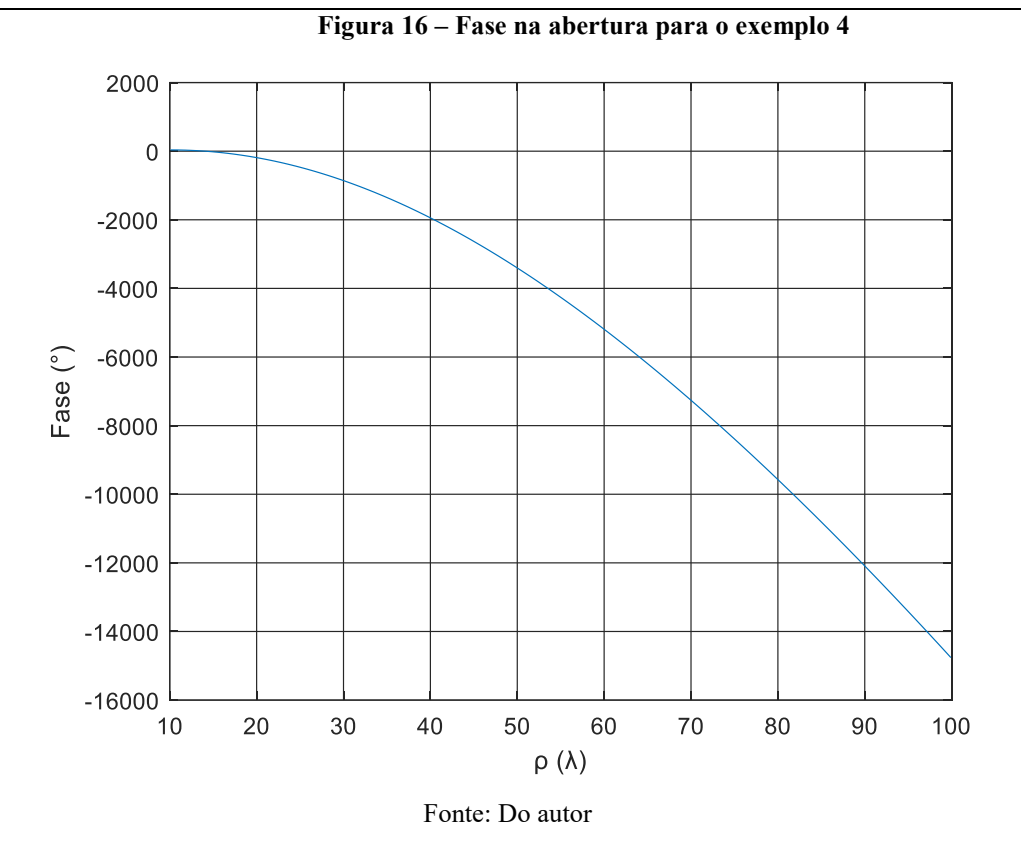

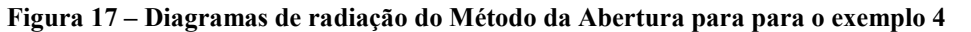

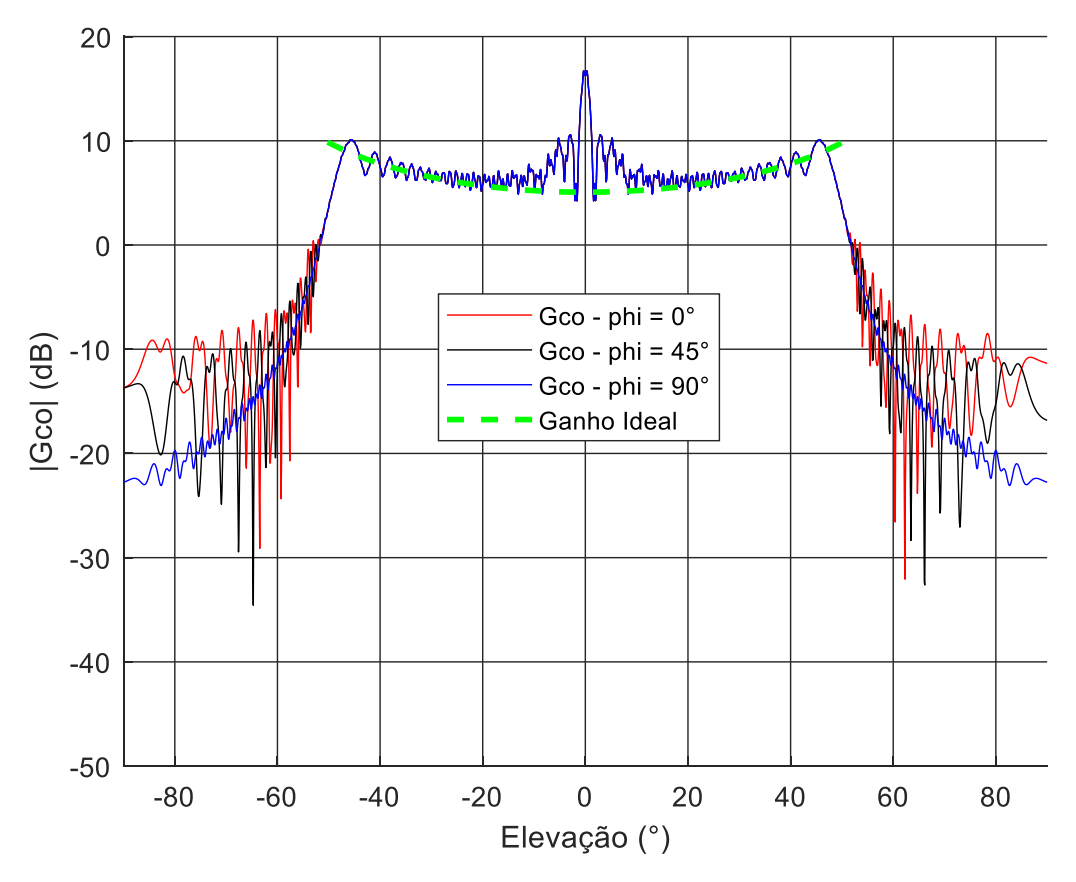

Fonte: Do autor

#### 2.3 Conclusões Parciais

Apesar da simplicidade e do baixo custo computacional da técnica empregada, esta apresentou resultados satisfatórios. Em todos os quatro casos estudados neste capítulo, os diagramas de radiação obtidos através do Método da Abertura apresentam um feixe modelado com a distribuição ISOFLUX desejada e com largura angular muito próxima daquela especificada pelo semi-ângulo  $\theta_{FOV}$  correspondente. Além disso, os níveis de polarização cruzada foram muito baixos, em conformidade com o Método da Abertura, e não foram incluídos nas Figuras 11, 13, 15 e 17. Porém, em todos os casos estudados, houve uma maior discrepância da diretividade em relação à distribuição ISOFLUX nas direções próximas de  $\theta =$ 0°, provavelmente devido ao bloqueio oferecido pelo sub-refletor e incluído na formulação desenvolvida neste capítulo.

No capítulo seguinte é mostrada a formulação para a síntese da antena modelada ADC, onde os campos na abertura, sintetizados nesse capítulo, são usados como parâmetros de entrada para o modelamento da antena.

## 3. Síntese das Geratrizes dos Refletores

Neste capítulo é apresentada a formulação para a síntese da antena modelada ADC, onde os parâmetros de entrada da são os pontos iniciais dos refletores principal e secundário (subrefletor), a amplitude e fase do campo na abertura  $a(\rho)e^{j\psi(\rho)}$ , a localização da abertura do refletor principal, os diâmetros do refletor principal  $D_M$  e do sub-refletor  $D_S$ , e o modelo utilizado para representar o diagrama de radiação do alimentador  $G_F(\theta_F)$ . A modelagem das geratrizes dos refletores foi baseada na técnica proposta em (FARIA E MOREIRA, 2020), com a substituição de uma determinada equação que garantirá a continuidade da fase do campo ao longo da abertura.

#### 3.1 Síntese da Antena Modelada ADC

É apresentada em (FARIA E MOREIRA, 2020) e (MARQUES E MOREIRA, 2019) uma técnica para a síntese de antenas duplo-refletoras modeladas ADC, onde os refletores são circularmente simétricos e com eixo de rotação comum sobre o eixo z. A técnica consiste em usar seções cônicas de elipses (para o refletor principal) e de hipérboles (para o sub-refletor) para descrever as respectivas curvas geratrizes, de modo a produzir, sob os princípios da GO, um campo na abertura do refletor principal com a amplitude e fase desejadas, conforme ilustrado na Figura 5.

Na Figura 18, mostra em destaque o *n*-ésimo par de cônicas da antena modelada ADC  $(S_n$  para o subrefletor e  $M_n$  para o refletor principal) a ser sintetizado (FARIA E MOREIRA, 2020). No método proposto em (FARIA E MOREIRA, 2020), o cálculo dos parâmetros que descrevem cada seção cônica depende dos últimos pontos das cônicas calculados no passo anterior *n*-1 (que também serão os primeiros pontos das cônicas a serem determinadas no presente passo *n*) e da amplitude e fase do campo na apertura desejadas no foco *T<sup>n</sup>* correspondente (ver Figura 18).

Segundo (FARIA E MOREIRA, 2020), para descrever totalmente as seções cônicas  $S_n$ e  $M_n$ , são necessários o conhecimento de 3 parâmetros de cada seção cônica (ou seja, um total de 6 parâmetros para cada passo *n*). Os parâmetros para  $S_n$  são a distância inteforcal, isto é, o percurso entre o centro de fase do alimentador  $O$  e o foco comum  $P_n$ , ilustrada na Figura 18 como  $2c_n$ , o ângulo de rotação da hipérbole em relação ao centro de fase do alimentador  $0$ , ilustrado na Figura 18 como  $\beta_n$ , e a excentricidade da hipérbole  $e_n$ . Os parâmetros para  $M_n$  são

a distância inteforcal, isto é, o percurso entre o foco comum  $P_n$  e o foco sobre a abertura  $T_n$ , ilustrada na Figura 18 como  $2C_n$ , o ângulo de rotação da elipse em relação ao foco comum  $P_n$ , ilustrado na Figura 18 como  $\gamma_n$ , e a excentricidade da elipse  $\epsilon_n$ .

Assim, para sintetizar o par cônicas,  $S_n$  e  $M_n$  de cada passo, é necessário resolver o seguinte sistema com 6 equações não lineares (FARIA E MOREIRA, 2020):

**Figura 18 – Parâmetros das seções cônicas cofocais e** 

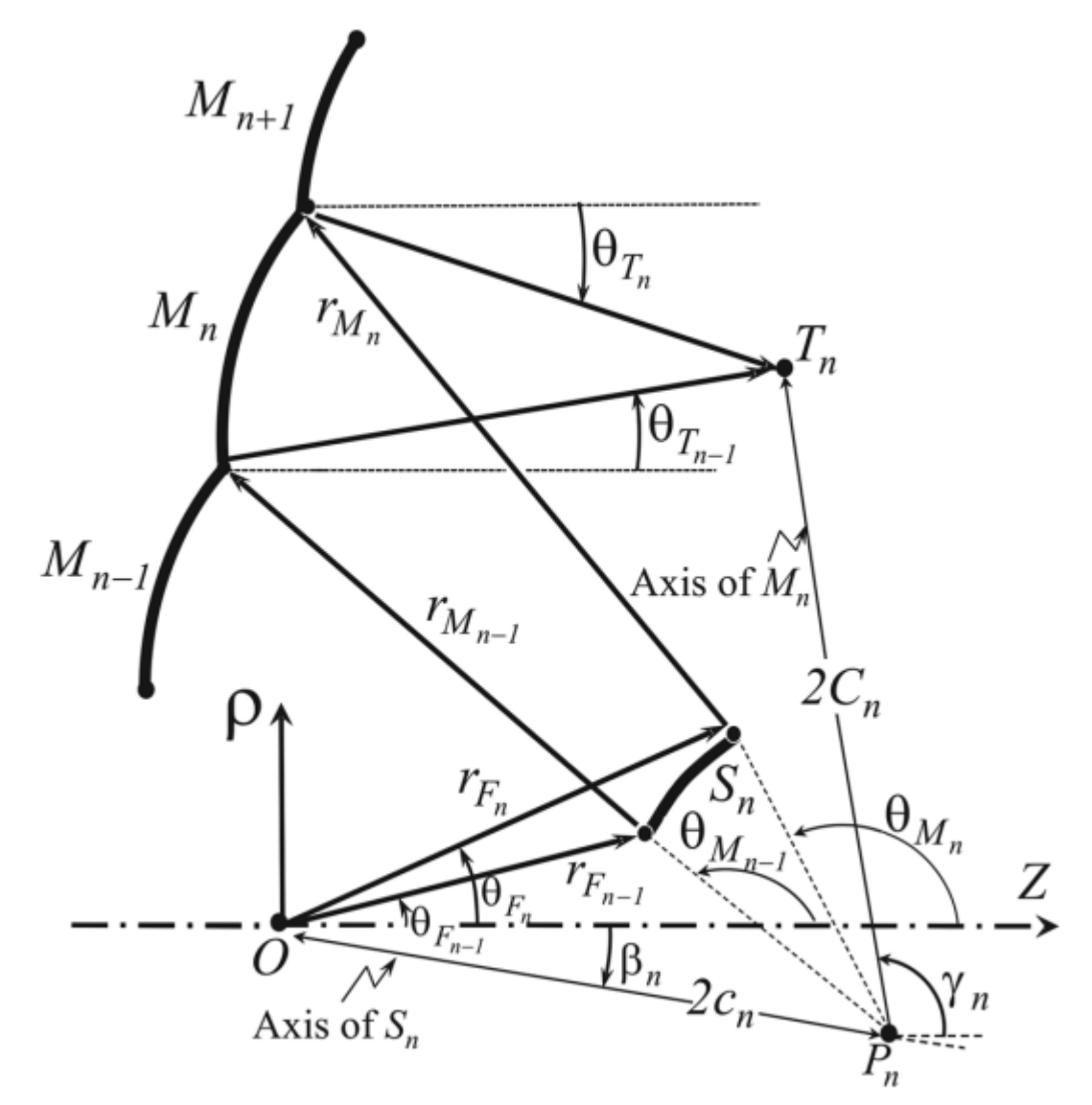

Fonte: Retirado de (FARIA E MOREIRA, 2020)

$$
l_n = \frac{2c_n}{e_n} + \frac{2C_n}{\epsilon_n} \tag{3.1}
$$

$$
2C_n = \sqrt{\left(2c_n \cos \beta_n - z_{T_n}\right)^2 + \left(2c_n \sin \beta_n - \rho_{T_n}\right)^2}
$$
\n(3.2)

$$
\frac{D_n}{B_n} = \frac{\rho_{T_n} - 2c_n \operatorname{sen} \beta_n}{z_{T_n} - 2c_n \cos \beta_n}
$$
(3.3)

$$
r_{F_{n-1}} = \frac{a_n(\eta_{F_{n-1}}^2 + 1)}{b_n(\eta_{F_{n-1}}^2 - 1)2\eta_{F_{n-1}}d_n - (\eta_{F_{n-1}}^2 + 1)}
$$
(3.4)

$$
r_{M_{n-1}}(\text{sen } \theta_{M_{n-1}} - \text{sen } \theta_{T_{n-1}}) + \frac{2C_n}{\epsilon_n} \text{sen } \theta_{T_{n-1}} + 2c_n \text{ sen } \beta_n = \rho_{T_n}
$$
 (3.5)

$$
r_{M_n}(\operatorname{sen}\theta_{M_n} - \operatorname{sen}\theta_{T_n}) + \frac{2C_n}{\epsilon_n} \operatorname{sen}\theta_{T_n} + 2c_n \operatorname{sen}\beta_n = \rho_{T_n}
$$
 (3.6)

onde, na equação (3.1),  $l_n$  é o percurso óptico do raio que parte do centro de fase do alimentador,  $0$ , até o foco sobre a abertura,  $T_n$ . Consequentemente,  $l_n$  é função da fase do campo na abertura,  $\psi(T_n)$ , dado por:

$$
\psi(T_n) = -kl_n = -\frac{2\pi}{\lambda}l_n\tag{3.7}
$$

A localização do foco  $T_n$  sobre a abertura é conhecida *a priori* e dada pelas coordenadas  $T_n$  =  $(z_{T_n}, \rho_{T_n})$ . Os parâmetros  $B_n$ ,  $D_n$ ,  $a_n$ ,  $b_n$  e  $d_n$ , necessários para a obtenção dos 6 parâmeros das cônicas  $S_n$  e  $M_n$  através das Equações (3.1)—(3.6), são dados pelas seguintes relações (FARIA E MOREIRA, 2020):

$$
B_n = \epsilon_n \cos \gamma_n, \tag{3.8}
$$

$$
D_n = \epsilon_n \operatorname{sen} \gamma_n,\tag{3.9}
$$

$$
a_n = c_n \left( e_n - \frac{1}{e_n} \right), \tag{3.10}
$$

$$
b_n = e_n \cos \beta_n, \tag{3.11}
$$

$$
d_n = e_n \operatorname{sen} \beta_n \tag{3.12}
$$

onde

$$
\eta_{F_{n-1}} = \cot \frac{\theta_{F_{n-1}}}{2} \tag{3.13}
$$

Os ângulos  $\theta_{F_{n-1}}$ e  $\theta_{F_n}$ , ilustrados na Figura 18, são determinados em função da amplitude do campo desejado sobre a abertura (FARIA E MOREIRA, 2020) (MARQUES E MOREIRA, 2019).

#### 3.2 Alteração da Formulação Original

As presentes Equações (3.5) e (3.6), propostas de acordo com (FARIA E MOREIRA, 2020), são obtidas através das diferenças de altura entre os pontos  $M_{n-1}$ ,  $P_n$  e  $T_n$  [para a Equação (3.5)] e entre os pontos  $M_n$ ,  $P_n$  e  $T_n$  [para (3.6)], usando relações trigonométricas simples e a definição de lugar geométrico de uma elipse (SANTOS E FERREIRA, 2009). Os principais parâmetros da Equação (3.5) são ilustrados na Figura 19.

**Figura 19 – Parâmetros destacados da Equação (3.5)**

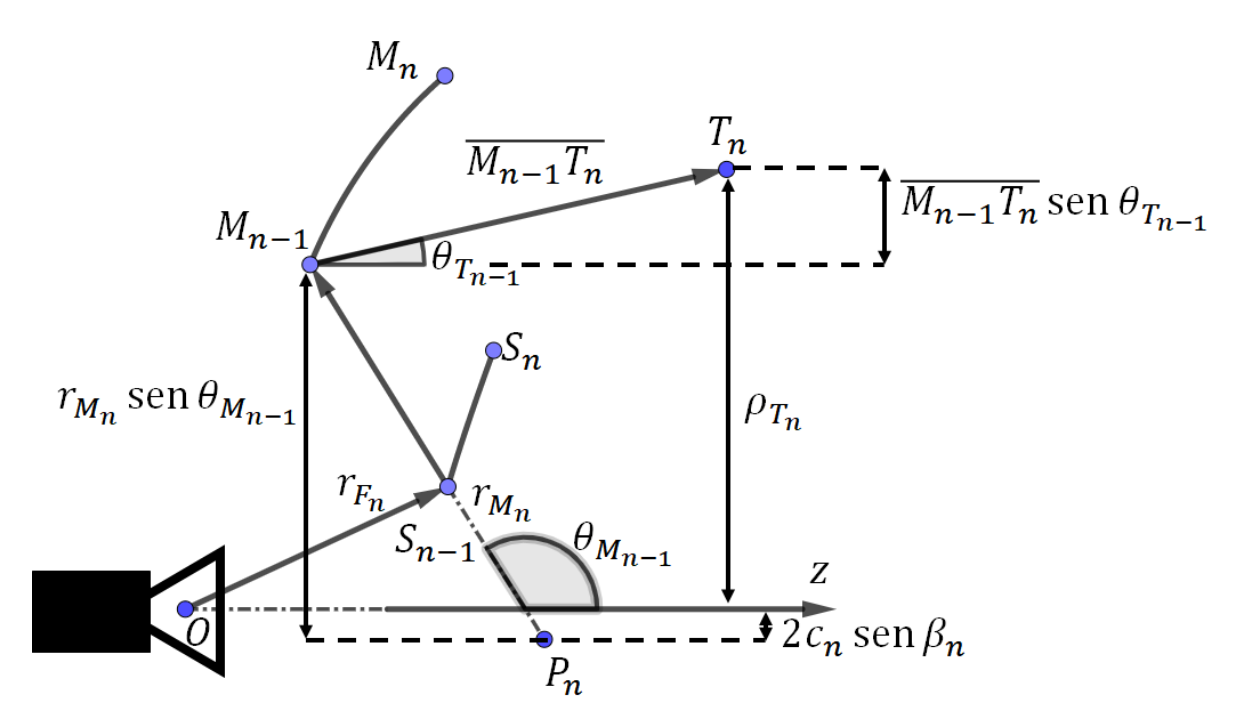

Fonte: Do autor

As Equações (3.5) e (3.6) são importantes, porque garantem que os pontos  $M_{n-1}$  e  $M_n$ estarão sobre a elipse cujos focos são  $P_n$  e  $T_n$ . Além disso, a Equação (3.5) garante a continuidade entre as seções cônicas da elipse do passo anterior com a atual através do ponto  $M_{n-1}$ . Porém, estas equações não garantem a continuidade de todo o percuso óptico na transição entre cônicas. Na Figura 20, é mostrada uma ilustração do problema citado. Não é difícil verificar dessa figura que os trechos  $\overline{M_nT_n}$  e  $\overline{M_nT_{n+1}}$  não possuem necessariamente o mesmo tamanho.

#### **Figura 20 – Continuidade do percurso óptico**

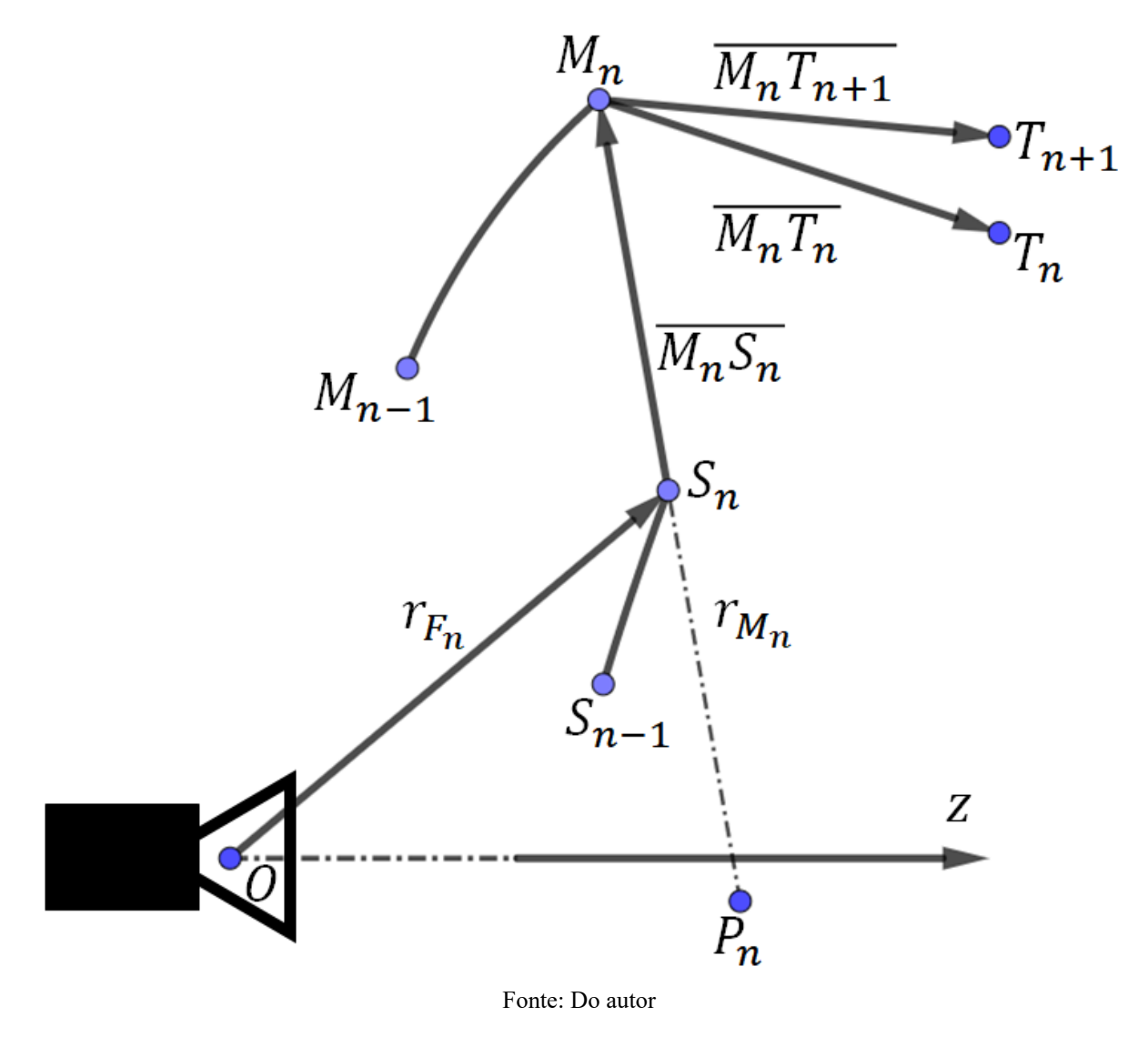

De acordo com (FARIA E MOREIRA, 2020), devido a continuidade de seções cônicas consecutivas e segundo os princípios da GO, o ponto  $M_n$  da seção cônica elíptica irá refletir o

raio óptico para os focos  $T_n$  e  $T_{n+1}$ . Assim tem-se que os comprimentos ópticos totais dos trajetos serão:

$$
l_n = r_{F_n} + \overline{M_n S_n} + \overline{M_n T_n}
$$
\n(3.14)

para o percurso  $O, S_n, M_n$  e  $T_n$  e

$$
l_{n+1} = r_{F_n} + \overline{M_n S_n} + \overline{M_n T_{n+1}}
$$
\n(3.15)

para o percurso O,  $S_n$ ,  $M_n$  e  $T_{n+1}$ . Tais percursos ópticos  $l_n$  e  $l_{n+1}$  são conhecidos através da relação (3.7), com o índice *n* devidamente adequado. Através de simples relações trigonométricas, usando como referência as Figuras 18 e 20, e subtraindo a equação (3.15) da (3.14), obtém-se:

$$
l_{n+1} - l_n
$$
  
=  $\sqrt{(r_{M_n} \operatorname{sen} \theta_{M_n} + 2c_n \operatorname{sen} \beta_n - \rho_{T_n})^2 + (r_{M_n} \cos \theta_{M_n} + 2c_n \cos \beta_n - z_{T_n})^2}$  (3.16)  
-  $\sqrt{(r_{M_n} \operatorname{sen} \theta_{M_n} + 2c_n \operatorname{sen} \beta_n - \rho_{T_{n+1}})^2 + (r_{M_n} \cos \theta_{M_n} + 2c_n \cos \beta_n - z_{T_{n+1}})^2}$ 

Logo, no presente processo de síntese das geratrizes dos refletores, a Equação (3.16) será utilizada no lugar da (3.6) a fim de garantir a continuidade do comprimento óptico na região da abertura do refletor principal.

#### 3.3 Exemplos de Aplicação da Síntese das Geratrizes dos Refletores

Com a finalidade de verificar a aplicabilidade da técnica modificada apresentada na Seção 3.2, 4 estudos de caso foram apresentados e discutidos nas próximas seções. Nesses estudos, as geratrizes dos refletores foram modeladas para estabelecer as 4 distribuições de campo na abertura do refletor principal obtidas nas Seções 2.2.1—2.2.4, visando a obtenção de diagramas de radiação ISOFLUX. Nesse casos, os diâmetros dos refletores são  $D_M = 200\lambda$  e  $D<sub>S</sub> = 20\lambda$ . Além do campo desejado na abertura, também são especificados *a priori* os pontos iniciais dos refletores, a localização do plano da abertura e o modelo utilizado na representação do diagrama de radiação do alimentador. Em todos os 4 estudos de caso a serem apresentados, foi utilizado o modelo de alimentador cosseno-elevado:

$$
G_F(\theta_F) = \frac{\cos^{2p}\left(\frac{\theta_F}{2}\right)}{2\eta_F r_F^2} \tag{3.17}
$$

onde  $G(\theta_F)$  é a densidade de potência radiada pelo alimentador, o ângulo  $\theta_F$  está contido entre os ângulos  $\theta_{F_{n-1}}$  e  $\theta_{F_n}$ , conforme ilustrado na Figura 18 e o parâmetro p indica a diretividade do modelo do alimentador, onde nos exemplos foi usado  $p = 83$  a fim de se obter, com um ângulo de borda do sub-refletor igual a 30°, uma atenuação de borda de 25dB (MOREIRA e BERGMANN, 2011).

Também é apresentado nas próximas seções casos onde, em função dos pontos iniciais dos refletores e da localização do plano da abertura, não há uma convergência da técnica, porque não há solução para todos os sistemas de equações, e quando os resultados obtidos não condizem com os especificados.

#### 3.3.1 Exemplo 1:  $H = 2.000 \text{km} \text{ e } \theta_{FOV} = 49.32^{\circ}$

Neste exemplo foi utilizada a distribuição de campo na abertura calculada no Exemplo 1 da Seção 2.2.1, onde a amplitude é unitária fora da região do bloqueio ( $D_S \leq 2\rho \leq D_M$ ) e a fase é aquela ilustrada na Figura 10. Segundo os princípios da GO, tal distribuição irá fornecer um diagrama ISOFLUX com um semi-ângulo de cone igual a  $\theta_{FOV} = 49,32^{\circ}$  para uma órbita com  $H = 2.000$ km.

Foram escolhidos um diâmetro  $D_B$  de bloqueio do refletor principal igual ao diâmetro do sub-refletor ( $D_B = D_S = 20\lambda$ , onde as dimensões estão ilustradas na Figura 5), um comprimento de onda  $\lambda = 0.06$ m e  $N = 500$  pares de seções cônicas para modelar as geratrizes dos refletores.

Além disso, o centro de fase do alimentador foi posicionado na origem do sistema de coordenadas. O vértice da geratriz do sub-refletor foi posicionado em ( $\rho = 0$ ;  $z = 12,76\lambda$ ). O ponto inferior da geratriz do refletor principal foi posicionado em ( $\rho = 10\lambda$ ;  $z = -14,24\lambda$ ). O plano da abertura do refletor principal foi colocado em  $z = 12,76\lambda$ . Com essas dimensões, o percurso óptico do primeiro raio do alimentador, que parte na direção  $\theta = 0$  (ou seja, ao longo do eixo z), até o plano da abertura é igual a 68 $\lambda$  (ou seja, um múltiplo inteiro de  $\lambda$ ), fazendo com que a fase nesse ponto da abertura seja especificada como nula.

Por fim, usando o código desenvolvido no *software* MatLab apresentado no Apêndice C, foi solucionado o sistema com as 6 equações não-lineares dadas por (3.1)—(3.5) e (3.16) para cada par de cônicas, a fim de se calcular os parâmetros  $2c_n$ ,  $\beta_n$  e  $e_n$  para o sub-refletor e  $2\mathcal{C}_n$ ,  $\gamma_n$  e  $\epsilon_n$  para o refletor principal.

Em posse desses parâmetros foram calculadas as posições dos  $N = 500$  pontos  $S_n$  e  $M_n$ que descrevem as geratrizes (FARIA E MOREIRA, 2020). Tais geratrizes estão ilustradas na Figura 21.

A fim de verificar se a síntese óptica foi bem-sucedida, antes da análise rigorosa da antena através do Método dos Momentos (o que será feito no próximo capítulo), na Figura 22 são ilustrados alguns dos raios ópticos para o sistema duplo-refletor ilustrado na Figura 21. Na Figura 22 também são mostrados valores de fase e potência obtidos e desejados na abertura para tais raios, segundo a GO. De acordo com os princípios da GO, a antena sintetizada conseguiu gerar sobre a abertura o campo desejado.

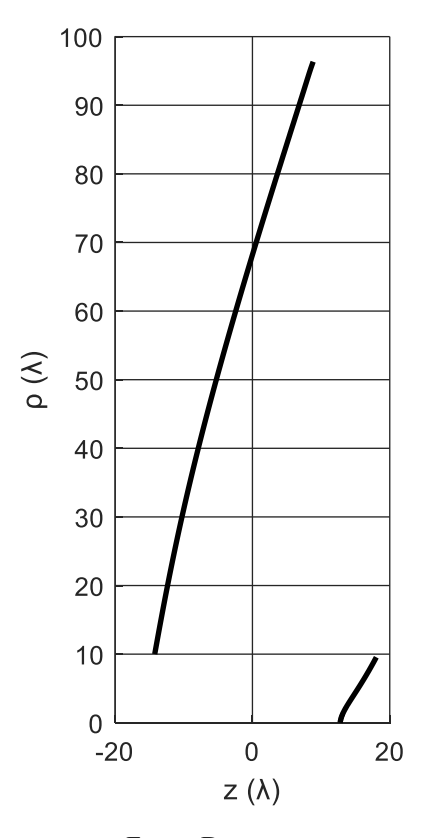

**Figura 21 – Exemplo 1: Geratrizes da antena duplo-refletora ADC modelada**

Fonte: Do autor

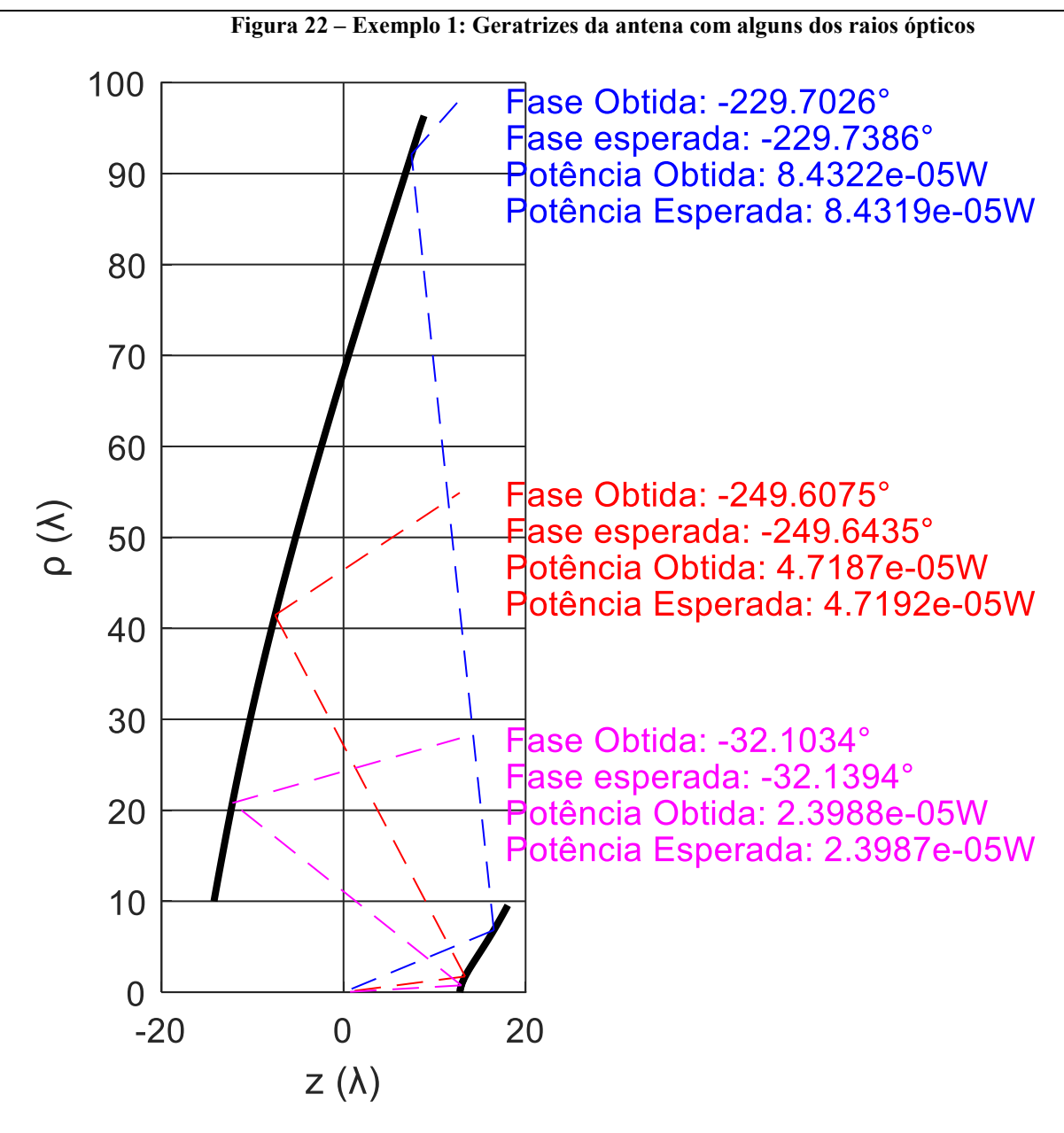

Fonte: Do autor

As localizações dos pontos iniciais das geratrizes e do plano da abertura influenciam na convergência do método e na precisão dos resultados. Por exemplo, em um dos casos estudados o plano da abertura foi mantido em  $z = 12,76\lambda$  e o percurso óptico do raio inicial foi reduzido de 68 $\lambda$  para 50 $\lambda$ . Consequentemente, as superfícies refletoras ficaram mais próximas uma da outra. Nessa situação, não foi possível calcular a solução do sistema de equações para *N* > 214 pares de cônicas. O resultado incompleto, obtido para  $1 \le n \le 214$ , é apresentado na Figura 23. A explicação para o insucesso é que para *n* = 214 a geratriz do refletor principal atinge o plano da abertura. Logo, deve-se tomar cuidado com as especificações dos valores iniciais para os

refletores. Dependendo do resultado final, é possível que o projetista tenha que alterar tais valores e recomeçar o processo de síntese.

Continuando a estudo, agora os pontos iniciais das geratrizes foram mantidos nas posições da síntese original; porém, o plano da abertura foi afastadado para  $z = 52,76\lambda$ . Consequentemente, o percurso óptico foi aumentado. A síntese convergiu até *n* = *N* = 500, porém as geratrizes obtidas (ver Figura 24) ficaram totalmente fora das especificações desejadas. Isso pode ter ocorrido devido aos grandes valores de distâncias interfocais  $2C_n$  e pelos pequenos valores de excentricidades  $\epsilon_n$  calculados, aproximando as elipses das geratrizes do refletor principal a segmentos de retas (SANTOS E FERREIRA, 2009). Logo, um bom ajuste nas posições dos pontos iniciais das geratrizes e na posição do plano da abertura é fundamental para o sucesso da síntese óptica.

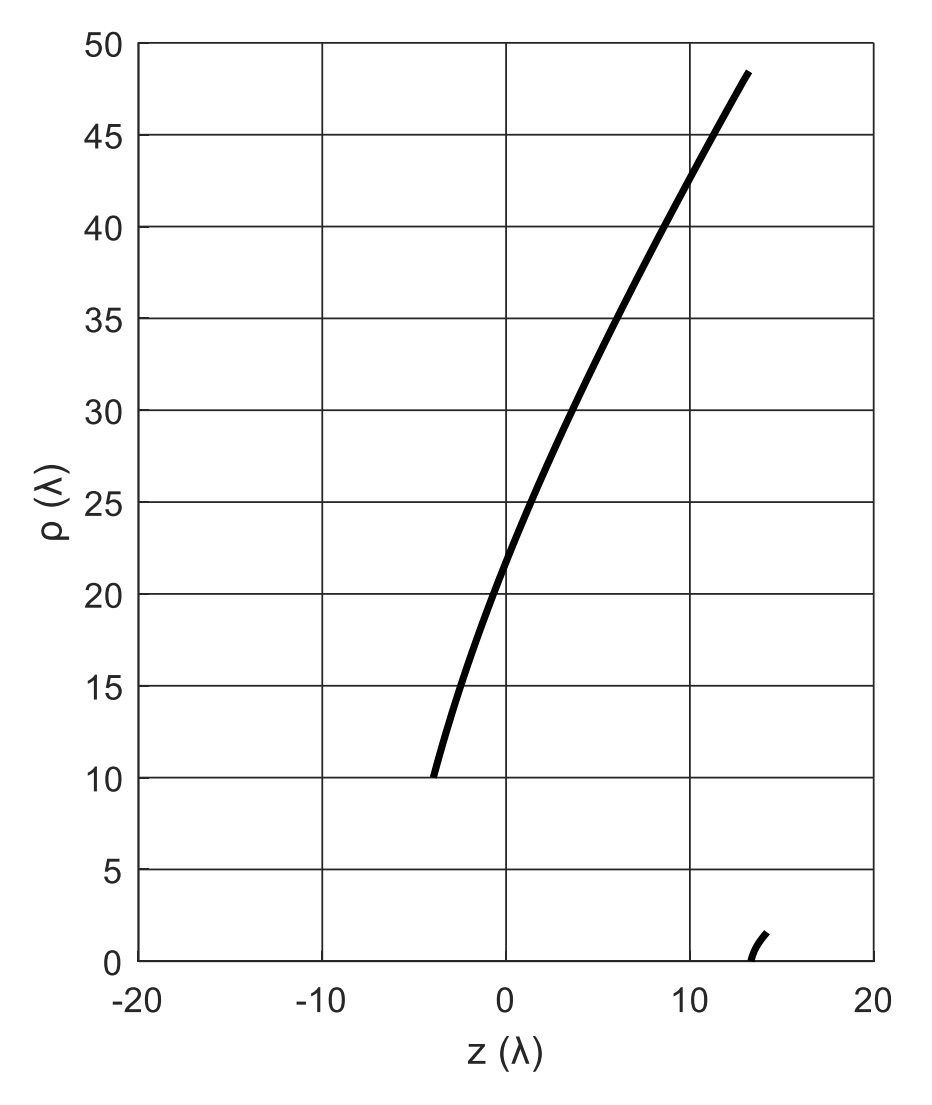

**Figura 23 – Contraexemplo 1: refletor principal atinge o plano da abertura**

Fonte: Do autor

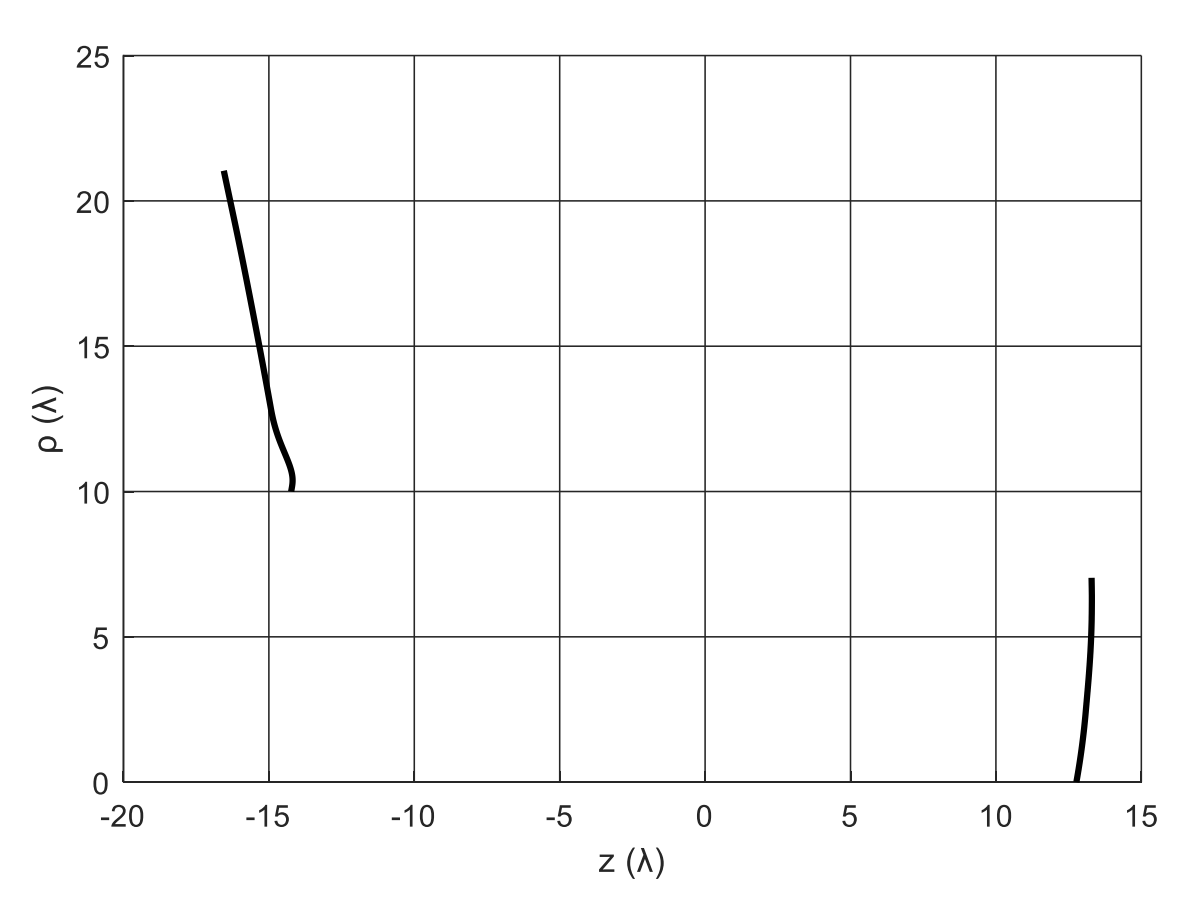

**Figura 24 – Contraexemplo 2: plano da abertura distante dos refletores**

Fonte: Do autor

### 3.3.2 Exemplo 2:  $H = 2.000 \text{km} \text{ e } \theta_{FOV} = 41.25^{\circ}$

Neste segundo estudo foi utilizada a distribuição de campo na abertura calculada no Exemplo 2 da Seção 2.2.2, onde a amplitude é unitária fora da região do bloqueio ( $D_s \leq 2\rho \leq$  $D_M$ ) e a fase é aquela ilustrada na Figura 12. Segundo os princípios da GO, tal distribuição irá fornecer um diagrama ISOFLUX com um semi-ângulo de cone igual a  $\theta_{FOV} = 41,25^{\circ}$  para uma órbita com  $H = 2.000$ km. Novamente, foram escolhidos um diâmetro  $D_B$  de bloqueio do refletor principal igual ao diâmetro do sub-refletor ( $D_B = D_S = 20\lambda$ ), um comprimento de onda  $\lambda = 0.06$ m e  $N = 500$  pares de seções cônicas para modelar as geratrizes dos refletores.

O alimentador foi posicionado na origem do sistema de coordenadas. O vértice da geratriz do sub-refletor foi posicionado em ( $\rho = 0$ ;  $z = 12,40\lambda$ ). O ponto inferior da geratriz do refletor principal foi posicionado em ( $\rho = 10\lambda$ ;  $z = -19,60\lambda$ ). O plano da abertura do refletor principal foi colocado em  $z = 12,40\lambda$ . Com essas dimensões, o percurso óptico do primeiro raio do alimentador ( $\theta = 0$ ) até o plano da abertura é igual a 77 $\lambda$ , fazendo com que a fase nesse ponto da abertura seja nula, fazendo com que a fase nesse ponto da abertura seja especificada como nula. Tais parâmetros foram escolhidos para se evitar anomalias semelhantes às ilustradas nas Figuras 23 e 24.

Com os parâmetros especificados acima foram calculadas as posições dos  $N = 500$ pontos  $S_n$  e  $M_n$  que descrevem as geratrizes dos dois refletores. Tais geratrizes estão ilustradas nas Figuras 25 e 26. Na Figura 26 também são ilustrados alguns dos raios ópticos do sistema duplo-refletor, junto com valores de fase e potência obtidos e desejados na abertura nos pontos correspondentes. De acordo com os princípios da GO, a antena sintetizada conseguiu gerar sobre a abertura o campo desejado.

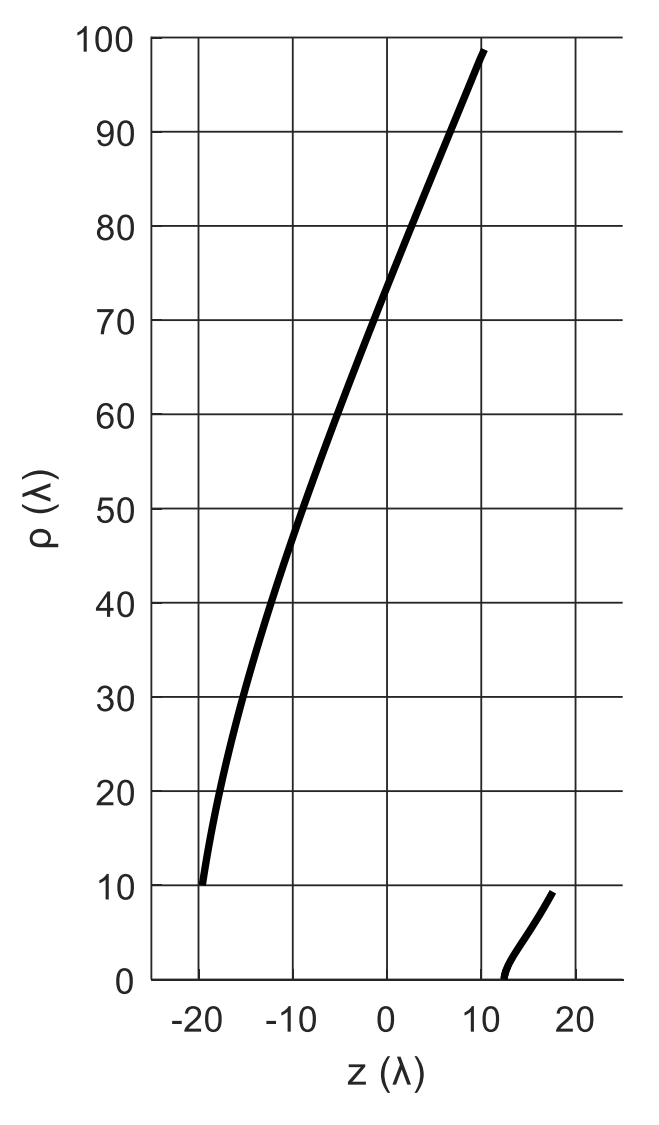

**Figura 25 – Exemplo 2: Geratrizes da antena duplo-refletora ADC modelada**

Fonte: Do autor

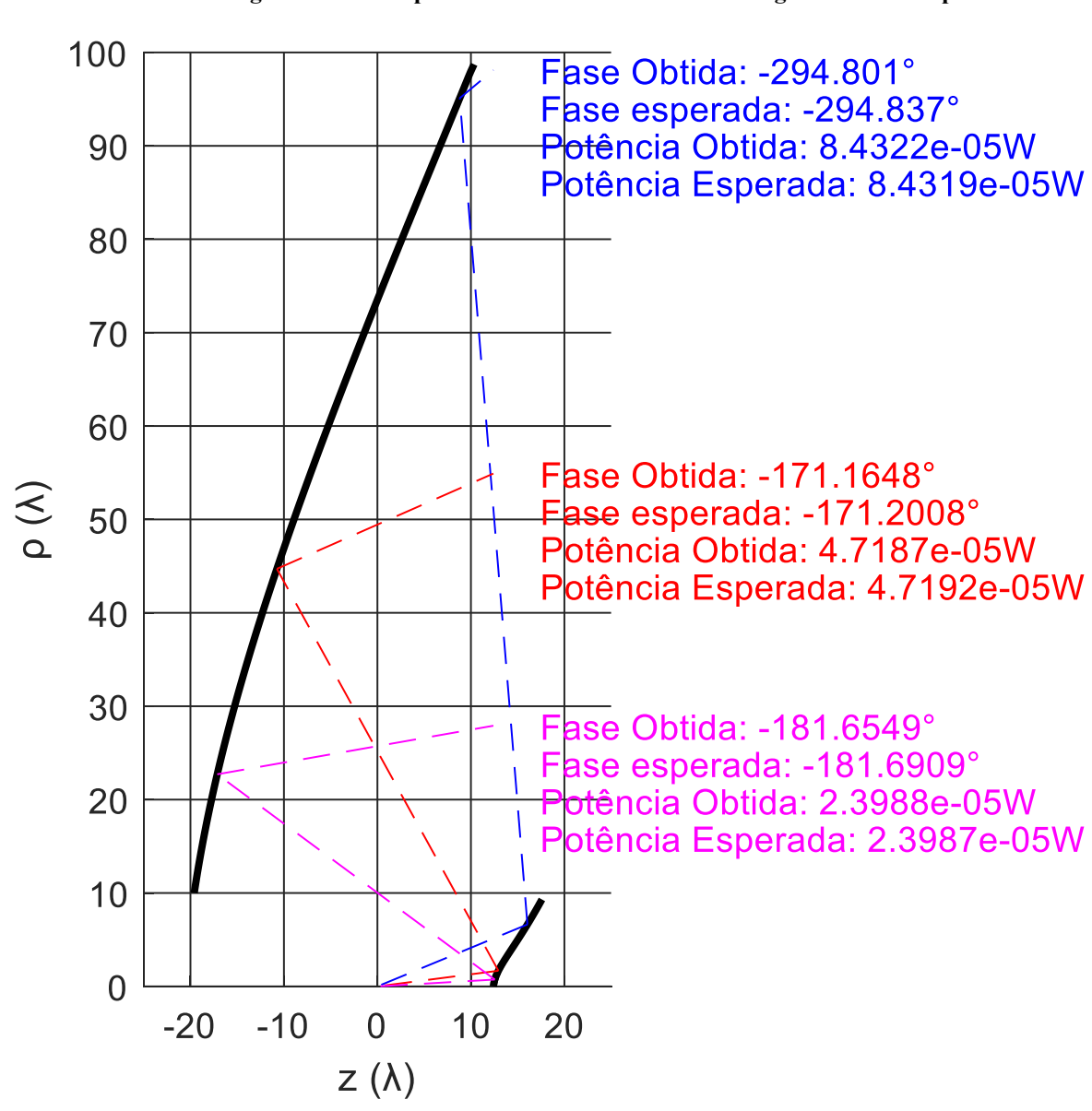

**Figura 26 – Exemplo 2: Geratrizes da antena com alguns dos raios ópticos**

Fonte: Do autor

#### 3.3.3 Exemplo 3:  $H = 800$ km e  $\theta_{FOV} = 62,27^{\circ}$

Mantendo o mesmo procedimento dos casos anteriores, neste terceiro estudo foi utilizada a distribuição de campo na abertura calculada no Exemplo 3 da Seção 2.2.3, onde a amplitude é unitária fora da região do bloqueio ( $D_S \leq 2\rho \leq D_M$ ) e a fase é aquela ilustrada na Figura 14. Tal distribuição irá fornecer um diagrama ISOFLUX com um semi-ângulo de cone igual a  $\theta_{FOV} = 62,27^{\circ}$  para uma órbita com  $H = 800$ km. Novamente,  $D_B = D_S = 20\lambda$ ,  $\lambda =$ 0,06m e  $N = 500$  pares de seções cônicas foram utilizados. O alimentador foi posicionado na origem do sistema de coordenadas. O vértice da geratriz do sub-refletor foi posicionado em  $(\rho = 0; z = 12,77\lambda)$ . O ponto inferior da geratriz do refletor principal foi posicionado em

 $\overline{(\rho = 10\lambda; z = -7.73\lambda)}$ . O plano da abertura do refletor principal foi colocado em  $z = 12.77\lambda$ . Com essas dimensões, o percurso óptico do primeiro raio do alimentador ( $\theta = 0$ ) até o plano da abertura é igual a 56 $\lambda$ , fazendo com que a fase do campo na abertura seja especificada como nula, neste ponto. Tais parâmetros foram escolhidos para se evitar anomalias semelhantes às ilustradas nas Figuras 23 e 24.

As geratrizes modeladas neste estudo de caso estão ilustradas nas Figuras 27 e 28. Na Figura 28 também são ilustrados alguns dos raios ópticos do sistema duplo-refletor, junto com valores de fase e potência obtidos e desejados na abertura nos pontos correspondentes. A antena sintetizada conseguiu gerar sobre a abertura o campo desejado, segundo a GO.

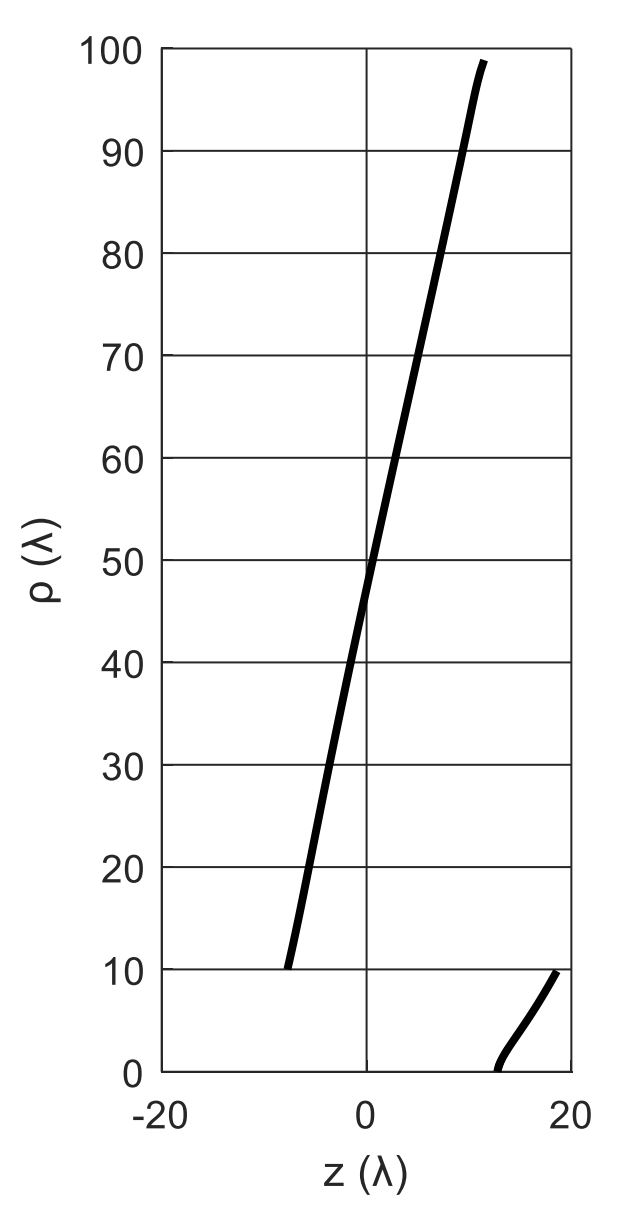

**Figura 27 – Exemplo 3: Geratrizes da antena duplo-refletora ADC modelada**

Fonte: Do autor

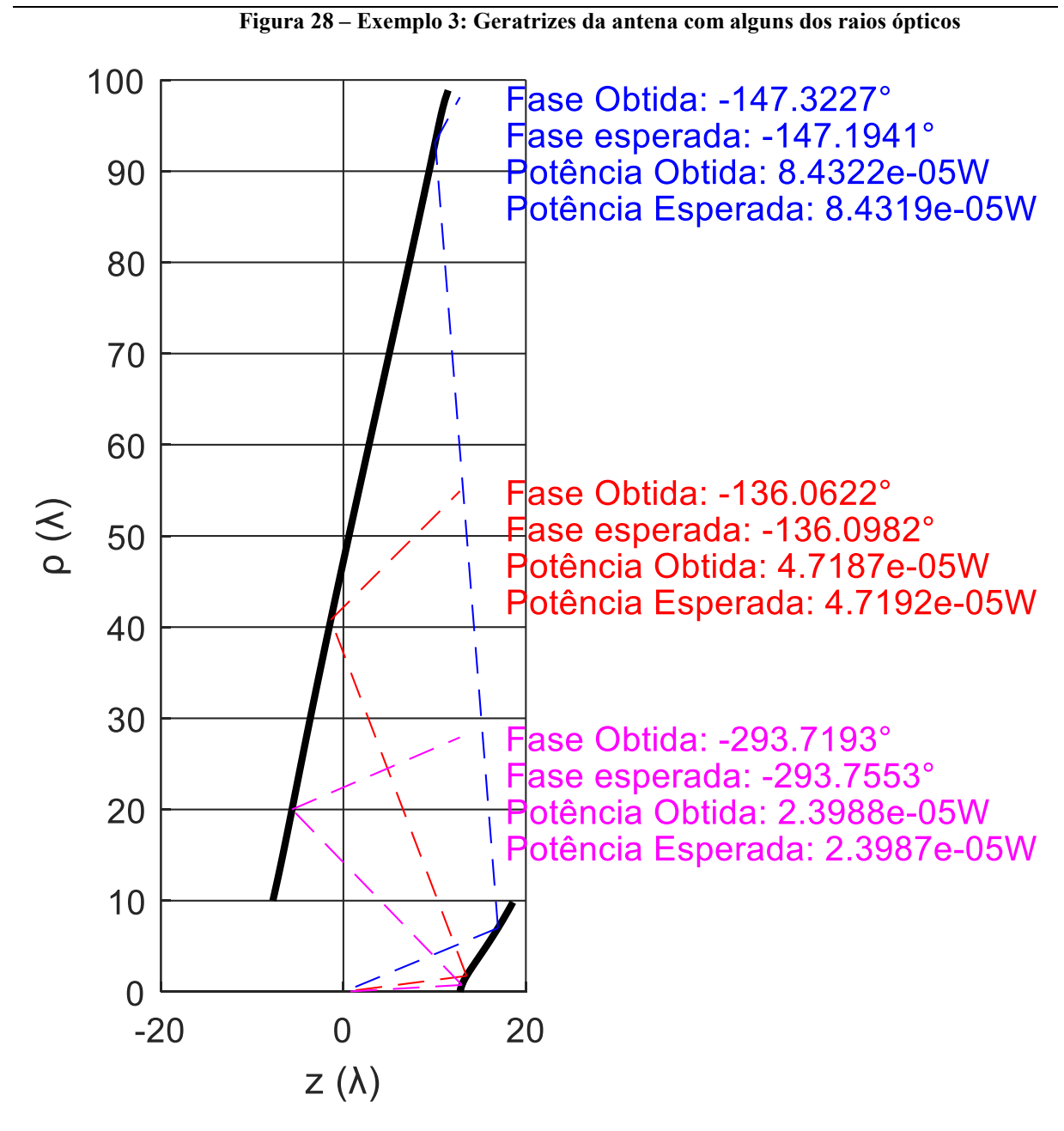

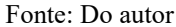

3.3.4 Exemplo 4:  $H = 800 \text{km} \text{ e } \theta_{FOV} = 50,31^{\circ}$ 

No último estudo deste capítulo, foi utilizada a distribuição de campo na abertura calculada na Seção 2.2.4, onde a amplitude é unitária fora da região do bloqueio e a fase é aquela ilustrada na Figura 16. Tal distribuição deve fornecer um diagrama ISOFLUX com  $\theta_{FOV} = 50,31^{\circ}$  para  $H = 800$ km. Novamente,  $D_B = D_S = 20\lambda$ ,  $\lambda = 0.06$ m e  $N = 500$ . O alimentador foi posicionado na origem, o vértice da geratriz do sub-refletor foi posicionado em  $(\rho = 0; z = 12,20\lambda)$  e o ponto inferior da geratriz do refletor principal foi posicionado em  $(\rho = 10\lambda; z = -16,30\lambda)$ . O plano da abertura foi colocado em  $z = 12,20\lambda$ . Com essas

dimensões, o percurso óptico do primeiro raio do alimentador ( $\theta = 0$ ) até o plano da abertura  $\acute{\text{e}}$  igual a 70 $\lambda$ , fazendo com que a fase do campo na abertura seja especificada como nula, neste ponto.

As geratrizes modeladas neste estudo de caso estão ilustradas nas Figuras 29 e 30. Na Figura 30 também são ilustrados alguns dos raios ópticos do sistema duplo-refletor, junto com valores de fase e potência obtidos e desejados na abertura nos pontos correspondentes. A antena sintetizada conseguiu gerar sobre a abertura o campo desejado.

**Figura 29 – Exemplo 4: Geratrizes da antena duplo-refletora ADC modelada**

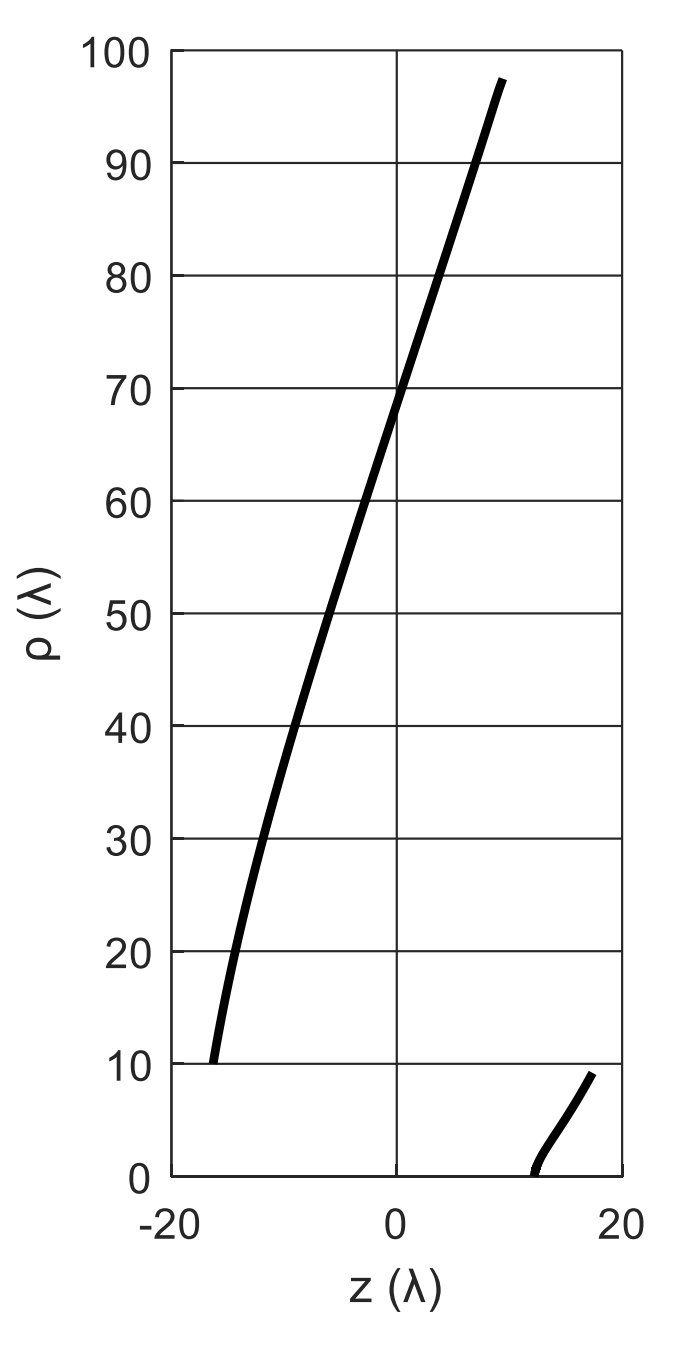

Fonte: Do autor

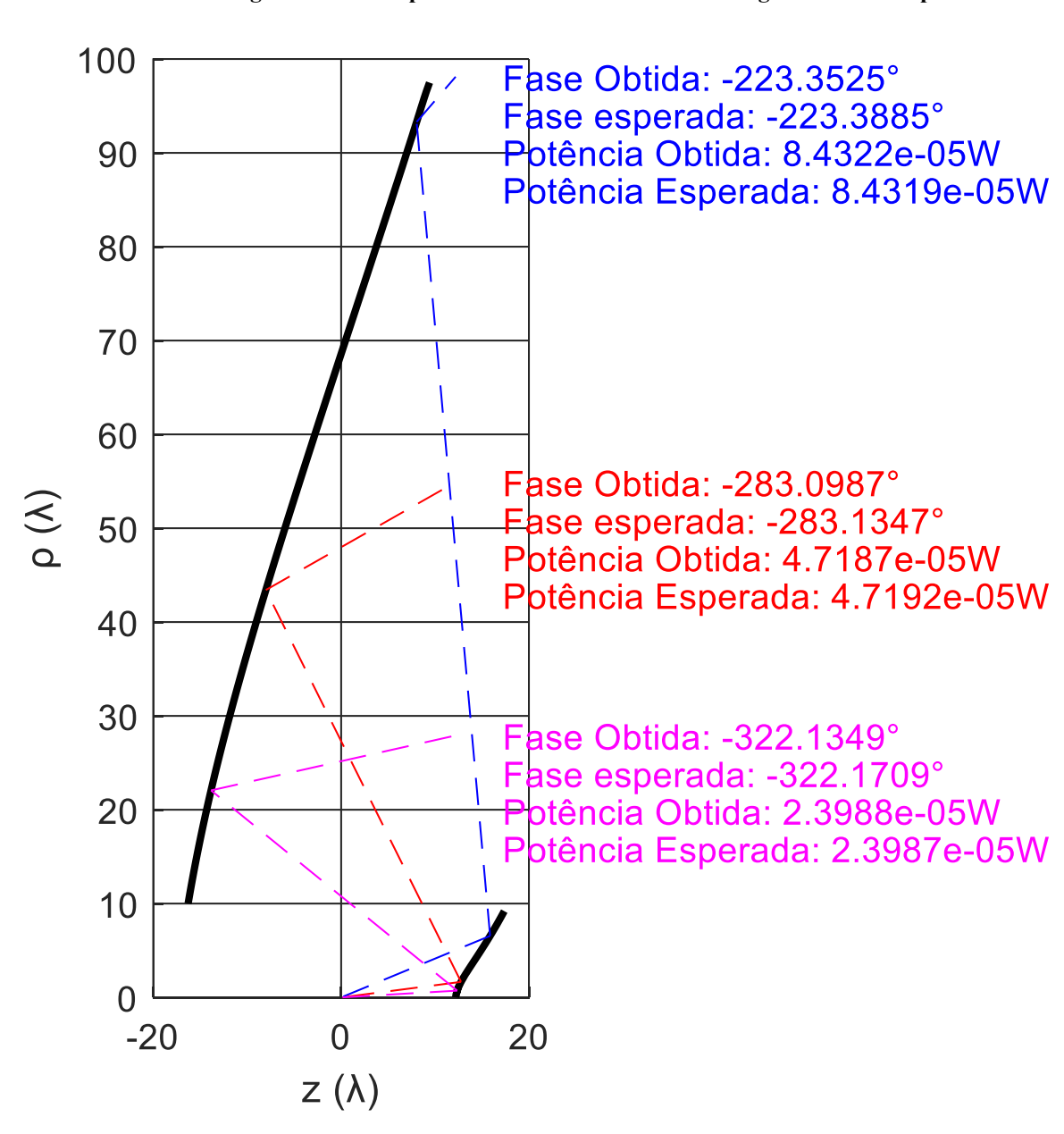

**Figura 30 – Exemplo 4: Geratrizes da antena com alguns dos raios ópticos**

Fonte: Do autor

#### 3.4 Conclusões Parciais

Na Seção 3.3 foi aplicada a técnica de síntese de antena modelada ADC proposta por (FARIA E MOREIRA, 2020), com a substituição da Equação (3.6) pela (3.16), para garantir a continuidade da fase do campo na abertura do refletor principal. Os resultados preliminares (ou seja, ainda sem uma análise rigorosa, que será feita no Capítulo 4 através do Método dos Momentos) se mostraram muito promissores, como ilustrados nas Figuras 22, 26, 28 e 30. É possível visualizar nessas figuras, para alguns dos raios ópticos dos sistemas duplo-refletor modelados, que os percursos ópticos, segundo a GO, providenciaram a distribuição de fase

desejada para o campo na abertura. Também pode-se observar que as direções dos raios refletidos não são rasantes em relação às superfícies refletoras, o que é altamente desejado para o sucesso de uma síntese baseada na GO.

Um problema detectado nesta técnica de síntese refere-se à escolha dos pontos iniciais dos refletores e da localização do plano da abertura. Foi mostrado que, para um plano de abertura muito próximo do refletor principal, os sistemas a serem resolvidos para a determinação dos parâmetros das cônicas, não apresentaram solução numérica a partir de um determinado passo da síntese (problema ilustrado na Figura 23). Também foi observado que, para o plano da abertura muito distante do refletor principal, a geometria dos refletores modelados foi degenerada e não apresentava as dimensões especificadas, talvez por conta dos enormes valores de distância interfocal  $2C_n$  das seções elípticas e dos valores pequenos para a encetricidade  $\epsilon_n$ , aproximando as elipses geratrizes do refletor principal a segmentos de retas (SANTOS E FERREIRA, 2009).

Ainda assim, como o *software* de síntese (Apêndice C) calcula as geratrizes em pouco tempo (cerca de 30 segundos), com poucas tentativas de ajuste dos pontos iniciais foi possível chegar a uma antena com as características desejadas.

# 4. Análise das Sínteses através do Método dos Momentos

Neste capítulo são apresentados os resultados de análises mais rigorosas das antenas sintetizadas no Capítulo 3. Estas análises se fazem necessárias, porque em todos os projetos apresentados anteriormente foram utilizados princípios da GO, tanto na obtenção do campo na abertura (Capítulo 2) como na modelagem das geratrizes dos refletores Cassegrain (Capítulo 3). Tais princípios não levam em consideração difração nas bordas dos refletores e nem o acoplamento eletromagnético entre os refletores.

Logo, para validar as sínteses das antenas refletoras com diagrama de radiação ISOFLUX apresentadas na Seção 3.3, as mesmas serão analisadas através de uma simulação numérica baseada no Método dos Momentos (MoM) desenvolvida em (MOREIRA, 1997).

#### 4.1 Resultados das Análises pelo MoM

Em (MOREIRA, 1997) é apresentado o desenvolvimento de uma técnica numérica, baseada no MoM e usando a linguagem de programação Fortran 77, para análise de antenas com simetria circular. Na técnica numérica apresentada por (MOREIRA, 1997), os refletores são considerados surfícies sem espessura, onde o campo espalhado por estas superfícies, é determinado através da solução numérica da Equação Integral do Campo Elétrico, cuja a origem está relacionada às condições de contorno do campo sobre as superfícies dos refletores. O programa de computador resultante foi empregado nas análises das antenas duplo-refletoras sintetizadas no Capítulo 3.

Para otimizar as análises dos refletores, os pontos que descrevem as geratrizes dos refletores modelados, em todos os exemplos, foram interpolados a fim de se obter cerca de 200 segmentos de reta na descrição da geratriz do sub-refletor (que possui 20 $\lambda$  de diâmetro) e cerca de 2.000 segmentos de reta para a geratriz do refletor principal (que possui  $200\lambda$  de diâmetro). Com essa quantidade de segmentos e para os diâmetros dos refletores especificados, foram obtidos segmentos de reta com aproximadamente  $0,1\lambda$  de comprimento, o que é necessário para uma análise precisa do MoM (MOREIRA, 1997).

As análises pelo MoM não levaram em consideração o acoplamento eletromagnético entre o alimentador e os refletores. A radiação do alimentador foi descrita pelo modelo cossenoelevado da Equação (3.17), com o parâmetro  $p = 83$  a fim de se obter, com um ângulo de borda do sub-refletor igual a 30°, uma atenuação de borda de 25dB (MOREIRA e BERGMANN, 2011).

A fim de se comparar os diagramas de radiação obtidos pelo MoM com aquele ISOFLUX que foi objetivado pela síntese da GO, nos gráficos abaixo (figuras 31-34) a curva do diagrama ISOFLUX correspondente (denominado "ganho ideal") é apresentada junto com os diagramas de radiação das polarizações principal e cruzada nos 3 planos  $\phi$  principais.

#### 4.1.1 Exemplo 1:  $H = 2.000 \text{km} \text{ e } \theta_{FOV} = 49.32^{\circ}$

Na Figura 31, é mostrado os gráficos dos ganhos obtidos pela análise do MoM da antena sintetizada no Exemplo 1 das Seções 2.2.1 (obtenção do campo na abertura) e 3.3.1 (obtenção das geratrizes dos refletores), para as polarizações principal (linhas cheias) e cruzada (linhas tracejadas), segundo a 3ª definição de Ludwig. Tais diagramas são comparados ao diagrama ISOFLUX correspondente (linha verde tracejada).

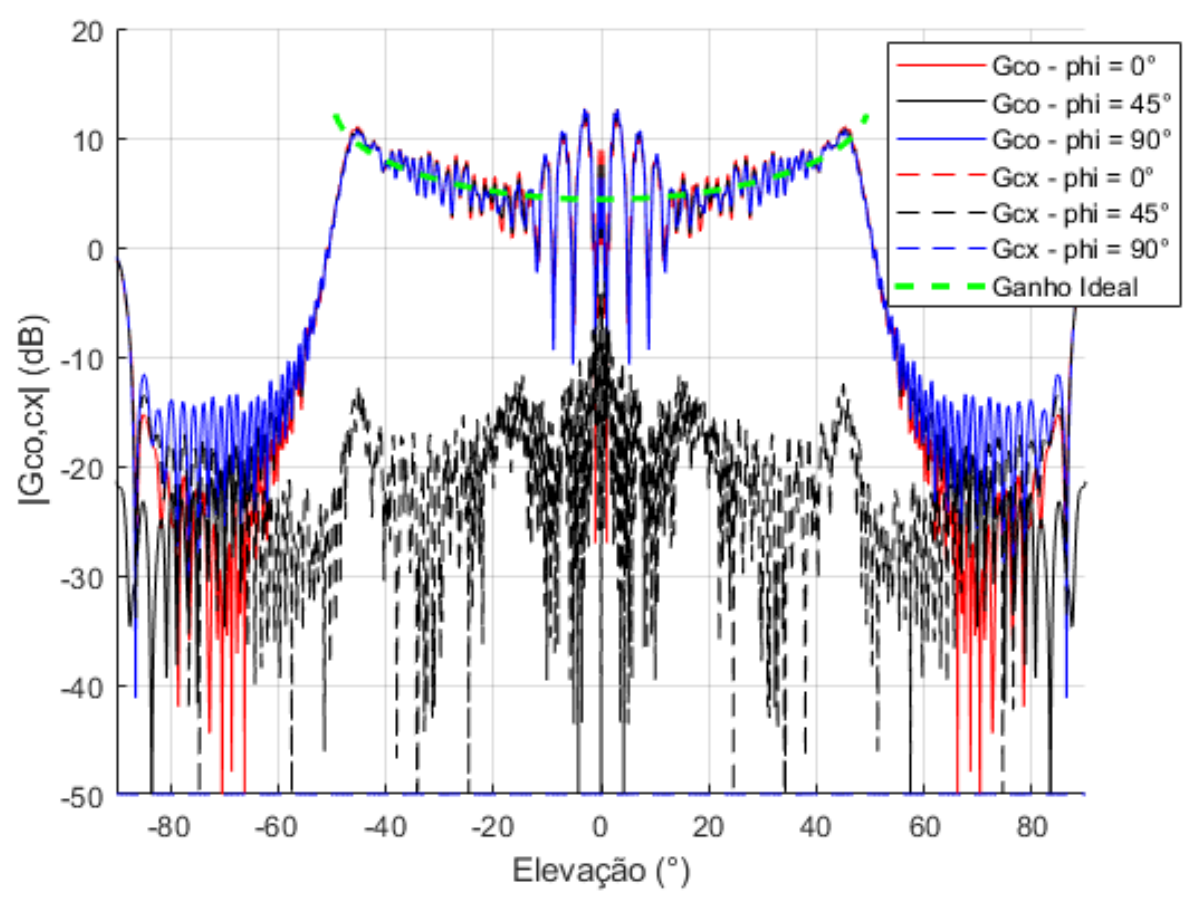

**Figura 31 – Exemplo 1: Ganhos obtidos pelo MoM**

Fonte: Do autor

Assim como no resultado obtido pelo Método da Abertura no Exemplo 1 da Seção 2.2.1, a análise dos ganhos baseada no MoM convergiu para distribuição ilustrada na Figura 11 para ângulos  $\theta$  < −15° e  $\theta$  > 15°, apresentando resultados muito próximos da radiação ISOFLUX (linha verde tracejada). Porém, tanto na Figura 11 como na Figura 31 observam-se discrepâncias nos resultados em relação a radiação ISOFLUX para ângulos  $-15^{\circ} < \theta < 15^{\circ}$ , provavelmente causadas pelo bloqueio oferecido pelo sub-refletor.

Como o Método da Abertura não prevê níveis significativos de polarização cruzada, não é possível fazer uma comparação destes resultados. Mas é possível observar da Figura 31 que os níveis de isolamento entre as polarizações principal e cruzada acompanham a convergência e divergência citadas no parágrafo anterior. Isto é, houve um alto isolamento (cerca de 15dB) para  $\theta$  < −15° e  $\theta$  > 15° e um isolamento menor para −15° <  $\theta$  < 15°, principalmente na região em torno de  $\theta = 0^{\circ}$ .

#### 4.1.2 Exemplo 2:  $H = 2000 \text{km} \text{ e } \theta_{FOV} = 41,25^{\circ}$

Na Figura 32, temos os gráficos dos ganhos obtidos pela análise do MoM da antena sintetizada no Exemplo 2 das Seções 2.2.2 (campo na abertura) e 3.3.2 (modelagem das geratrizes dos refletores), para as polarizações principal (linhas cheias) e cruzada (linhas tracejadas), segundo a 3ª definição de Ludwig. Tais diagramas são comparados ao diagrama ISOFLUX correspondente (linha verde tracejada).

Assim como no resultado obtido pelo Método da Abertura no Exemplo 2 da Seção 2.2.2, a análise baseada no MoM convergiu para distribuição ISOFLUX (linha verde tracejada) da Figura 13 para ângulos  $\theta < -15^{\circ}$  e  $\theta > 15^{\circ}$ . Porém, tanto na Figura 13 como na Figura 32 observam-se discrepâncias nos resultados em relação a radiação ISOFLUX para ângulos  $-15^{\circ} < \theta < 15^{\circ}$ , provavelmente causadas pelo bloqueio oferecido pelo sub-refletor.

É possível observar da Figura 32 que os níveis de isolamento entre as polarizações principal e cruzada acompanham as características citadas no parágrafo anterior. Isto é, houve um alto isolamento (cerca de 20dB) para  $\theta < -15^{\circ}$  e  $\theta > 15^{\circ}$  e um isolamento menor (cerca de 6dB) para  $-15^{\circ} < \theta < 15^{\circ}$ , principalmente na região em torno de  $\theta = 0^{\circ}$ . Ao contrário do Exemplo 1, para essa antena sintetizada não houve sobreposição de níveis de ganhos nas polarizações ortogonais, para nenhum ângulo  $\theta$ .

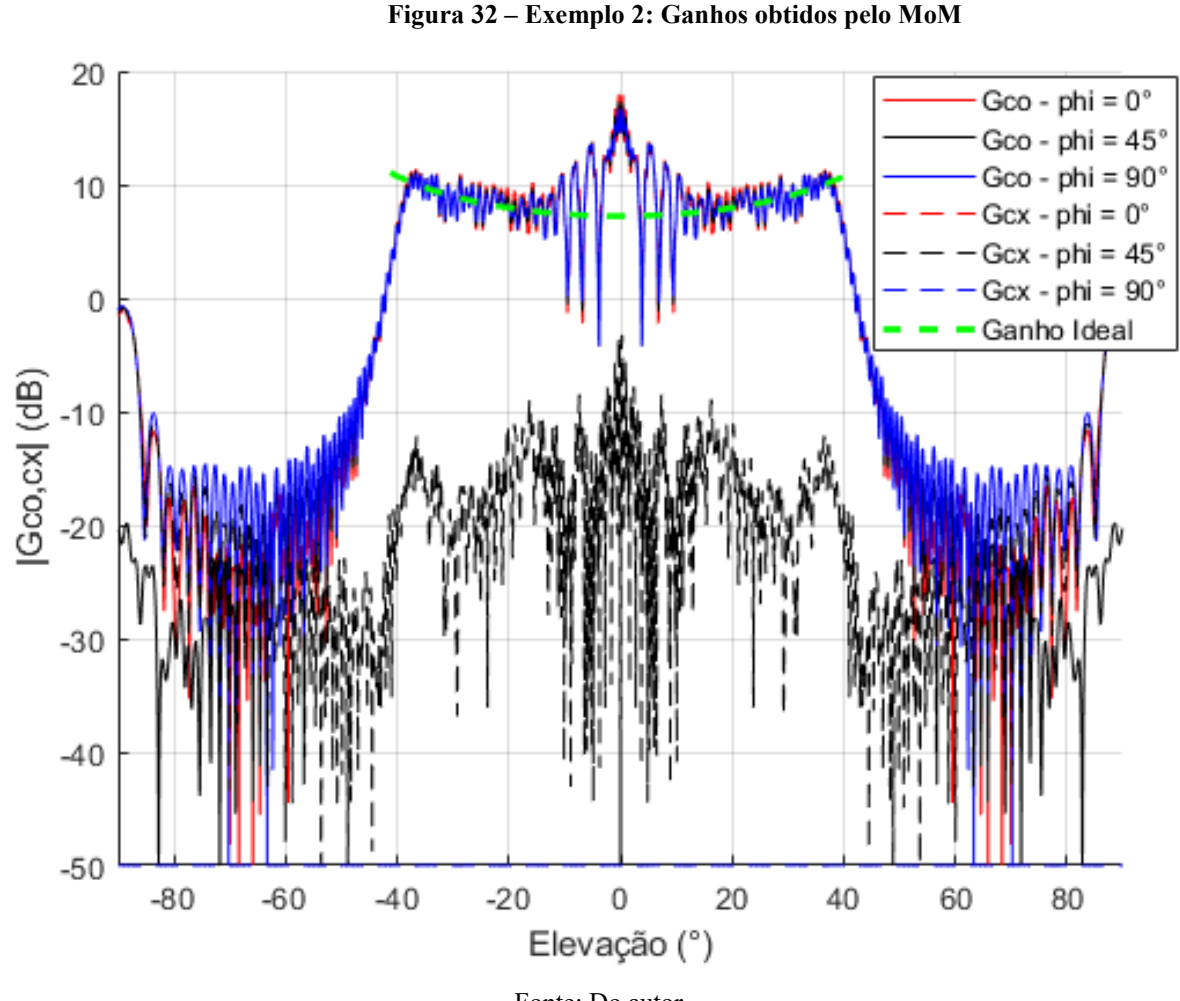

Fonte: Do autor

### 4.1.3 Exemplo 3:  $H = 800$ km e  $\theta_{FOV} = 62,27^{\circ}$

Na Figura 33 são apresentados os diagramas de radiação obtidos pela análise do MoM da antena sintetizada no Exemplo 3 das Seções 2.2.3 e 3.3.3, para as polarizações principal (linhas cheias) e cruzada (linhas tracejadas). Tais diagramas são comparados ao diagrama ISOFLUX correspondente (linha verde tracejada). Assim como no resultado obtido pelo Método da Abertura no Exemplo 3 da Seção 2.2.3, a análise baseada no MoM convergiu para distribuição ISOFLUX (linha verde tracejada) da Figura 15 para ângulos  $\theta < -15^{\circ}$  e  $\theta > 15^{\circ}$ . Porém, tanto na Figura 15 como na Figura 33 observam-se discrepâncias nos resultados em relação a radiação ISOFLUX para ângulos -15° < θ < 15°, provavelmente causadas pelo bloqueio oferecido pelo sub-refletor.

É possível observar da Figura 33 que os níveis de isolamento entre as polarizações principal e cruzada acompanham as características citadas no parágrafo anterior. Isto é, houve um alto isolamento (cerca de 15dB) para  $\theta < -15^{\circ}$  e  $\theta > 15^{\circ}$  e um isolamento menor para  $-15^{\circ} < \theta < 15^{\circ}$ , principalmente na região em torno de  $\theta = 0^{\circ}$ .

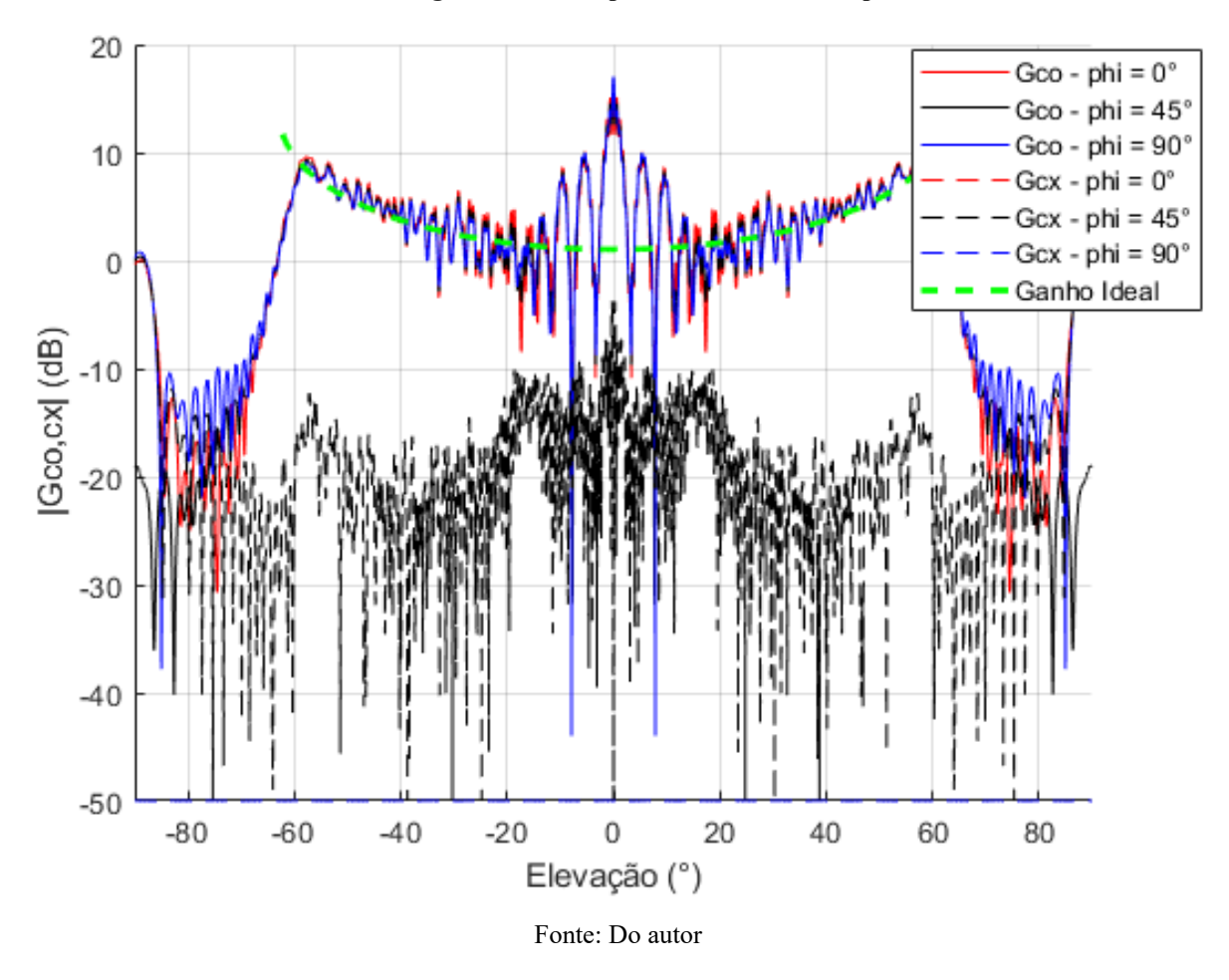

**Figura 33 – Exemplo 3: Ganhos obtidos pelo MoM**

#### 4.1.4 Exemplo 4:  $H = 800 \text{km} \text{ e } \theta_{FOV} = 50,31^{\circ}$

Na Figura 34 são apresentados os diagramas de radiação obtidos pelo MoM da antena sintetizada no Exemplo 4 das Seções 2.2.4 e 3.3.4, para as polarizações principal (linhas cheias) e cruzada (linhas tracejadas). Tais diagramas são comparados ao diagrama ISOFLUX correspondente (linha verde tracejada). Assim como no resultado obtido pelo Método da Abertura no Exemplo 4 da Seção 2.2.4, a análise baseada no MoM convergiu para distribuição ISOFLUX (linha verde tracejada) da Figura 17 para ângulos  $\theta < -15^{\circ}$  e  $\theta > 15^{\circ}$ . Porém, tanto na Figura 17 como na Figura 34 observam-se discrepâncias nos resultados em relação a radiação ISOFLUX para ângulos  $-15^{\circ} < \theta < 15^{\circ}$ , provavelmente causadas pelo bloqueio oferecido pelo sub-refletor.

É possível observar da Figura 34 que os níveis de isolamento entre as polarizações principal e cruzada acompanham as características citadas no parágrafo anterior. Isto é, houve um alto isolamento (cerca de 20dB) para  $\theta < -15^{\circ}$  e  $\theta > 15^{\circ}$  e um isolamento menor para −15° <  $\theta$  < 15°, principalmente na região em torno de  $\theta = 0$ °. Ao contrário dos Exemplo 1 e 3, para esta antena não houve sobreposição entre os diagramas das polarizações ortogonais.

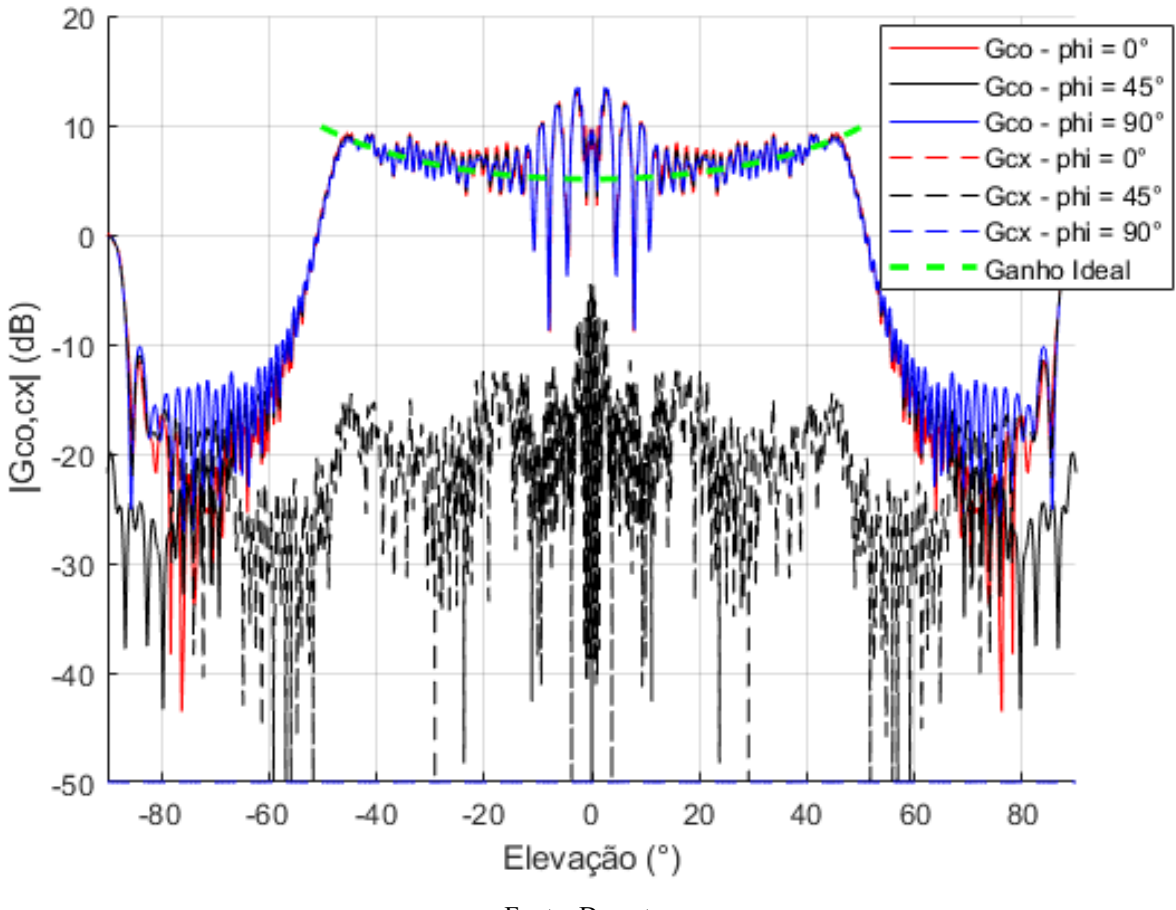

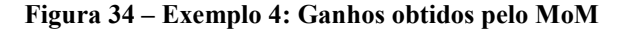

#### Fonte: Do autor

#### 4.2 Conclusões Parciais

Nas Figuras 31—34 são mostrados os diagramas de ganho obtidos por técnica numérica baseada no MoM, para os duplo refletores Cassegrain modelados segundo as técnicas apresentadas nos Capítulos 2 e 3, com o objetivo de radiarem um diagrama ISOFLUX segundo os princípios da GO. Apesar das sínteses dessas antenas não levarem em consideração efeitos difrativos e o acoplamento eletromagnético entre os refletores, os resultados obtidos pelo MoM foram bem próximos dos previstos e mostraram uma boa consistência da técnica de síntese utilizada (FARIA E MOREIRA, 2020).

Como os resultados obtidos nas Figuras 31—34 (análise baseada no MoM) foram bem próximos dos apresentados nas Figuras 11, 13, 15 e 17 (análise baseada no Método da Abertura), pode-se concluir que, descrevendo melhor o campo na abertura, com uma técnica mais robusta do que a apresentada em (BISWAS, 2013), obteremos uma antena modelada com diagrama de radiação ISOFLUX mais próximo do ideal, sem alterar a técnica de síntese das geratrizes dos refletores apresentada no Capítulo 3.

### 5. Conclusões

Neste trabalho foram apresentadas as formulações para a síntese do campo na abertura e a síntese das geratrizes de antenas duplo-refletoras Cassegrain, segundo os princípios da GO. As formulações originais, apresentadas em (BISWAS, 2013) e (FARIA E MOREIRA, 2020), respectivamente, foram alteradas de modo a considerar o bloqueio oferecido pelo sub-refletor ao campo na abertura do refletor principal (na síntese do campo na abertura apresentada no Capítulo 2) e a impor a continuidade da fase do campo sobre a abertura (na síntese das geratrizes da antena duplo-refletora apresentada no Capítulo 3).

Após análises baseadas no MoM das antenas sintetizadas (Capítulo 4), pode-se concluir que a técnica de síntese de antenas duplo-refletoras modeladas apresentada em (FARIA E MOREIRA, 2020), com as alterações propostas na Seção 3.2, e com o campo na abertura definido em (BISWAS, 2013), com as alterações propostas na Seção 2.1, conseguiram gerar um diagrama de radiação ISOFLUX de forma eficiente, algo não apresentado na literatura até então.

As diferenças obtidas entre a diretividade ideal e a calculada pelo MoM nas direções próximas de  $|\theta| = 0^{\circ}$ , apesar de grandes (cerca de 15*dB* para o pior caso), já eram esperadas pelo Método da Abertura calculadas no Capítulo 2, indicando que uma melhor descrição do campo na abertura, irá gerar um diagrama radiado mais próximo do ISOFLUX.

Apesar de as técnicas de síntese de antenas duplo-refletoras apresentadas em (FARIA E MOREIRA, 2020) e (MARQUES E MOREIRA, 2019) não terem limitações sobre os tipos de diagramas de radiação que podem ser sintetizados, desde que sejam circularmente simétricos, os estudos de caso investigados em ambas referências limitaram-se a diagramas de radiação altamente diretivos e/ou com topo plano (*flat-topped patterns*). Portanto, com o presente trabalho sobre síntese de diagramas ISOFLUX tem-se mais um estudo de caso para as técnicas de modelagem de antenas duplo-refletoras circularmente simétricas.

#### 5.1 Sugestões para Trabalhos Futuros

Em (BISWAS, 2013) é proposta uma técnica numérica iterativa que sintetiza o campo na abertura de lentes dielétricas, cuja solução inicial foi utilizada na presente dissertação para definir o campo na abertura do refletor principal (Capítulo 2). Por ser complexa e não fazer parte do escopo deste trabalho, o campo dado pela técnica iterativa apresentada em (BISWAS,

2013) não foi utilizado na síntese da antena modelada ADC. Assim, sugere-se em trabalhos futuros a adaptação da técnica iterativa proposta em (BISWAS, 2013) na obtenção do campo na abertura do refletor principal, levando-se em consideração o bloqueio causado pelo subrefletor.

Em (FARIA E MOREIRA, 2020) e (MARQUES E MOREIRA, 2019) são apresentadas outras três configurações de antenas duplo-refletoras, além da geometria Cassegrain abordada neste trabalho. Como sugestão para trabalhos futuros, pode-se aplicar as técnicas desenvolvidas na presente dissertação (Capítulos 2 e 3) na síntese dessas antenas, com as devidas adaptações geométricas.

## Referências

ABRAMOWITZ, Milton; STEGUN, Irene A. Handbook of Mathematical Functions: With Formulas, Graphs, and Mathematical Tables. 1965.

BALANIS, C. Antenna Theory: Analysis and Design.Wiley, 4ed, 2016.

BISWAS, M. An aperture synthesis technique for cylindrical printed lens/transmitarray antennas with shaped beams. Dissertação de mestrado. Universidade de Ottawa – Canadá, 2013.

FARIA, Tcharles V. B.; MOREIRA, Fernando J. S. New technique for shaping axisymmetric dual-reflector antennas using conic sections to control aperture illumination. IET Microwaves, Antennas & Propagation, v. 14, n. 12, 2020.

FOROUZAN, Behrouz A. Data Communications and Networking. McGraw-Hill, 4ed, 2007.

HANNAN, P. Microwave antennas derived from the cassegrain telescope. IRE Transaction on Antennas and Propagation, v. 9, n. 2, 1961.

JUNIOR, Helvecio A.; MOREIRA, Fernando J. S. Design of dual-reflector antennas shaped for ISOFLUX radiation patterns, 2021 SBMO/IEEE MTT-S International Microwave and Optoelectronics Conference (IMOC), 2021.

KRAUS, John D. Antennas. Tata McGraw-Hill, 2ed, 2001.

MARQUES, Adriano Z. F.; MOREIRA, Fernando J. S. Shaping circulary symmetric ADC antennas by combining conic sections for amplitude and phase control at the aperture. 2019 SBMO/IEEE MTT-S International Microwave and Optoelectronics Conference (IMOC), 2019.

MCNAMARA, D. A.; PISTORIUS, C. W. I.; MALHERBE, J. A. G. Introduction the uniform geometrical theory of diffraction. Artech House, 1990.

MOREIRA, Fernando J. S. Design and rigorous analysis of generalized axially-symmetric dualreflector antennas. Tese de doutorado. Universidade do Sul da Califórnia – USA, 1997.

MOREIRA, Fernando J. S; PRATA, Aluizio. Generalized classical axially symmetric dualrefletor antennas. IEEE Antennas and Propagation Society International Symposium 1997, v. 2, 1997.

MOREIRA, Fernando J. S; BERGMANN, José R. Shaping axis-symmetric dual-reflector antennas by combining conic sections. IEEE Transactions on Antennas Propagation, v. 59, 2011.

SANTOS, Fabiano J; FERREIRA, Silvimar F. Geometria Analítica. Bookman, 1ed, 2009.

SHARMA, S. K.; RAO, S.; SHAFAI, L. Handbook of reflector antennas and feed systems. Artech House, 2013.

# APÊNDICE A – Síntese do Campo na Abertura

```
% Síntese do campo na abertura, para os parâmetros do Exemplo 1
close all;
clear all;
clc;
%--------------------------------------------------------------------------
% Calcula o ganho teórico e das máscaras
%Comprimento de onda
lambda = 0.06;
%Diâmetro da abertura
Dm = 200*1ambda;
%Diâmetro de bloqueio da abertura
Db = 20*1ambda;
%Número de pontos na abertura
N = 500;M = 2*N+1;%Altura do satélite
H = 2000e3;%Raio da terra
Re = 6378e3:
%Inclinação da antena na terra em relação ao solo mínima
sciMin = 5*pi/180;
%Ondulação máxima aceitável, em dB do nível do campo, dentro do ângulo de
%iluminação do satélite
Srip = 1;%Queda, em dB do nível do campo, mínima imposta fora do ângulo de
%iluminação do satélite
SLR = 15;%Diferença, em graus, do término do ângulo de borda das 2 máscaras
thetaW = 5;
%Consequente ângulo de abertura do ângulo do satélite máximo
thetaborda = asin(Re<sup>*</sup>cos(sciMin) / (Re<sup>+</sup>H));
theta1 = \text{linspace}(0, \text{thetal}orda, M);
sci1 = acos((1 + H/Re)*sin(thetal));Ramplit = H*sqrt(1 + 4*(Re/H)^2 + Re/H)*sin((pi/2 - theta1 - sci1)/2).Amplit = trapz(theta1, Ramplit.^2.*sin(theta1));
theta1 = linspace(-pi/2,pi/2,M);
A = inf;for i = 1:Mif abs(theta1(i)) \leq thetaborda
        aux = theta1(i);if thetal(i) < 0aux = -theta(i);
         end
        sci1 = acos((1 + H/Re) * sin(aux));R(i) = H*sqrt(1 + 4*(Re/H)^2 + Re/H)*sin((pi/2 - aux -sci1)/2).^2);
        Dir(i) = 2*R(i)^2/Amplit;if A > Dir(i)A = Dir(i); end
     else
        Dir(i) = 0;R(i) = inf; end
end
```

```
%Menor valor do campo normalizado ISOFLUX
A = sqrt(A/max(Dir));%--------------------------------------------------------------------------
%Determinação dos pontos sobre a abertura
T(1,:) = [0 (Dm/2-Db/2)/N/2+Db/2];for i = 2:NT(i,:) = [0 (Dm/2-Db/2)/N+T(i-1,2)];end
%--------------------------------------------------------------------------
%Determinação dos valores iniciais de b
intervalo = linspace(-1, -T(1, 2)/T(N, 2), N);u0 = sin(thetaborda);
alpha = \text{asec}(1/\text{A})/\text{u0};
sci0 = 0;scis = T(1,2)/T(N,2);
[sci,B1] = ode45(\theta(sci,B1) -2*pi/lambda*Dm/2/alpha*atan((sci+1)/(1-scis) -1)1)*tan(alpha*u0)),intervalo,sci0);
intervalo = linspace(T(1,2)/T(N,2),1,N);
sci0 = B1(N);[sci.B] = ode45(\theta(sci,B) -2*pi/lambda*Dm/2/alpha*atan((sci-2*sciS+1) / (1-1))sciS)-1)*tan(alpha*u0)),intervalo,sci0);
B = exp(1i*B);%--------------------------------------------------------------------------
Et = abs(B);faseT = angle(B) *180/pi;
for j = 2:Nif faseT(j) > faseT(j-1)while faseT(j) > faseT(j-1)faseT(j) = faseT(j) - 360; end
     end
end
figure;
plot(T(:,2)/lambda,faseT);
grid 'on';
xlabel('? (?)');
ylabel('Fase (°)');
%Salva o campo sintetizado na abertura
xlswrite('Et',Et);
xlswrite('faseT',faseT);
```
### APÊNDICE B – Campo Radiado (Método da Abertura)

```
% Campo radiado pelo abertura, para os parâmetros do Exemplo 1
clear all;
close all;
clc;
planosphi = 3;
%Comprimento de onda
lambda = 0.06;
%Diâmetro da abertura
D = 200*1ambda;
%Diâmetro de bloqueio da abertura
Db = 20 * 1ambda;
%Número de pontos na abertura
N = 500;%Número de onda
k = 2*pi/lambda;%Impedância instrínseca do vácuo 
eta = 120*pi;
%--------------------------------------------------------------------------
%Distribuição do campo sobre rho
T(1,:) = [0 (D/2-Db/2)/N/2+Db/2];for i = 2:NT(i, :) = [0 (D/2-Db/2)/N+T(i-1,2)];end
Et = xlsread('Et');faseT = xlsread('faseT');
%--------------------------------------------------------------------------
% Calcula o ganho teórico
M = 2001;%Altura do satélite
H = 2000e3;%Raio da terra
Re = 6378e3;%Inclinação da antena na terra em relação ao solo mínima
sciMin = 5*pi/180;
%Consequente ângulo de abertura do ângulo do satélite máximo
thetaborda = asin(Re<sup>*</sup>cos(sciMin) / (Re<sup>+</sup>H));
theta = linspace(0, thetaborda, M);
sci1 = acos((1 + H/Re) * sin(theta));Ramplit = H*sqrt(1 + 4*(Re/H)^2 + Re/H)*sin((pi/2 - theta - sci1)/2).<sup>2</sup>;
Amplit = trapz(theta, Ramplit.^2.*sin(theta));
theta = linspace(-pi/2,pi/2,M);
A = inf;for i = 1:Mif abs(theta(i)) \leq thetaborda
        aux = theta(i);if theta(i) < 0
            aux = -theta(i);
         end
        sci1 = acos((1 + H/Re) * sin(aux));R(i) = H*sqrt(1 + 4*((Re/H)^2 + Re/H)*sin((pi/2 - aux -sci1)/2).<sup>^2</sup>);
        Dir(i) = 2*R(i)^2/Amplit;
```

```
if A > Dir(i)A = Dir(i); end
     else
        Dir(i) = 0;R(i) = inf; end
end
A = sqrt(A/max(Dir));%Diretividade ideal ISOFLUX
Dir = 10*log10(Dir);%--------------------------------------------------------------------------
%Coordenadas da abertura
rholreflec = T(:,2);
philreflec = linspace(0, 2*pi, N);
[RHOlreflec, PHIlreflec] = meshgrid(rholreflec, philreflec);
%--------------------------------------------------------------------------
%Coordenadas da normal à abertura
nx = zeros(N);ny = zeros(N);nz = zeros(N) + 1;%--------------------------------------------------------------------------
%Campo elétrico e magnético sobre a abertura
Einx = zeros(N);
for j = 1:Nfor m = 1:NEiny(m,j) = Et(j). * exp(1i*faseT(j)*pi/180);
     end
end
Einz = zeros(N);
Hinx = -Einy/eta;Hiny = zeros(N);Hinz = zeros(N);
%--------------------------------------------------------------------------
%Correntes equivalentes sobre a abertura
Mx = -(ny.*Einz-nz.*Einy);My = -(nz.*Einx-nx.*Einz);Mz = -(nx. *Einy-ny. *Einx);
Jx = (ny.*Hinz-nz.*Hiny);Jy = (nz.*Hinx-nx.*Hinz);Jz = (nx.*Hiny-ny.*Hinx);%--------------------------------------------------------------------------
%Distribuição dos ângulos de observação
theta = linspace(-pi/2,pi/2,M);
%--------------------------------------------------------------------------
%Cálculo do campo elétrico (numérico)
phi = linspace(0, pi/2, planosphi);
for j = 1: planosphi
    for m = 1:Mif theta(m) >= 0
            aux1 = cos(theta(m)) * cos(phi(j));
```

```
aux2 = cos(theta(m))*sin(phi(j));aux3 = sin(theta(m));aux4 = sin(theta(m)) * cos(phi(j));aux5 = sin(theta(m)) * sin(phi(j));aux6 = cos(theta(m));aux7 = sin(phi(j));aux8 = cos(phi(j)); rdotrlinha = RHOlreflec*aux3.*cos(phi(j)-PHIlreflec);
         else
            aux1 = cos(-theta(m)) * cos(phi(j)+pi);aux2 = cos(-theta(m)) * sin(phi(j)+pi);aux3 = sin(-theta(m));aux4 = sin(-theta(m)) * cos(phi(j)+pi);aux5 = sin(-theta(m)) * sin(phi(j)+pi);aux6 = cos(-theta(m));aux7 = sin(phi(i)+pi);aux8 = cos(\pi - i) + \pi i; rdotrlinha = RHOlreflec*aux3.*cos(phi(j)+pi-PHIlreflec);
         end
        rx = zeros(N) + aux4;ry = zeros(N) + aux5;rz = zeros(N) + aux6;Mxvecr = My.*rz-Mz.*ry;Myvecr = Mz. *rx-Mx. *rz;
        Mzvecr = Mx.*ry-My.*rx;Mtheta = Mxvecr*aux1 + Myvecr*aux2 - Mzvecr*aux3;Mphi = -Mx \vee c \vee x<sup>+</sup> Myvecr*aux8;
        Jdotr = Jx*aux4 + Jy*aux5 + Jz*aux6;J1 = Jx - Jdotr*aux4;J2 = Jy - Jdotr*aux5;J3 = Jz - Jdotr*aux6;Jtheta = J1*aux1 + J2*aux2 - J3*aux3;Jphi = -J1*aux7 + J2*aux8; fase = 1i*k*rdotrlinha;
        Enum (m, j, 1) =
trapz(philreflec,trapz(rholreflec,(Jtheta+Mtheta/eta).*exp(fase).*RHOlrefle
c, 2) );
        Enum(m, j, 2) =
trapz(philreflec,trapz(rholreflec,(Jphi+Mphi/eta).*exp(fase).*RHOlreflec,2)
) \boldsymbol{\cdot} end
end
Enum = -1i*k*eta/4/pi*Enum;%--------------------------------------------------------------------------
% Potência radiada pela abertura
Prad = 
trapz(philreflec,trapz(rholreflec,(abs(Einx).^2+abs(Einy).^2+abs(Einz).^2)/
2/eta.*RHOlreflec,2));
%--------------------------------------------------------------------------
% Calcula o ganho da polarização principal e cruzada em dB
for j = 1:planosphi
    for comp = 1:1Gconum(:,j,comp) = 2*pi/eta/Prad*(abs([Enum(:,j,(comp-1)*2+1)*sin(phi(j))+Enum(:,j,comp*2)*cos(phi(j)))*sin(phi(j))).^2 +
```

```
abs((\text{Enum}(:,j,(\text{comp}+1)*2+1)*sin(phi(j))+Enum(:,j,comp*2)*cos(phi(j)))*cos(phi(j))).^2);
        Gconum(:,j,comp) = 10*log10(Gconum(:,j,comp));
        Gcxnum(:,j,comp) = 2*pi/eta/Prad*(abs((Enum(:,j,(comp-1)*2+1)*cos(phi(j))-Enum(:,j,comp*2)*sin(phi(j)))*cos(phi(j))).^2 +
abs((Enum(:,j,(comp-1)*2+1)*cos(phi(j))-
Enum(:,j,comp*2)*sin(phi(j)))*sin(phi(j))).^2);
        Gcxnum(:,j,comp) = 10*log10(Gcxnum(:,j,comp)); end
end
%--------------------------------------------------------------------------
% Plota os gráficos dos ganhos em dB das componentes em função do ângulo
% de observação
figure;
hold 'on';
plot 
(180*theta/pi,Gconum(:,1,1),'r',180*theta/pi,Gconum(:,2,1),'k',180*theta/pi
, Gconum(:,3,1), 'b');
plot(180*theta/pi,Dir,'--g','LineWidth',2);
legend ('Gco - phi = 0^{\circ}','Gco - phi = 45^{\circ}','Gco - phi = 90^{\circ}','Ganho
```

```
Ideal');
grid 'on';
xlabel('Elevação (°)');
```

```
ylabel('|Gco| (dB)');
axis([-90 90 -50 20]);
hold 'off';
```
## APÊNDICE C – Síntese da Antena Modelada ADC

```
% Síntese da antena modelada ADC, para os parâmetros do Exemplo 1
%Calcula os parâmetros de cada cônica n, onde são necessárias as
%seguintes entradas:
%* Diâmetro interno do refletor principal (Db);
%* Diâmetro do subrefletor (Ds);
%* Diâmetro externo do refletor principal (Dm);
%* Coordenadas da abertura (T), que devem ser distribuidas de forma
%"racional", pois algumas distribuições de abertura não possuem solução;
%* Ângulo de abertura, em relação à fonte, do subrefletor (thetaE);
%* A fase, em graus, desejada em cada ponto da abertura (faseT);
%* Potência sobre cada ponto na abertura (Pt);
%* Controle do diagrama de radiação do modelo de cosseno elevado (p);
%* Coordenadas do primeiro ponto do subrefletor sobre o eixo z;
%* Percurso mínimo para que seja considerada região de campo distante
%(Lbase). Esse valor deve ser um múltiplo inteiro de lambda;
%* Número de comprimentos de ondas que o percurso poderá ser incrementado
%para atingir uma solução;
%A constante n1 controla a precisão numérica dos cálculos dos feixes dos 
%tubos de raios, que encaminham o campo no foco Tn.
%A constante n2 controla a precisão numérica entre o comprimento percorrido
%pelo raio desejado com o obtido
%A constante xmax diz qual é o limite de varredura da localização do foco
%comum Pn
clear all;
close all;
clc;
%--------------------------------------------------------------------------
%Parâmetros de entrada
lambda = 0.06;
N = 500;Db = 20*1ambda;
Ds = 20*1ambda;
Dm = 200*1ambda;
T(1,:) = [0 (Dm/2-Db/2)/N/2+Db/2];for i = 2:NT(i, :) = [0 (Dm/2-Db/2)/N+T(i-1,2)];end
thetaE = 30*pi/180;
%Faz a leitura do campo na abertura já calculado
Et = xlsread('Et');faseT = xlsread('faseT');%--------------------------------------------------------------------------
%Determina os pontos dos vértices dos refletores e o comprimento mínimo
Vm = [-27*1ambda Db/2];
Vs = [-0*1ambda 0];Lbase = 68*lambda;
Lmax = 50;%--------------------------------------------------------------------------
%Constantes
n0 = 120 * pi;n1 = 100000;
```

```
n2 = 1000000;
error = 0.01;xmax = 5;
xmin = -25;
%Parâmetro do modelo do alimentador
p = 83;
%--------------------------------------------------------------------------
%Calcula a potência sobre os focos na abertura
intervalo = (T(2, 2) - T(1, 2)) / 2;for i = 1:Nrho = 1inspace(T(i,2)-intervalo,T(i,2)+intervalo,n1);
    Pt(i,1) = trapz(rho, Et(i, 1)^2*rho);
end
Pt = Pt/2/n0;%--------------------------------------------------------------------------
%Calcula o comprimento mínimo que raio óptico deverá percorrer para atingir
%a fase desejada na abertura
for j = 1:Nif faseT(j) \leq -360while faseT(j) \leq -360faseT(j) = faseT(j) + 360; end
     end
    if faseT(j) > 0while faseT(j) > 0faseT(j) = faseT(j) - 360; end
     end 
end
l = -faseT*lambda/180/2 + Lbase;for j = 2:Nwhile 1(j) < 1(j-1)1(j) = 1(j) + 1ambda;
     end
end
%--------------------------------------------------------------------------
aux1 = sqrt((Vm(1,1)-T(1,1))^2+(Vm(1,2)-T(1,2))^2) + sqrt((Vm(1,1)-
Vs(1,1))^2+Vm(1,2)^2;if aux1 > = 1(1) fprintf('Comprimento mínimo escolhido insuficiente para localizar o 
alimentador.\n');
    fprintf('Aumente o comprimimento mínimo em pelo menos %.2f comprimentos 
de onda ou desloque os pontos dos refletores para a direita.\n', (aux1-
1(1))/lambda);
end
O = [aux1 + Vs(1,1) - 1(1) 0];%--------------------------------------------------------------------------
%Calcula os ângulos extremos de cada cônica Sn.
n3 = n1;theta = linspace(0, thetaE, n3);
Gf = \cos(\theta/2) \cdot (2*p)/2/n0.*\sin(\theta);
Lf = trapz(theta, Gf) / sum (Pt);
thetaF(1, 1) = 0;for j = 1:Nn3 = n1;
```
thetamax = thetaF $(j)$ ;

```
thetadiv = thetaE - thetaF(j);
   i = 1;while i \leq n3
       theta = linspace(thetaF(j),thetamax + thetadiv/n3*i,n3);
       Gf = \cos(\theta/2) \cdot (2 \cdot p)/2/n0 \cdot \sin(\theta);
       Lf1 = trapz(theta, Gf);
       if (abs((Lf1-Lf*Pt(j)) / (Lf*Pt(j))*100) <= erroT)
            thetaF(j+1, 1) = theta(n3);
            fprintf('Ângulo extremo da cônica %0.f calculado\n',j);
            n3 = n1; break;
        else
           i = i + 1;if (Lf1 > Lf*Pt(j))if i == 2n3 = n3*2; else
                    thetamax = thetamax + thetadiv/n3*(i-2);
                end 
                i = 1; end
        end
       if i > n3 fprintf('Não foi possível calcular o ângulo extremo da cônica 
%0.f\n', j); end
    end
end
if ((j == N) & g(x) (i <= n3)) fprintf('Rotina de cálculo dos ângulos extremos concluida\n');
end
%--------------------------------------------------------------------------
%Calcula os parâmetros das cônicas Sn e Mn até n = N-1
j=1;kant = 0;k = 0;while j \leq (N-1)if j == 1aux1 = sqrt((Vm(1,1)-T(1,1))^2+(Vm(1,2)-T(1,2))^2) + sqrt((Vm(1,1)-
Vs(1,1))^2+Vm(1,2)^2;
       if aux1 > = 1(1) fprintf('Comprimento mínimo escolhido insuficiente para 
localizar o alimentador\n');
            fprintf('Aumente o comprimimento mínimo em pelo menos %.2f 
comprimentos de onda\n', (aux1-l(1))/lambda);
            break;
        end
       0 = [aux1 + Vs(1,1) - 1(1) 0]; end
    parada = 0;
    %O loop em "k" acrescenta ao comprimento ótico mínimo calculado
    %anteriormente um valor de lambda, caso não seja encontrado cônicas que
    %satisfaçam o comprimento ótico dado
   intervalo = Vs(j, 1); intervalo1 = xmax;
    intervalo2 = xmin;
   naux2 = n2;while k \leq L max
    if Vs(j, 1) > Vm(j, 1)x = 1inspace(intervalo, intervalo1, naux2);
```

```
else
        x = 1inspace(intervalo, intervalo2, naux2);
     end
    CompriMax1 = 0;
    CompriMin1 = inf;CompriMax2 = 0;
    CompriMin2 = inf;for i = 2:naux2 %Estipula um valor para Px
        Px = x(i); %Encontrei o valor da coordenada y de Pn
        Py = x(i) * (Vs(j,2) - Vm(j,2)) / (Vs(j,1) - Vm(j,1)) + Vs(j,2) - (Vs(j,2) -Vm(j,2)) / (Vs(j,1) -Vm(j,1)) *Vs(j,1); %Sabendo os focos e 1 ponto sobre a hipérbole é possível encontrar
         %os parâmetros "c", "bet" e "e" facilmente
        aux1 = Px-O(1,1);aux2 = Py-O(1, 2);
        c = sqrt(aux1*aux1+aux2*aux2)/2;
        bet = atan2(aux2,aux1);aux1 = Vs(j,1)-O(1,1);aux1 = aux1*aux1;aux2 = Vs(j, 2) - O(1, 2);
        aux2 = aux2*aux2;VsO = sqrt(aux1+aux2);
        aux1 = \text{Vs}(j, 1) - \text{Px};
        aux1 = \text{aux1*}aux1;aux2 = Vs(j, 2) - Py;aux2 = aux2*aux2;VSP = sqrt(aux1+aux2);e = 2 * c / (VsO-VsP);
        rF = c*(e-1/e)/(e*cos(bet)*cos(thetaF(j+1))+e*sin(bet)*sin(thetaF(j+1))-1);
         %Sabendo os focos e 1 ponto sobre a elipse é possível encontrar os
         %parâmetros "C", "GAM" e "E" facilmente
        aux1 = Px-T(j,1);aux2 = Py-T(j, 2);C = sqrt(aux1*aux1+aux2*aux2)/2;GAM = atan(aux2/aux1);
         if GAM < 0
            GAM = GAM + pi; end
        aux1 = Vm(j,1)-Px;aux1 = aux1 * aux1;aux2 = Vm(j,2)-Py;aux2 = aux2*aux2;aux3 = Vm(j,1)-T(j,1);aux3 = \text{aux3*}aux3;
        aux4 = \text{Vm}(j,2) - \text{T}(j,2);aux4 = aux4*aux4;E = 2*C / (sqrt (aux1+aux2) + sqrt (aux3+aux4)); %Sabendo os parâmetros da hipérbole é possível encontrar as 
         %coordenadas do ponto VS e VMn
        Vsx = rF*cos(thetaF(j+1)) + O(1,1);Vsy = rF*sin(thetaF(j+1)) + O(1,2);ThetaM = atan((Vsy-Py)/(Vsx-Px));
        if ThetaM < 0
            ThetaM = ThetaM + pi;
         end
        rM = C*(E-1/E)/(E*cos(GAM)*cos(ThetaM)+E*sin(GAM)*sin(ThetaM)-1);Vmx = rM * cos (Theta) + Px;Vmy = rM*sin(Theta) + Py;
```

```
 %O último passo é verificar, se para o chute de Px dado, a 
         %distância de O até Tn+1 está de acordo com o projeto
         %(com um certo erro)
        aux1 = Vmx-Vsx;aux1 = aux1 * aux1;aux2 = Vmy-Vsy;aux2 = aux2*aux2;aux3 = Vmx-T(j+1,1);aux3 = \text{aux3*}aux3;
        aux4 = Vmy-T(j+1,2);aux4 = aux4 * aux4;L = rF + sqrt(aux1+aux2) + sqrt(aux3+aux4);if e > 0 if CompriMax1 < L
                 CompriMax1 = L;
             end
             if CompriMin1 > L
                CompriMin1 = L;
             end
         else
             if CompriMax2 < L
                 CompriMax2 = L;
             end
             if CompriMin2 > L
                 CompriMin2 = L;
             end
         end
         %Verifica se o comprimento encontrado é o desejado e se a 
         %coordenada x do ponto Vm está a esquerda da abertura
        if ((abs(L-l(j+1)) <= 0.0001*lambda) && (Vmx <= T(j, 1)))
            P(j, :) = [Px Py];Vs(j+1,:) = [Vsx Vsy];Vm(j+1, :) = [Vmx Vmy];parada = 1;CS(j, :) = c;eS(j,:) = e;betS(j, : ) = bet;
            CM(j, :) = C;eM(j, :) = E;gamma(j, :) = GAM; fprintf('Cônica %0.f calculada\n', j);
            j = j+1; break;
         end
     end
     if parada == 1
         break;
     end
    if ((Comparimax1 < 1(j+1)) || (ComparMax2 < 1(j+1)))if Vs(j,1)>Vm(j,1) intervalo = intervalo1;
             intervalo1 = 100*intervalo1;
             fprintf('Vm está a direita de Vs.\nMínimo: %0.f\nMáximo: 
%0.f\n',intervalo, intervalo1);
         else
             intervalo = intervalo2;
             intervalo2 = 100*intervalo2;
             fprintf('Vm está a esquerda de Vs.\nMínimo: %0.f\nMáximo: 
%0.f\n',intervalo2, intervalo);
         end
     else
```

```
if (((Comparimax1 > l(j+1)) & & (Comparimal < l(j+1))) ||((Comparimax2 > l(j+1)) & & (Compar="12 < l(j+1)))naux2 = naux2*10; fprintf('Será aumentada a resolução do intervalo para esta 
cônica\n');
         else
             fprintf('Parâmetros das as cônicas %0.f não foram calculados 
para o comprimento ótico de %f.\nSerão recalculados todas as cônicas com um 
caminho ótico acrescido de %f\n', j, l(j+1),(lambda));
            j = 1;k = k + 1;l = l + lambda;
         end
     end
    if (k == Lmax) fprintf('Não foi possível calcular os parâmetros para das 
cônicas.\n');
        j = N; end
    end
   if Vs(j,2) > Ds/2 fprintf('Subrefletor ultrapassou a especificação dada.\nAproxime o 
alimentador do subrefletor ou aumente o diâmetro máximo do 
subrefletor.\n');
    break;
    end
end
if Vm(N,2) > DM/2 fprintf('Refletor principal ultrapassou o raio da abertura.\n');
end
%--------------------------------------------------------------------------
%Salvando os pontos dos refletores e de thetaF
fileID = fopen('REF1.dat', 'w');fprintf(fileID,'1 \frac{1}{6.0f} %.0f\r\n',N,200);
fprintf(fileID,' %.10f 
\frac{10f(r)}{n},[Vs(:,2)';(Vs(:,1)-O(1,1));
fclose(fileID);
fileID = fopen('REF2.dat', 'w');fprintf(fileID,'1 %.0f %.0f\r\n',N,2000);
fprintf(fileID,' %.10f 
\frac{10f\Gamma\ln r}, [Vm(:,2)';(Vm(:,1)-O(1,1))']);
fclose(fileID);
xlswrite('Pontos thetaF', thetaF);
xlswrite('Pontos_Vs',Vs);
xlswrite('Pontos_Vm',Vm);
%--------------------------------------------------------------------------
%Plota o gráfico da geratriz da antena deslocando o alimentador
T = T - 0;VS = VS - O;Vm = VM - O;O = O - O;%Plota o gráfico da geratriz da antena em função de lambda
```

```
figure;
hold 'on';
plot 
(Vs(:,1)/lambda,Vs(:,2)/lambda,'k',Vm(:,1)/lambda,Vm(:,2)/lambda,'k','LineW
idth',2);
hold 'off';
xlabel('z (?)');
ylabel('? (?)');
grid 'on';
axis equal;
axis([-20 20 0 100]);
%Plota o gráfico da geratriz da antena em função de lambda com raios
Vs = Vs/lambda;
Vm = Vm/lambda;
T = T/\text{lambda};0 = 0/lambda;
Dm = Dm/lambda;Lf = trapz(theta, Gf)/sum(Pt);
figure;
%Mostra o traçado que um raio fará pela cônica N-10;
ponto = N-10;
hold 'on';
plot (Vs(:,1), Vs(:,2),'k',Vm(:,1),Vm(:,2),'k','LineWidth',2);plot([Vs(ponto+1,1);O(1,1)],[Vs(ponto+1,2);O(1,2)],'b--');
plot([Vs(ponto+1,1);Vm(ponto+1,1)],[Vs(ponto+1,2);Vm(ponto+1,2)],[b--];
plot([Vm(ponto+1,1);T(ponto,1)], [Vm(ponto+1,2);T(ponto,2)], [b--');
F1 = sqrt((0(1,1)-Vs(ponto+1,1))^2+(0(1,2)-Vs(ponto+1,2))^2)+sqrt((Vm(ponto+1,1)-Vs(ponto+1,1))^2+(Vm(ponto+1,2)-
Vs(ponto+1,2))^2)+sqrt((Vm(ponto+1,1)-T(ponto,1))^2+(Vm(ponto+1,2)-
T(ponto, 2)) ^2;
F1 = -2*F1*180;while abs(F1)>360
    F1 = F1+360;end
theta = linspace(thetaF(ponto), thetaF(ponto+1), n1);
Gf = \cos(\theta/2) \cdot (2*p)/2/n0.*\sin(\theta/2);
P1 = \text{trapz}(\text{theta},\text{Gf})/Lf;text (T(ponto,1)+5,T(ponto,2),['Fase Obtida: 
',num2str(F1),'°'],'Color','blue');
text (T(ponto,1)+5,T(ponto,2)-Dm/2/25,['Fase esperada: 
',num2str(faseT(ponto)),'°'],'Color','blue');
text (T(ponto,1)+5,T(ponto,2)-2*Dm/2/25,['Potência Obtida: 
',num2str(P1),'W'],'Color','blue');
text (T(ponto,1)+5,T(ponto,2)-3*Dm/2/25,['Potência Esperada: 
',num2str(Pt(ponto)),'W'],'Color','blue');
%Mostra o traçado que um raio fará pela cônica 250;
ponto = 250;plot([Vs(ponto+1,1);O(1,1)],[Vs(ponto+1,2);O(1,2)],'r--);
plot([Vs(ponto+1,1);Vm(ponto+1,1)],[Vs(ponto+1,2);Vm(ponto+1,2)],'r--');
plot([Vm(ponto+1,1);T(ponto,1)],[Vm(ponto+1,2);T(ponto,2)],'r--';
F1 = sqrt((0(1,1)-Vs(ponto+1,1))^2+(0(1,2)-1)Vs(ponto+1,2))^2)+sqrt((Vm(ponto+1,1)-Vs(ponto+1,1))^2+(Vm(ponto+1,2)-
Vs(ponto+1,2))^2)+sqrt((Vm(ponto+1,1)-T(ponto,1))^2+(Vm(ponto+1,2)-
T(ponto, 2)) ^2);
F1 = -2*F1*180;while abs(F1)>360
```

```
F1 = F1+360;
```

```
end
theta = linspace(thetaF(ponto), thetaF(ponto+1), n1);
Gf = \cos(\theta/2) \cdot (2 \cdot p)/2/n0 \cdot \sin(\theta);
P1 = \text{trapz}(\text{theta},\text{Gf})/Lf;text (T(ponto, 1) + 5, T(ponto, 2), ['Fase Obtida:
',num2str(F1),'°'],'Color','red');
text (T(ponto,1)+5,T(ponto,2)-Dm/2/25,['Fase esperada: 
',num2str(faseT(ponto)),'°'],'Color','red');
text (T(ponto,1)+5,T(ponto,2)-2*Dm/2/25,['Potência Obtida: 
',num2str(P1),'W'],'Color','red');
text (T(ponto,1)+5,T(ponto,2)-3*Dm/2/25,['Potência Esperada: 
',num2str(Pt(ponto)),'W'],'Color','red');
%Mostra o traçado que um raio fará pela cônica 100;
ponto = 100;plot([Vs(ponto+1,1);O(1,1)], [Vs(ponto+1,2);O(1,2)], 'm--');
plot([Vs(ponto+1,1);Vm(ponto+1,1)],[Vs(ponto+1,2);Vm(ponto+1,2)],'m--');
plot([Vm(ponto+1,1);T(ponto,1)],[Vm(ponto+1,2);T(ponto,2)],'m--');
F1 = sqrt((0(1,1)-Vs(ponto+1,1))^2+(0(1,2)-1)Vs(ponto+1,2))^2)+sqrt((Vm(ponto+1,1)-Vs(ponto+1,1))^2+(Vm(ponto+1,2)-
Vs(ponto+1,2))^2)+sqrt((Vm(ponto+1,1)-T(ponto,1))^2+(Vm(ponto+1,2)-
T(ponto, 2))^2);
F1 = -2*F1*180;while abs(F1)>360F1 = F1+360;end
theta = linspace(thetaF(ponto), thetaF(ponto+1), n1);
Gf = \cos(\theta/2) \cdot (2*p)/2/n0.*\sin(\theta);
P1 = \text{trapz}(\text{theta},\text{Gf})/Lf;text (T(ponto, 1) + 5, T(ponto, 2), ['Fase Obtida:
',num2str(F1),'°'],'Color','magenta');
text (T(ponto,1)+5,T(ponto,2)-Dm/2/25,['Fase esperada: 
',num2str(faseT(ponto)),'°'],'Color','magenta');
text (T(ponto,1)+5,T(ponto,2)-2*Dm/2/25,['Potência Obtida: 
',num2str(P1),'W'],'Color','magenta');
text (T(ponto,1)+5,T(ponto,2)-3*Dm/2/25,['Potência Esperada: 
',num2str(Pt(ponto)),'W'],'Color','magenta');
grid 'on';
xlabel('z (?)');
ylabel('? (?)');
axis equal;
axis([-20 20 0 100]);
hold 'off';
```